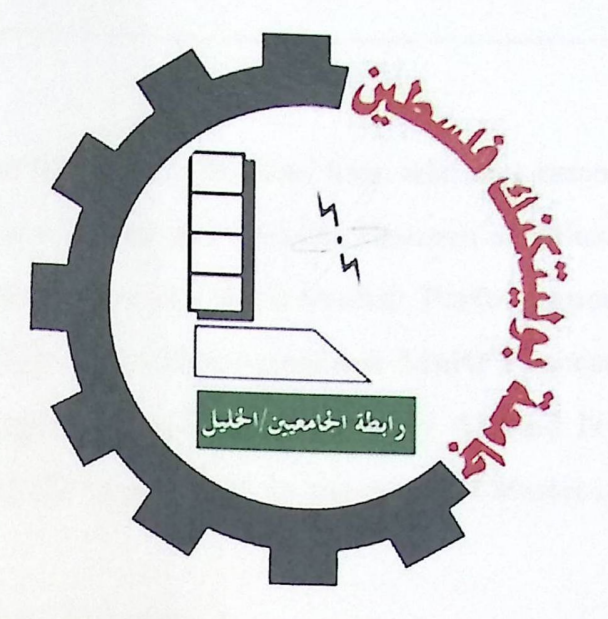

Palestine Polytechnic University Deanship of Graduate Studies and Scientific Research

**Performance-Power Enhancement on High-Scale Heterogeneous Multi Processors (HMP) using Genetic Algorithms (GA)** 

> Submitted By: **Ahmad N. M. Aljabari**

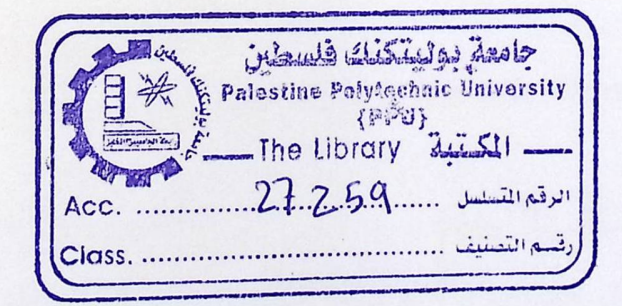

Thesis submitted in partial fulfillment of requirements of the degree Master of Science in Informatics June, 2012

The undersigned hereby certify that they have read and recommend to the Deanship of Graduate Studies and Scientific Research at Palestine Polytechnic University the acceptance of a thesis entitled: **Performance-Power Enhancement on High-Scale Heterogeneous Multi Processors (HMP) using Genetic Algorithms (GA)** submitted by **Ahmad N Aljabari,** in partial fulfillment of the requirements for the degree of Master in Informatics. ing Genetic Algorithms (GA) submitted by<br>the dignometric Algorithms (GA) submitted by .<br>trial fulfillment of the requirements for the degree<br>raduate Advisory Committee:<br>committee Chair Name (Supervisor), University:<br>r. Moh

**Graduate Advisory Committee:** 

Committee Chair Name (Supervisor), University:

Dr. Mohammed Aldasht, Palestine Polytechnic University

Signature:  $\frac{9}{2}$  Date:  $3/7/2$ 

Committee Member Name, University:

Dr. Hashem Tamimi, Palestine Polytechnic University Signature: *Hasteus. Laun.* 7 Date: 3/7/2012.

Committee Member Name, University:

Dr. Labib Arafeh, Alquds University Signature: •·;'· •· •·············· Date: X·· ? ··············

ommittee Member Name, University:<br>r. Labib Arafeh, Alquds University  $\bigcup_{\lambda} \bigcap_{\lambda}$ 

Approved for the Deanship:

Dean of Graduate Studies and Scientific Research - Palestine Polytechnic Uni-

versity

versity<br>Signature: Gahtoril Date: 4.7-2012 Signature: Sahtral Date:<br>Prof. Br. Kavin Tahbouh

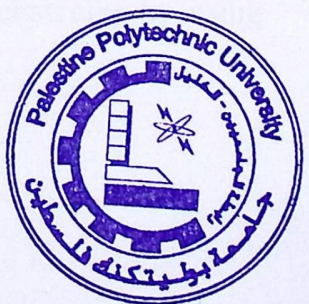

~i *<)* ~\_>-:JI\_, ~I yWI 04 ~ .. IJ~I oJfe\_, o.lii:iu.JI 4-Slhll *)Ji.a 0:H* ~liJI ~ المعالجة والتي تضم عدة كبير من المعالجات الغير متجانسة. و خصوصا في الأنظمة الحديثة والمتنقلة التي تضم عدد كبير من المعالجات. ومن الجدير بالذكر أن عملية الجدولة على أنظمة تضم عدد من المعالجات الغير متجانسة ما زالت غير مكتملة وقيد البحث (NP–complete problem). وهذا يعني أن أفضل قيمة للطاقة المستنفذة و وقت التنفيذ لم يتم تمثيله بخوارزمية على شكل معادلات رياضية. و يجدر الذكر هنا إلى أن الأنظمة التي تضم عدد من المعالجات الغير متجانسة تحتاج إلى نظريات وخوارزميات جدولة معقدة تمكننا من الحصول على أداء جيد لهذه الأنظمة عند إسناد أي عمل عليها.

وفي هذه الأطروحة تم تقديم منهجية يعتمد عليها لاكتشاف تركيبة جيدة من المعالجات الغير متجانسة في أنظمة معالجة تضم عدد كبير جدا من المعالجات الغير متجانسة بهدف الحصول على مقايضة مناسبة بين الطاقة والأداء. المنهجية المقدمة تطبق خوارزمية الجينات لاستكشاف تركيبة جيدة من المعالجات في مجال بحث كبير ومعقد لتنفيذ أي مهمة تسند لهذا النظام.

النتائج التي تم التوصل إليها من خلال التطبيقات والتجارب تظهر الأهداف المراد تحقيقها، بالإضافة إلى عمل تقدير جيد للوقت الذي يحتاجه النظام لتنفيذ مهمة كبيرة على نطاق واسع جدا من المعالجات<br>قبل البدء بعملة التنفيذ الفعلي. وفقا لذلك تم التوصل الر تركيبة مناسبة من المعالجات يتم من خلالها الحصول على أداء جيد للنظام وفق قيود مطبقة على الطاقة المستهلكة باستخدام خوارزمية الجينات.

#### **DECLARATION**

I declare that the master thesis entitled "Performance-Power Enhancement on High-Scale Heterogeneous Multi Processors (HMP) using Genetic Algorithms (GA)" is my own original work, and hereby certify that unless stated, all work contained within this thesis is my own independent research and has not been submitted for the award of any other degree at any institution, except where due acknowledgment is made in the text.

Ahmad N. M. Aljabari

Signature: Signature: ow 3..7.4.720\

#### **STATMENT**

In presenting this thesis in partial fulfillment of the requirements for the master degree in Informatics at Palestine Polytechnic University (PPU), I agree that the library shall make it available to borrowers under rules of the library. Brief quotations from this thesis are allowable without special permission, provided that accurate acknowledgment of the source is made. Permission for extensive quotation from, reproduction, or publication of this thesis may be granted by my main supervisor, or in his absence, by the dean of graduate studies and scientific research when, in the opinion of either, the proposed use of the material is for scholarly purposes. Any copying or use of the material in this thesis for financial gain shall not be allowed without my written permission.

Ahmad N. M. Aljabari

 $Signature: \dots \dots \dots \dots \dots \dots$ Signature  $\sqrt{16}$ <br>Date:  $2.77.2012$ 

#### **ABBREVIATIONS**

**ARM** Acorn RISC Machine

**CPU** Central Processing Unit

**EP** Execution Power

**ET** Execution Time

**GA** Genetic Algorithm

**HARD** History-Aware, Resource-Based Dynamic Scheduling

**HMP** Heterogeneous Multi Processor

**IC** Instructions Count

**IPC** Instruction Per Clock

**IP** Information Policy

**ISF** Instruction Set Format

**LP** location policy

**M CP** Multi Core Processor

**minGW** Minimalist GNU for Windows", is a minimalist development envi-

ronment for native Microsoft Windows applications

**MIPS** Millions of Instructions Per Second

**MSYS** collection of GNU utilities

**MUTP** Mutation Probability

**NEC** Nippon Electric Company

**NP** Number of Processor

**OVPsim** Open Virtual Platform Simulator

**POPSIZE** Population Size (Number of Individual Population)

**PSD** Processor Sharing Density

**PVP** Primary Virtual Processor

**RP** Real Processor

**RRDA** Round Robin Dynamic Assignment

**SP** Selection Policy

**SD** Sharing Data

TLP Thread Level Parallelism

**TP** Transfer Policy

**VP** Virtual Processor

 $\sim$ 

**VLSI** Very Large-Scale Integration

**XOVERP** Crossover Probability

#### **Dedication**

 $\ddot{\phantom{a}}$ 

I dedicate this study to my parents, my wife, my children, my brothers, my sisters, and my friends for their encouragement, support, endurance, and patience.

#### **Acknowledgment**

I bow my head to ALMIGHTY ALLAH for the help, guidance and blessing HE has bestowed me.

I am indebted to all who encouraged me to produce this research study. So many people helped during the process of writing the study. I am especially grateful for the encouragement given to me by my supervisor, Dr. Mohammad Aldasht, at various stages of the production of the research study.

To all of you, once again, thank you very much.

Ahmad NM Aljabari

# **Table of Contents**

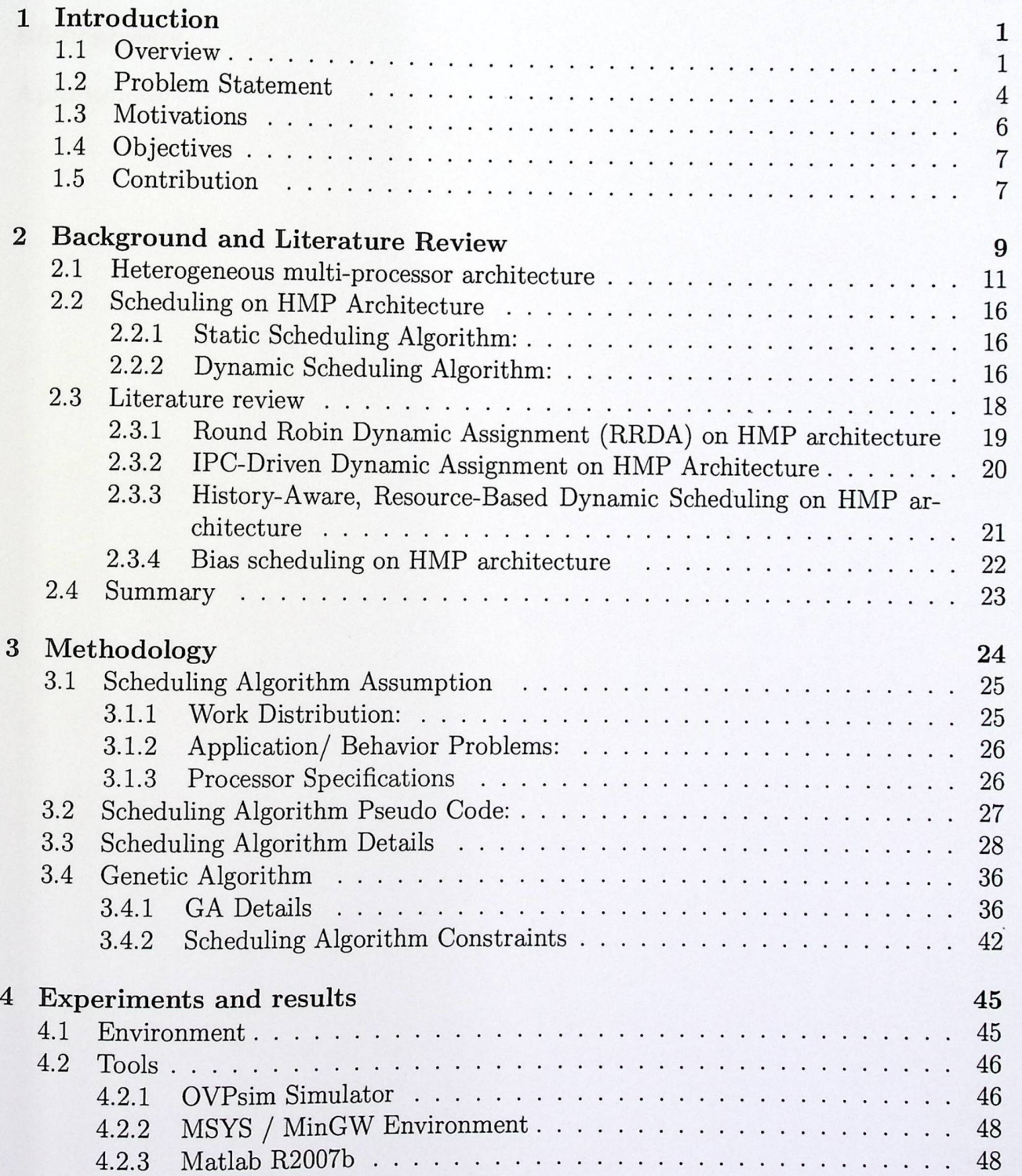

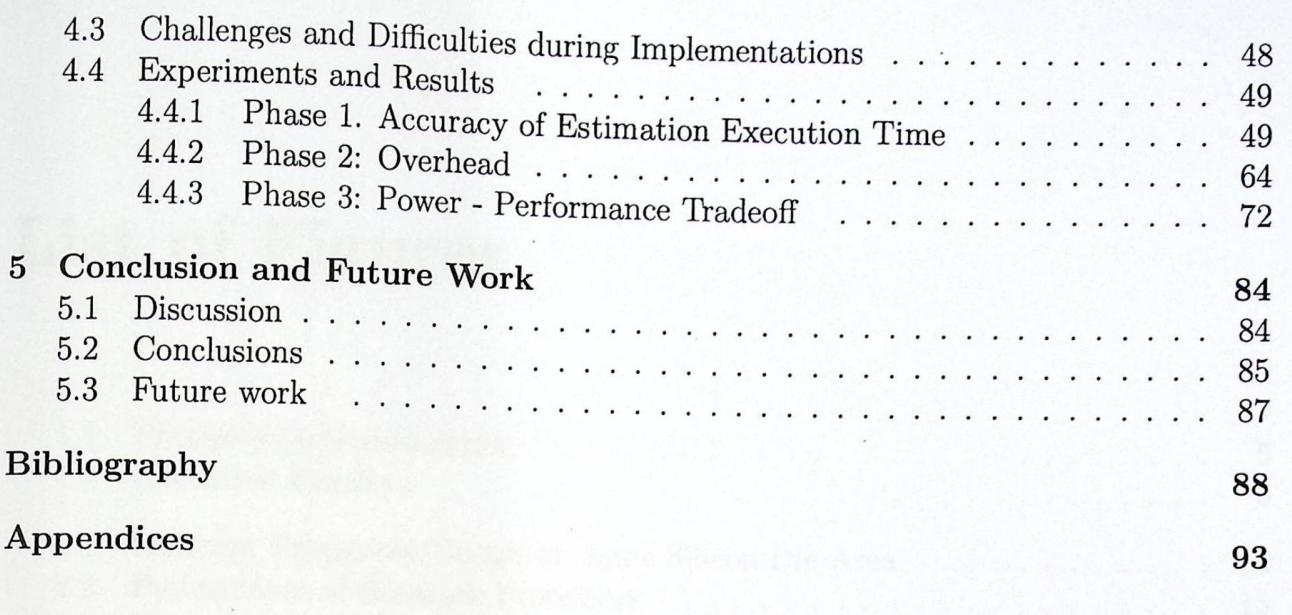

# **List of Figures**

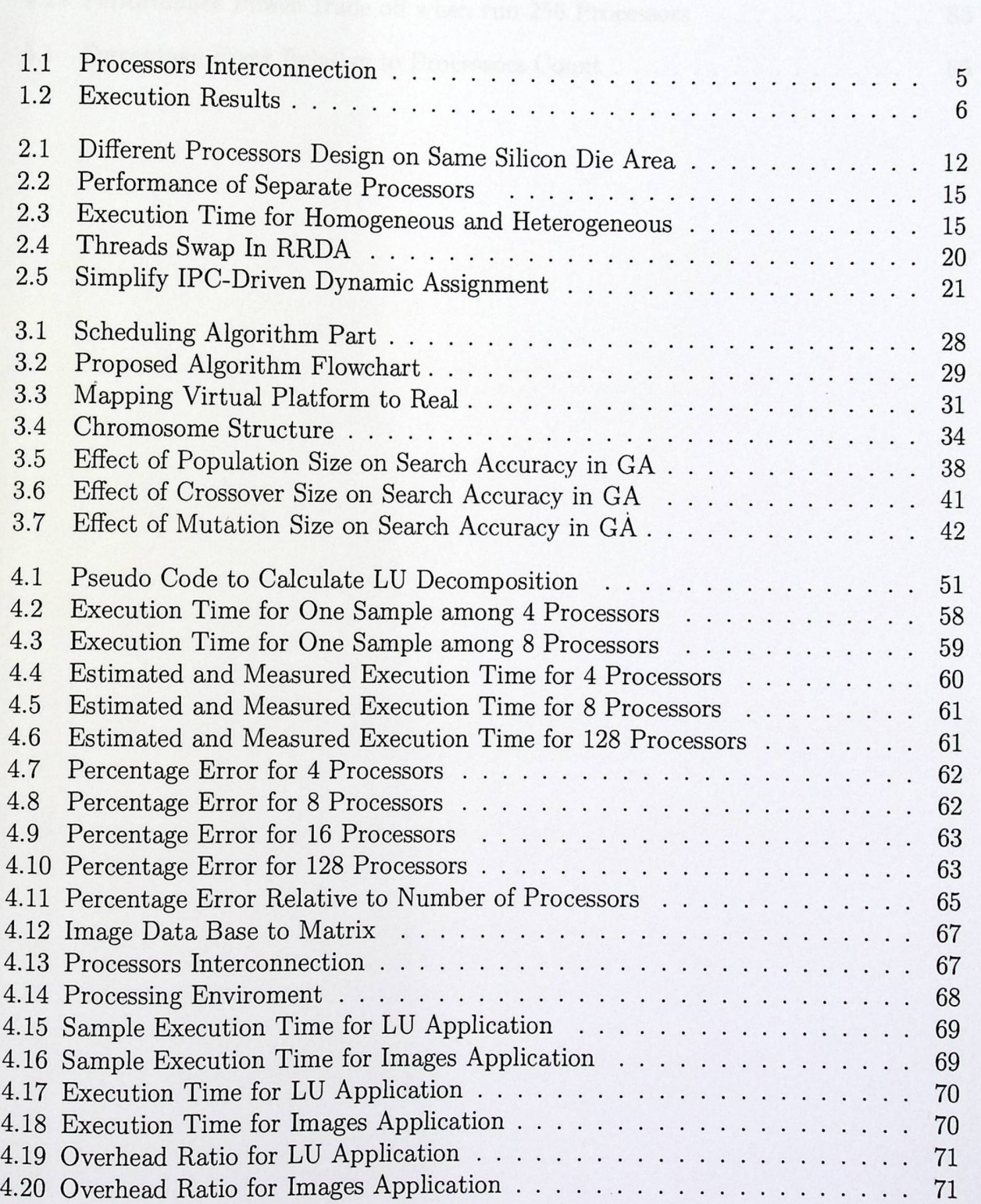

#### *LIST OF FIGURES*

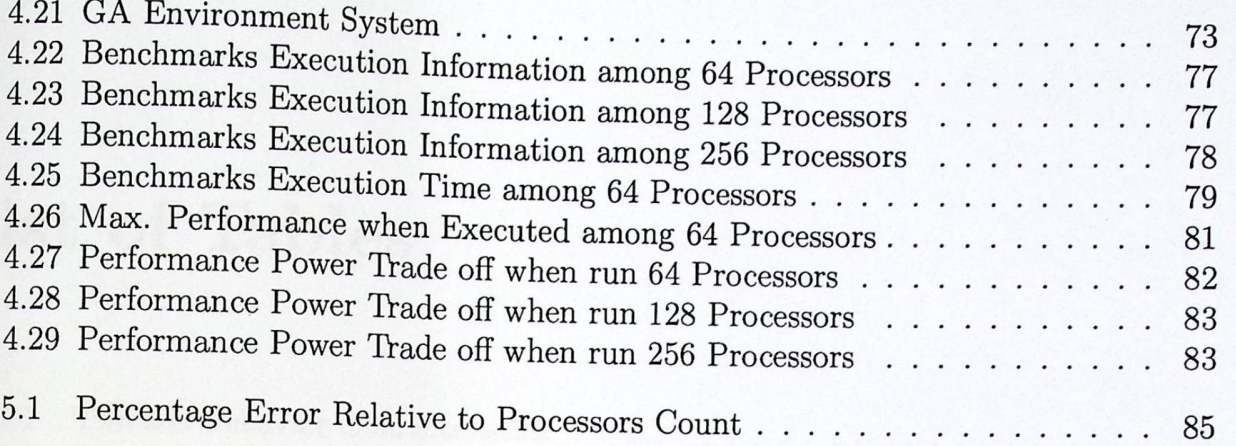

# **List of Tables**

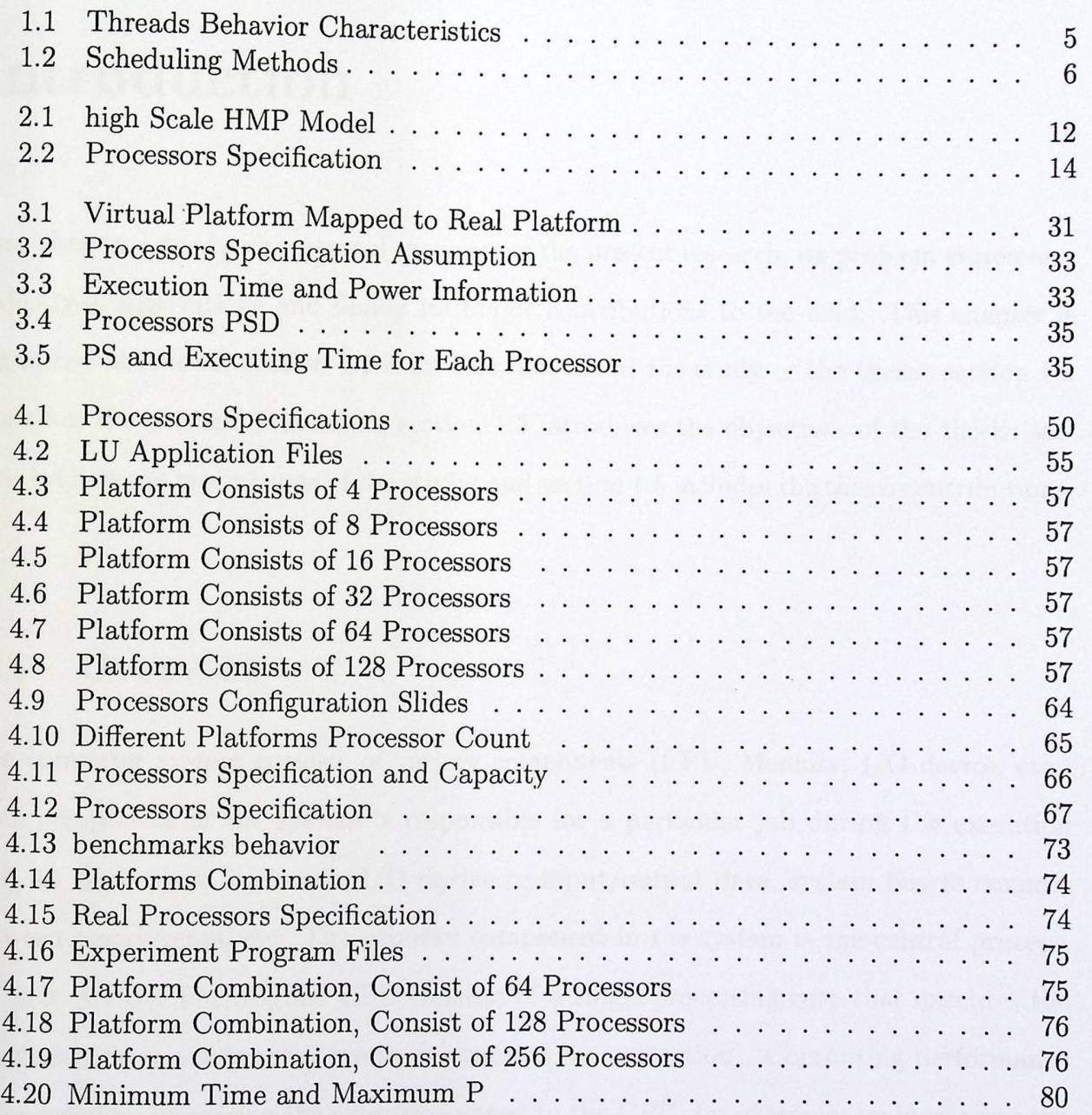

 $\ddot{\phantom{a}}$ 

# **Chapter <sup>1</sup>**

# **Introduction**

This chapter introduces a general overview of the present research, its problem statement, objectives, motivations and finally its major contributions to the field. This chapter is organized as follows: section 1.1 is an overview about the study or the thesis; section 1.2 describes the problem statement; section 1.3 introduces the objectives of the thesis; section 1.4 lists the motivations of the study; and section 1.5 includes the thesis contributions.

### 1.1 Overview

The computer system consists of variety components (CPU, Memory, **I/0** device, etc.) Each component in the system is responsible for a particular job during the execution such as, memory to load code, **I/0** device to input/output data, system bus to connect between components, etc. The primary component in the system is the central processing unit (CPU). The original CPU consists of a single processing core that executes the program code in a sequential mode (instruction by instruction). Computing performance is improved by increasing the execution speed to the CPU, for example; by increasing the clock frequency for the processor unit. In the recent years, this approach was abandoned due to some challenges (increased core complexity, energy and heat cost, limiting the rate at which the clock speed can be increased, etc.) [18].

Parallel programming is another technique which has been developed to increase the performance of a single processor. Parallel programming is applied by using different methods like pipelining, VLSI, and superscalar. However, parallel programming methods have limitations. For example, the pipeline method throughput is generally less than the number of pipeline stages. In addition, there are limitations in parallel level in the program itself, and the parallel programming technique is still weak to meet the needs for high performance in the computing system [10,43].

For these challenges, new trends were adopted for multiprocessor architecture approach by either adding more core in the chip or adding more processor units to increase computer system performance. Each processor unit is responsible for executing its own sequence of instruction to increase the overall computing system performance. The multiprocessor architecture is a good method to improve such performance. Amdahl's Law reveals the maximum speed up that can be expected from parallel algorithms given the proportion of parts that must be computed sequentially [21].

There are two types of multiprocessor architecture: homogeneous and heterogeneous. The first one is also called symmetric. In this type, the platform consists of identical processors. The second type, heterogeneous multiprocessors (HMP) architecture, is called asymmetric; HMP architecture consists of variety processors on one chip. There are two different types of HMP architecture: performance heterogeneity, which uses the same instruction set architecture "ISA" and functional heterogeneity where each core has an instruction set architecture.

Homogeneous type provides a uniform platform on which parts of the computer programs are executed equally on all processors. However, the homogeneous platform may not provide the best possible level of performance. To execute different applications of the

different parts from the same application, we need different processing requirements. The benefits of multiprocessors can be achieved by executing different program parts on different processors capability or more specialized processors. The implementation on HMP system might be more complicated. This needs more information of program behavior and processor types when matching between the processors and the threads to achieve high performance.

While the HMP has the potential to increase performance, the designed any program on HMP could be difficult. The programmer not only deals with concerns implicit in concurrent programming on HMP such as scalability, synchronization, consistency, and deadlock prevention, but also with different processor types, instruction set architecture, and thread behavior characteristics so as to schedule threads on processors and achieve high performance [30].

In multiprocessors architectures, parallel programming has different methods when compared to a single processor. Multiprocessors technique can exploit thread level parallelism (TLP) methods. The program or application will decompose to different parts depending on decomposing methods. There are two methods applicable to decompose the application into a small part: functional (task) decomposition and data (domain) decomposition. Each part (thread) will be executed on a processor. With Parallel programming and TLP, we can exploit multiprocessors system architecture, especially HMP architecture when executing threads with different processing requirements [43].

The present study aims to exploit high scale HMP architecture by applying genetic algorithm scheduler on different processor types without any intervention from programmers, to achieve optimized performance with minimal concumption power, and to make the assignment of threads to the processors responsible for the runtime system. Scheduling algorithm on high scale HMP architecture will be implemented by using OVPsim simula-

tors and Matlab [3,42]. The OVPsim simulator supports many types of processors such as mips32, arm, PowerPC 32, and NEC v850. These processor types are used to build the computer processing environments. The benchmarks selected in the implementation support multiprocessor platform environment.

### **1.2 Problem Statement**

In general, laptops, desktop computers, and servers use homogeneous multiprocessor architecture to move away from complexity. Some applications focus on using HMP architecture, particularly the applications that have a special purpose such as image/video processing applications.

Addressing the difficult methods used to decide which thread will be assigned to processors during the runtime to achieve high performance occurs by exploiting the HMP system. The scheduler relies on the program characteristic behavior in the runtime environment and the processor's processing capability to make the system decide which thread-processor matching is better to achieve high performance with minimal power.

To achieve this, the study is developed through the following stages:

- Stepl. Selecting a simulation environment and a set of benchmark applications to achieve the experimental work of the research.
- Step2. Developing cost function algorithm that will be able to collect program behavior characteristic information for each processor, processing requirements, execution behavior and inter-thread communication.
- Step3. Developing an evolutionary scheduling algorithm that uses the program behavior characteristics and processor characteristics to optimized performance and decrease power consuming.
- Step4. Analyzing the results and achieving comparison to decide the quality of the

proposed algorithm and realize the required enhancements which lead to a better algorithm.

#### Problem eaample:

By using different methods to schedule thread-processor, we can achieve different performance. We use an architecture system that consists of 4 heterogeneous processors (CI, C2, C3, and C4) as shown **in** figure 1.1. The application that needs to be executed consists of 4 threads (T1, T2, T3, and T4). Each thread consists of 1 million instructions and has an instruction per clock (IPC) behavior characteristic for each processor as shown in Table 1.1.

Table 1.1: Threads Behavior Characteristics

| <u>Threads Defiavior</u> Unaracter |                |               |     |     |  |
|------------------------------------|----------------|---------------|-----|-----|--|
| Thread C1 C2 C3                    |                |               |     |     |  |
| T1                                 |                | $1.4$ 2.4 0.5 |     | 1.2 |  |
| T <sub>2</sub>                     | 0.5            | 1.5           |     | 0.5 |  |
| T3                                 | $\mathfrak{D}$ | 0.5           | 2.4 | 3.2 |  |
| T <sub>4</sub>                     | 2.6            |               | 1.6 |     |  |
|                                    |                |               |     |     |  |

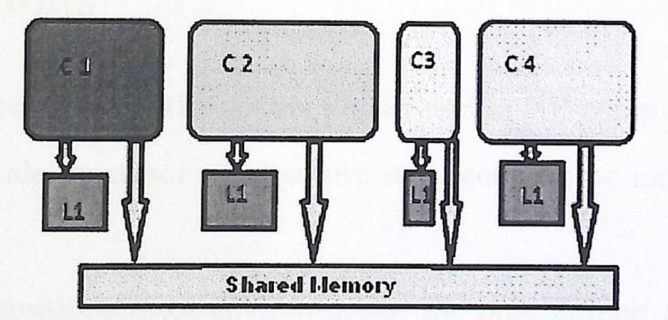

Figure 1.1: Processors Interconnection

By using 4 processors to execute 4 threads, we have 16 different combinations to execute the program. In the example, we will show 4 different combinations. The results are shown in figure 1.2 by executing the programs using 4 scheduling methods as explained in table 1.2.

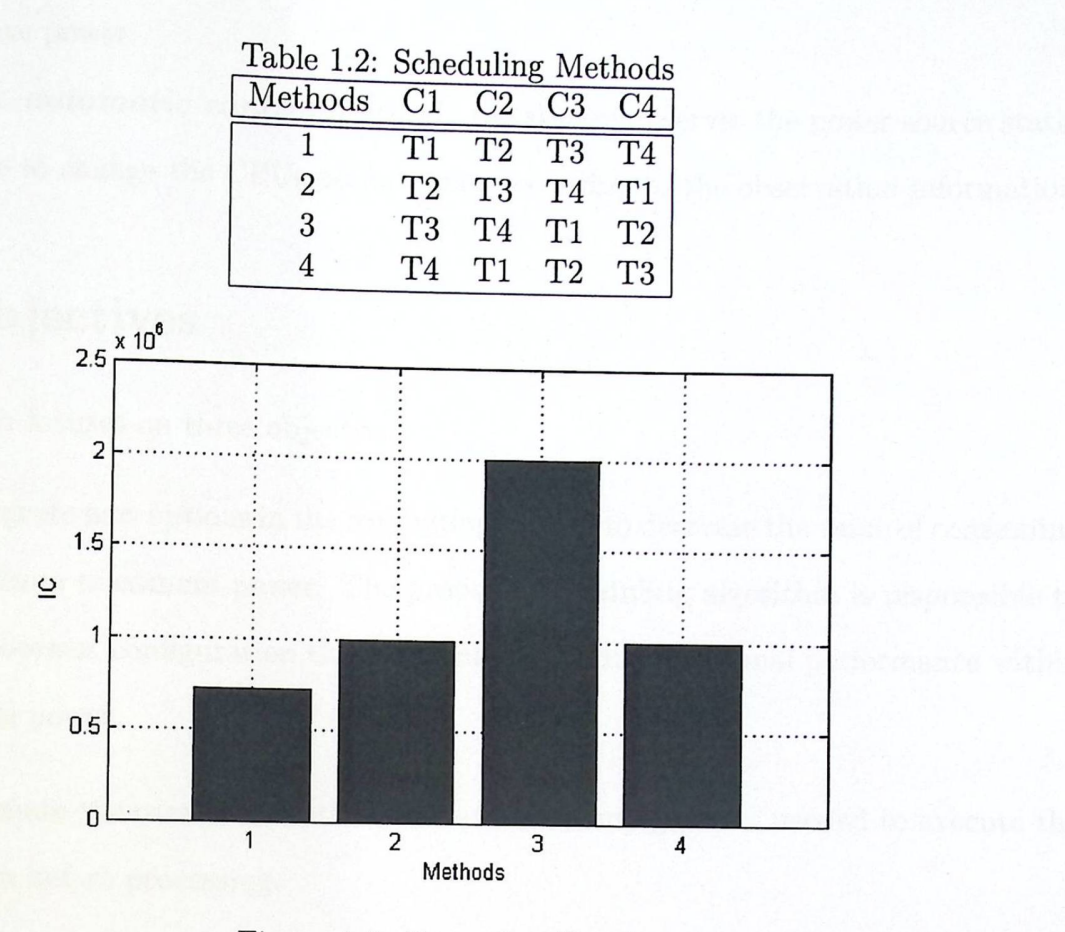

Figure 1.2: Execution Results

#### 1.3 Motivations

Scheduling on heterogeneous multiprocessors is defined as NP-complete problem [23,31] . The work on high scale processor architecture is expected to be more complicated.

In heterogeneous multiprocessor environments, the programmer must deal with high scale HMP architecture characteristic to write a program that uses the heterogeneity of the system to achieve high performance. In this work, the scheduling algorithm will assist the programmer to write a program without dealing with HMP architecture to build a program that can observe the system during the run time to perform thread-processor scheduling in high scale HMP architecture to achieve high performance. In addition to developing the computing system by integrating a new option that controls the processing performance according to power status; this option will work through two methods:

*First: manual control method:* the user increases or decreases the overall perfor-

mance to save power.

*Second: automatic control method:* the system observes the power source status or peak time to change the CPUs performance according to the observation information.

### 1.4 Objectives

This research focuses on three objectives:

- To integrate new options in the computing system to decrease the value of consuming power from maximum power. The proposed scheduling algorithm is responsible to find processor configuration that guarantees to achieve optimal performance within minimal power.
- To estimate the overall execution time and consuming power needed to execute the problem before processing.
- To distribute the any problem to all processors according to processor's capability.

#### 1.5 Contribution

Estimating the power consumption and time needed to execute programs on high scale HMP architecture before executing takes place by:

- Presenting the program by small sample (S) that specify the real phenomena of the program.
- Determining the program problem size.
- Executing sample (S) on each processor and measuring the time and power needed for each processor.
- Estimating the consumption power and execution time when using all processors.
- Setting the processor configuration of the high scale HMP architecture by using GA.

• Estimating the overall power and time needed to execute the program according to the processor configuration, sample power and time for each processor, and program size.

This thesis presents information about how to assist the system to exploit high scale HMP architecture by carrying out dynamic thread scheduling that increases the performance with minimal power in a number of ways:

- *Abstracting the program behavior characteristic* during the run time execution.
- *Developing a cost function* that uses a program's behavior characteristic to inform thread placement across heterogeneous processor.
- *Developing an evolutionary scheduling algorithm* that exploits both the program behavior characteristics and processor characteristics to optopmize performance and minimize power consuming.

# **Chapter <sup>2</sup>**

# **Background and Literature Review**

The purpose of this chapter is to provide a theoretical background about the scheduling algorithms which are implemented on multi/ many processor architectures. In addition, this chapter reviews the literature about the development of scheduling algorithms for heterogeneous multi-processor architectures. The chapter is divided into sections *as* follows: Section 2.1 presents an overview about two general types of scheduling in HMP architecture. Section 2.2 presents the general scheduling methods. Section 2.3 presents the recent method proposed to schedule HMP architecture.

In general, processor performance enhancement focuses on increasing clock frequency rate and parallel processing by applying instruction level parallelism technique in single processor (improving single thread performance). However, these techniques are stalled due to the limitations in the degree of parallel processing that can be extracted from sequential processing [46] and the clock frequency issues (energy, heat, and complexity) [39]. The idea is to increase computing system performance by designing a platform which consists of multi processors with multicores [35]. The multi-core processor is designed by exploiting available transistors on a given size of processor die. With this generation of multi-core processors, we can exploit thread level parallelism [21].

Multi-processors platform can be symmetrical (homogeneous); in this type all processors in the chip are identical. Most computing systems are homogeneous. Asymmetrical (heterogeneous) HMP architectures consist of different types of processors; each processor has different function (ISA), performance, and capabilities [8].

HMP architecture has better performance than the homogeneous type [9]; the disadvantage of using HMP architecture is limited to the complexity of exploiting the heterogeneity in the implementations. There are different methods used to schedule threads on processors. These methods can be classified into static and dynamic scheduling algorithms [12].

In order to exploit Thread Level Parallelism (TLP), the application can be decomposed by two methods: function decomposition and data decomposition. In order to use function decomposition, the task splits into small tasks. Each task is run by a special processor depending on the efficiency and the executing thread on any processing type (in HMP architecture) or on any processor (in symmetric architecture). In order to using data decomposition, when the executing application has large data, we split the database boundary into small parts and distribute these parts to the processors; each processor will execute the same function [27,32, 38, 43].

When the executing application uses any type of decomposition, dependency must be controlled to save the consistency and accuracy. There are many methods used to save implicit execution property like share memory, massage passing, and mailbox. The present study proposes some methods and techniques that can be used to schedule threads in HMP architecture in order to increase throughput and system performance.

# 2.1 Heterogeneous **multi-processor architecture**

Computer systems that use multi-processors (heterogeneous resources) are not new. The IBM System/709 incorporates a processor to process I/O operation. In this case, the main CPU executes another operation during I/O operation [19]. The same technique can be found in another system such as IBM System/370, System/360 [13], and Control Data CDC 6600 [42]. These processors are generally limited to performing special purpose operation (transfer and signaling operations) and not sharing the computer system capabilities. There is another specific purpose processor which has been used to string matching [15], accelerate floating points [14], encryption [47] and many other applications. [30] proposes that HMP architecture consists of general purpose processors (CPU), unlike the superscalar processors that have specific purpose processors.

HMP architecture has been recently used in specialist applications such as image/video applications, network processing, and low power embedded systems. some primary implementations of HMP architecture:

- Network processing equipment uses a number of processors like, the IBM Power NP [7], Intel IXP [5], and Motorola C-Port [20].
- Multimedia workloads and scientific computation use IBM Cell processors [1,22].
- Low power embedded devices, such as mobile phones, use Intel PXA8OOF [29].

In this research, we are not talking exclusively about HMP archetecture. However, the research extends a wide range of high scale HMP archetecture. Some models of high scale HMP archetecture are shwon in table 2.1 [1].

When the transistors count are increased, the expected performance will be improved. In general, performance increase is governed by Pollack's Rule [11]. This means that the expected performance will be increasing by square root of increasing the transistor count. For example, doubling the number of transistors in a single processors will increase the

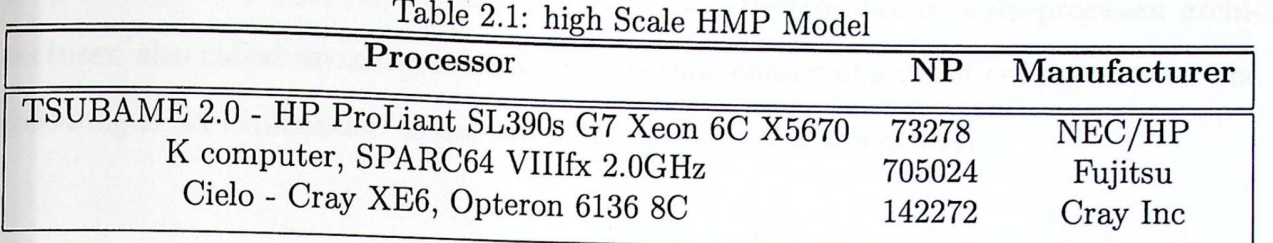

performance about 40% ; on other hand, doubling the number of processors will increase the performance about 100% in case of parallel workload. Figure 2.1 explains how we can achieve different performance from the same area of silicon when the processor design is improved. Figure 2.l(a) presents a single processor, whereby the overall execution performance for a sequential program equals 4. As shown in Figure 2.1(d), if we can exploit all processors at the same time with the executing parallel program, we can achieve performance which is equal to 8. With high degree of complexity to design more processors from the same area of silicon die, we can increase the performance as shown in 2.1(b, c, and d).

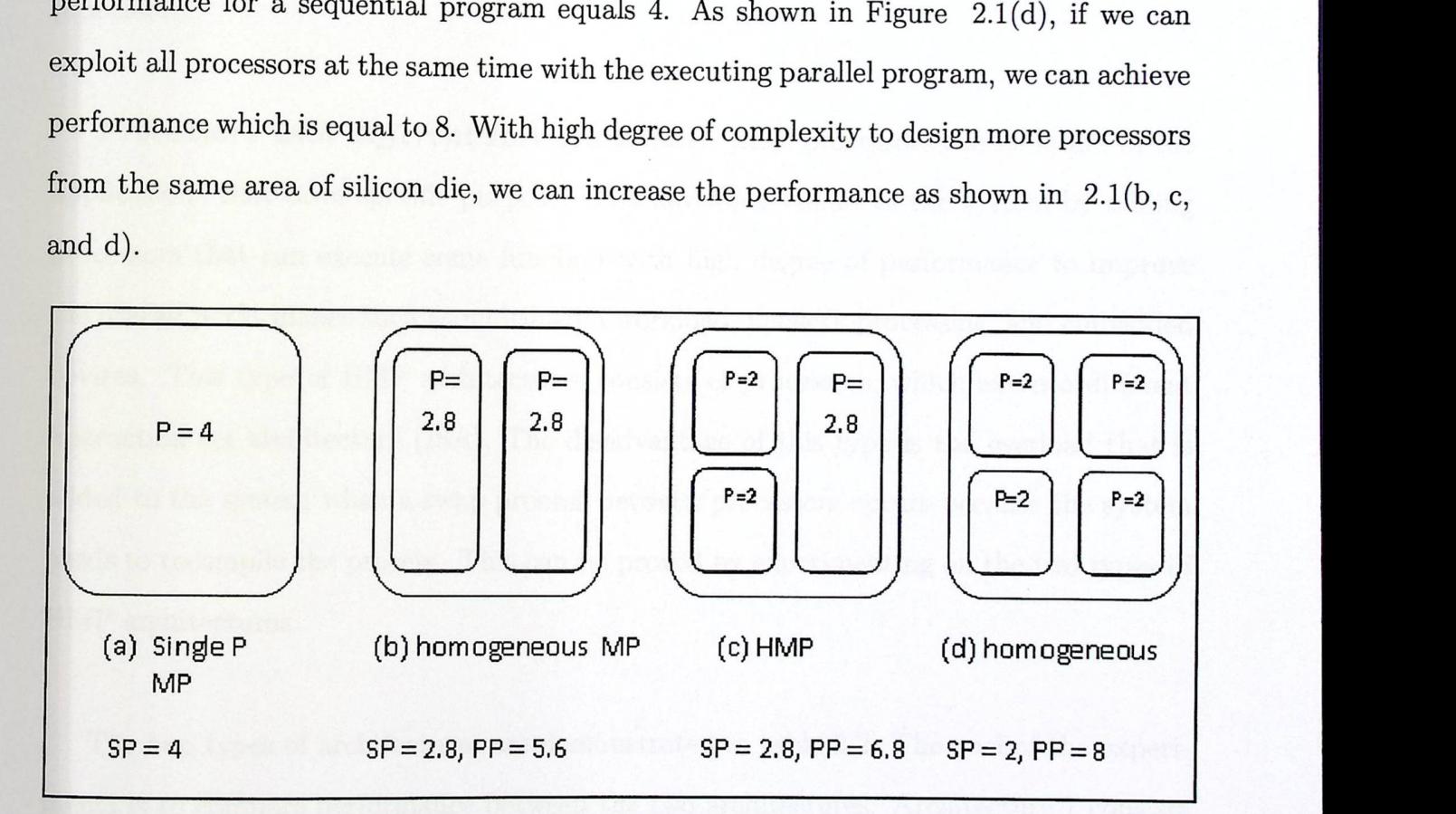

Figure 2.1: Different Processors Design on Same Silicon Die Area

As we noted earlier, processor architectures can be divided into two types: homogeneous and heterogeneous multi-processor architectures. Homogeneous multi-processor architectures, also called symmetric, consist of identical processors. In general, implementation depends on homogeneous type, specially the computers, which have general purpose

programs, like laptops, servers, and desktops [36]. Heterogeneous multi-processor architectures, also called asymmetric HMP architecture, consist of a variety of processors. The following is an explanation of the two main domains of heterogeneity:

*Processors with different performance:* these are processors with high performance and are used to process big threads and processors with low performance and used to process small threads to reduce consuming power and exploit thread level parallelism. In this type of variety, all processors on the platform use the same instruction set architecture (ISA), and there is no need to recompile threads in case of swapping between the processors.

*Processors with different ISA (function):* these processors can be found in the applications that have specific purpose. The developer enhances the system by adding processors that can execute some function with high degree of performance to improve the overall performance such as multimedia workload, network processing, and embedded devices. This type of HMP architectures consists of processors, which execute different instruction set architecture (ISA). The disadvantage of this type is the overload that is added to the system when a swap process between processors occurs because the system needs to recompile the process. This can be proved by experimenting on the two types of HMP architectures.

The two types of architectures are demonstrated in table 2.2. The goal of the experiments is to compare performance between the two architectures. Architecture 1 consists of two processors which differ in performance (processor  $0 = MIPS32LE$  has capability of 300 MIPS; processor 1=MIPS32LE has capability of 100 MIPS). Architecture 2 consists of two processors which differ in function (processor  $0 = \text{MIPS32LE}$  has capability of 300 MIPS; processor 1=ARM7 has capability of 100 MIPS). The source code used to create architecture 1/2 are shown in Appendix A.1 and A.2.

Pr

| CHAPTER 2. BACKGROUND AND LITERATURE REVIEW                                |  |  |  |  |  |  |  |
|----------------------------------------------------------------------------|--|--|--|--|--|--|--|
| Table 2.2: Processors Specification                                        |  |  |  |  |  |  |  |
| Architecture 1 (performance HMP)<br>Architecture 2 (functional HMP)        |  |  |  |  |  |  |  |
| Processor<br>Type<br><b>MIPS</b><br>Processor<br><b>MIPS</b><br>Type       |  |  |  |  |  |  |  |
| Processor0<br>MIPS32LE<br>100<br>MIPS32LE<br>Processor <sub>0</sub><br>300 |  |  |  |  |  |  |  |
| Processor1<br>MIPS32LE<br>300<br>Processor1<br>ARM7<br>100                 |  |  |  |  |  |  |  |

ocessors Specification

This experiment will implemented by using OVPsim simulator environment. Two processors will execute the same program shown in Appendix B.l. The program consists of two threads, each of which is used to multiply two matrices. The program will execute 9 times. In each iteration, the size of matrix will increase, and the size of the matrix in each thread will be equal.

Figure 2.2 and Figure 2.3 shown the results for architecturel and architecture 2 respectively. In each iteration, we can observe the number of instructions executed by each processor and the time needed to execute these instructions for each processor without overhead. We can also measure the overhead needed for each platform, and measure the total time (overhead  $+$  execution).

The difference between the two processor architectures in processorl; replacement of processorl in architecturel from ARM7 100 to MIPS32LE 100.

Figure 2.2 shows the cooperation execution time (performance) between two processors with the same capability. As can be seen from Figure 2.2, the ARM7 processor is faster than MIPS32LE. The difference in speed for each processor is due to the instruction set architecture format for each processor.

In figure  $2.3(a)$ , we can compare the execution time for two architectures without overhead. Architecturel, which consists of processors different in function, is faster than architecture 2, which consists of processors different in performance, because architecture1 ' contains an ARM7 processors that have capabilities better than MIPS32LE which is used in architecture2.

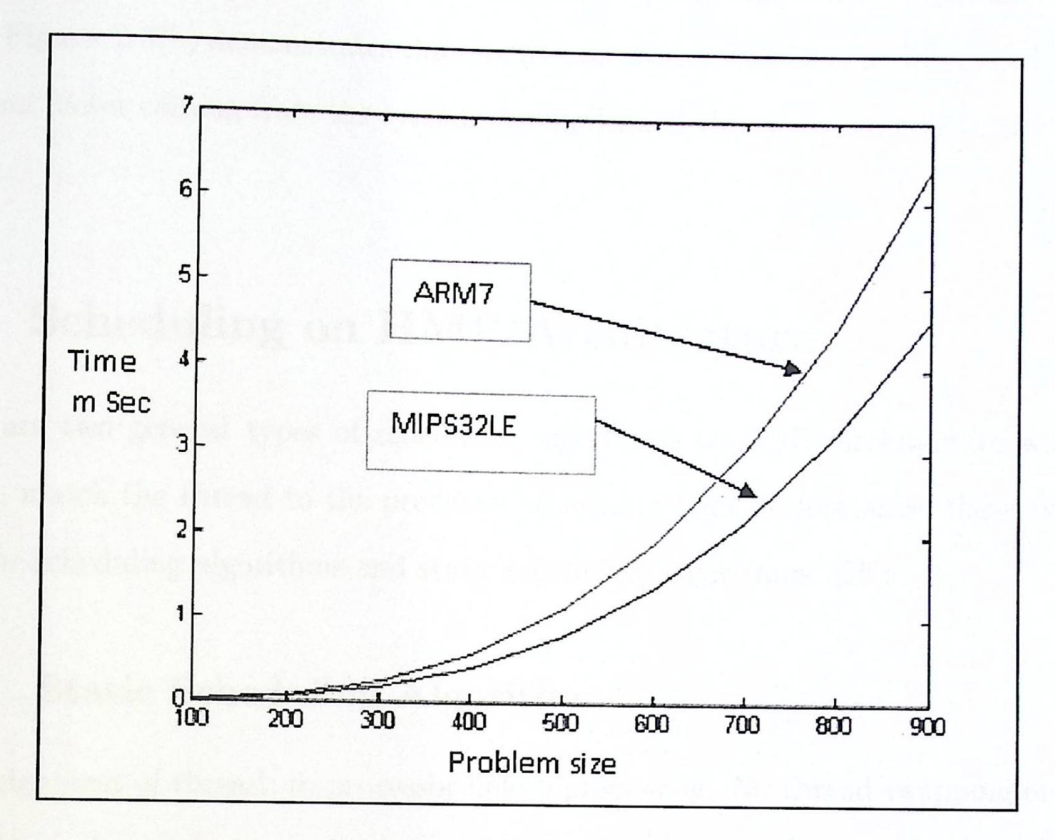

Figure 2.2: Performance of Separate Processors

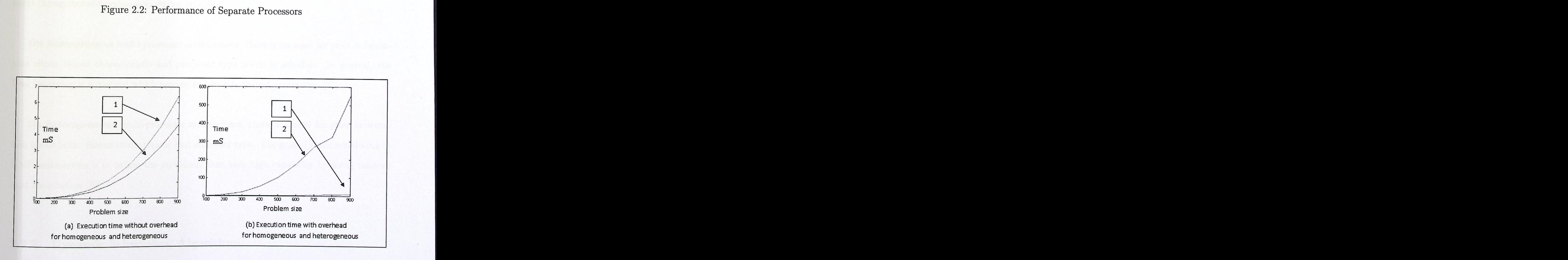

Figure 2.3: Execution Time for Homogeneous and Heterogeneous

However, in overall execution time (processor processing time + system overhead time), Figure  $2.3(b)$  demonstrates that architecture 2 is better than architecture1 because overhead factor coming from the system recompiles the thread to the new instruction set format.

# 2.2 Scheduling **on HMP Architecture**

There are two general types of scheduling algorithms on HMP architecture which are used to match the thread to the processor to achieve high performance; these types are dynamic scheduling algorithms and static scheduling algorithms [25]:

#### 2.2.1 Static **Scheduling Algorithm:**

The assignment of threads to processor before processing. No thread swapping or assignment change between processors during runtime.

*On homogeneous* multi-processor architectures, there is no need for prior information about thread characteristic and processor type needs to schedule. In general, the load balancing is a method which applies to schedule thread processors [27].

*On heterogeneous* multi-processor architectures, there is a need for prior information about both: thread characteristic and processor type. The goal of static scheduling in HMP architecture is to utilize the processors that have high capability by doing random load distribution [9].

### 2.2.2 Dynamic **Scheduling Algorithm:**

Re-assignment of threads to the processor during processing according to thread behavior characteristics.

There are many policies which must be considered to decide which method or algorithm is better to dynamic schedule threads in multi-processor architectures. Dr. Aldasht proposes using genetic algorithm to explore the overall policies that define the dynamic load balancing strategies [6].

The first policy, **the information policy** (IP), is used to determine how the information exchange between nodes. If IP=1, the information will exchange according to load balancing frequency. If IP=O, the information will exchange on demand.

The second policy, **the transference policy** (TP), is used to specify the case of nodes. If  $TP = 0$ , the node is overloaded and needs to transfer the tasks (sender initiator). If TP=1, the node is ready to receive the tasks (receiver initiator). If TP = 2, we have a sender initiator and a receiver initiator at the same time (symmetric initiators).

The Third policy, **the location policy** (LP), is used to determine which node is incorporated in load balancing operation. If LP=0, that means the information collected from the node is compared with the threshold to decide to which location the node will send or receive tasks. If  $LP=1$ , that means the decision will be according to two-thresholds. If  $LP=2$ , the node will send tasks to the shortest-path based node, with the lower load. If  $LP=3$ , the node will select a random location node as a receiver or sender.

The fourth policy, **the selection policy** (SP), refers to the task selected to transfer the preemptive  $(SP=0)$  or non-preemptive  $(SP=1)$  from the sender node. These policies, which are defined by Aldasht, cover all dynamic and static scheduling methods for multicore processers. By tuning the policies during the runtime and checking the overall system performance, THE scheduling algorithm set the value for each policy according to program behavior characteristics.

## 2.3 Literature **review**

At first glance, when we talk about the distribution of tasks on a multi-processor architecture, we propose using the theory of load balancing on a multi-processor architecture as David W. Holmes does by applying H-Dispatch algorithm to a wide range of numerical simulation problems by using spatial decomposition to create "orthogonal computational tasks." This algorithm makes efficient use of memory resources by limiting the need for garbage collection and taking optimal advantage of multiple processors through employing a "hungry pull strategy" [16]. This algorithm is flexible and efficient when it is applied to a numerical domain, depending significantly on data sharing, regardless of the type of multi-processor: homogeneous or heterogeneous. Nevertheless, if the database domain is used on a heterogeneous multi-processor architecture, it is necessary to develop this algorithm to do data decomposition and distribution depending on the specification and processing type of the processor.

Many recent works have tried to handle the above mentioned problem. Jian [16], tries to exploit the efficiencies of the heterogeneous multi-processor architectures by executing the processes on a smart scheduler which obtains a high performance and consumes power. There are many proposed scheduling algorithms; each depends on some properties from the system to achieve dynamic scheduling such as History-Aware Resource-Based Dynamic Scheduling (HARD). As for the heterogeneous multi-processor architectures proposed by Jooya, this algorithm depends on recording application resources, utilization and throughput, and analyzing the information to decide how to adaptively change the matching between the processes and the processors during the runtime [26]. The above authors wonder how it would be possible to develop the scheduling algorithm by mixing new information to make the algorithm more efficient.

Jaejin proposed scheduling algorithm for simultaneous multithreading environment to obtain good matching between the processes and the processors. Furthermore, the

History-Aware Resource-based Dynamic (HARD) scheduling algorithm proposes and implements in Open Solaris which uses single-ISA heterogeneous multi-processors architecture [24]. It is comparatively simple and scalable, but the resulting Algorithm does not rely on dynamic profiling [18, 34,40]. The scheduling Algorithm is based on the idea of architecture signatures "a compact summary of architectural properties of an application. It may contain information about memory-boundedness, available Instruction Level Parallel (ILP), sensitivity to variations in clock speed and other parameters" [40].

M. Becchi and P. Crowley proposed scheduling algorithm to heterogeneous multiprocessor architecture scheduler. The algorithm has the ability to dynamically rescheduling processes at a runtime based on periodically collect performance statistics [9]. This Algorithm collects information on the performance produced by rotating all processes periodically between cores. After that, the information is used to assign the processes to the processors in the optimal way that guarantees to achieve high performance. The main disadvantages of this algorithm are: the overhead is required to update the information about the performance statistics in addition to the loss caused by rotating processes periodically; the second disadvantage is the increase of complexity when the numbers of processors are increasing, down to the case of unreasonable.

As a result, the best and most recent methods are used to dynamically schedule threads in HMP architecture to maximize the overall performance and reduce the overall consumption of power during the execution time:

# 2.3.1 Round **Robin Dynamic Assignment (RRDA) on HMP architecture**

The main of objective of the RRDA algorithm on HMP is to assign the threads to the processors which better exploit the hardware resources in order to improve the performance with the simple technique of the procedure and policy [9,37].

There is no need for the cost function in the RRDA algorithm to observe the program behavior characteristics during the runtime. The procedure of the Algorithm is simple as shown in figure 2.4: by periodically rotating the threads to processors in a round robin fashion.

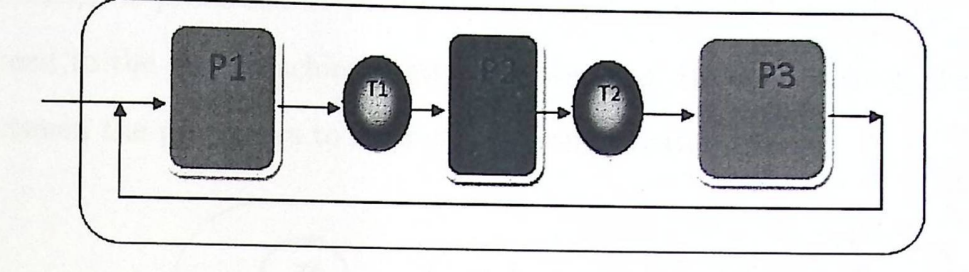

Figure 2.4: Threads Swap In RRDA

This routine ensures that the available processors are equally shared among the running programs.

Algorithm drawbacks, first, the round robin strategy is blind, that This means that the runtime system is not aware of the thread behavior characteristics and does not use the runtime execution information to drive threads assignment. Second, the overhead has a high value for a swap period parameter (the frequency of the rotation).

#### 2.3.2 IPC-Driven Dynamic **Assignment on HMP Architecture**

This Algorithm depends on Instruction per Clock (IPC) behavior characteristic of threads during the execution. The assignment of threads to core is driven by IPC for each thread to improve the overall IPC. The scheduler observes the runtime system and collects information by cost function from the core for each thread. By comparing IPC threads for all processors, the scheduler decides which thread needs migration to another core.

The IPC must be available for all threads. In fact, the IPC value is available for the cores that execute threads. If the processor does not execute any thread, we need to

refresh the information by carrying out the round robin method on the system or swap the threads for the processor that doesn't execute these threads [9].

Figure 2.5 shows how a simplified IPC-driven guides the system. In (A), the cost function collects information (IPC for each thread executing in processor) from the processors. The information is processed in (B) by the scheduler controller to drive the assignment of the thread to the core to achieve better performance. In (C), the controller swaps the thread between the processors to improve the overall performance.

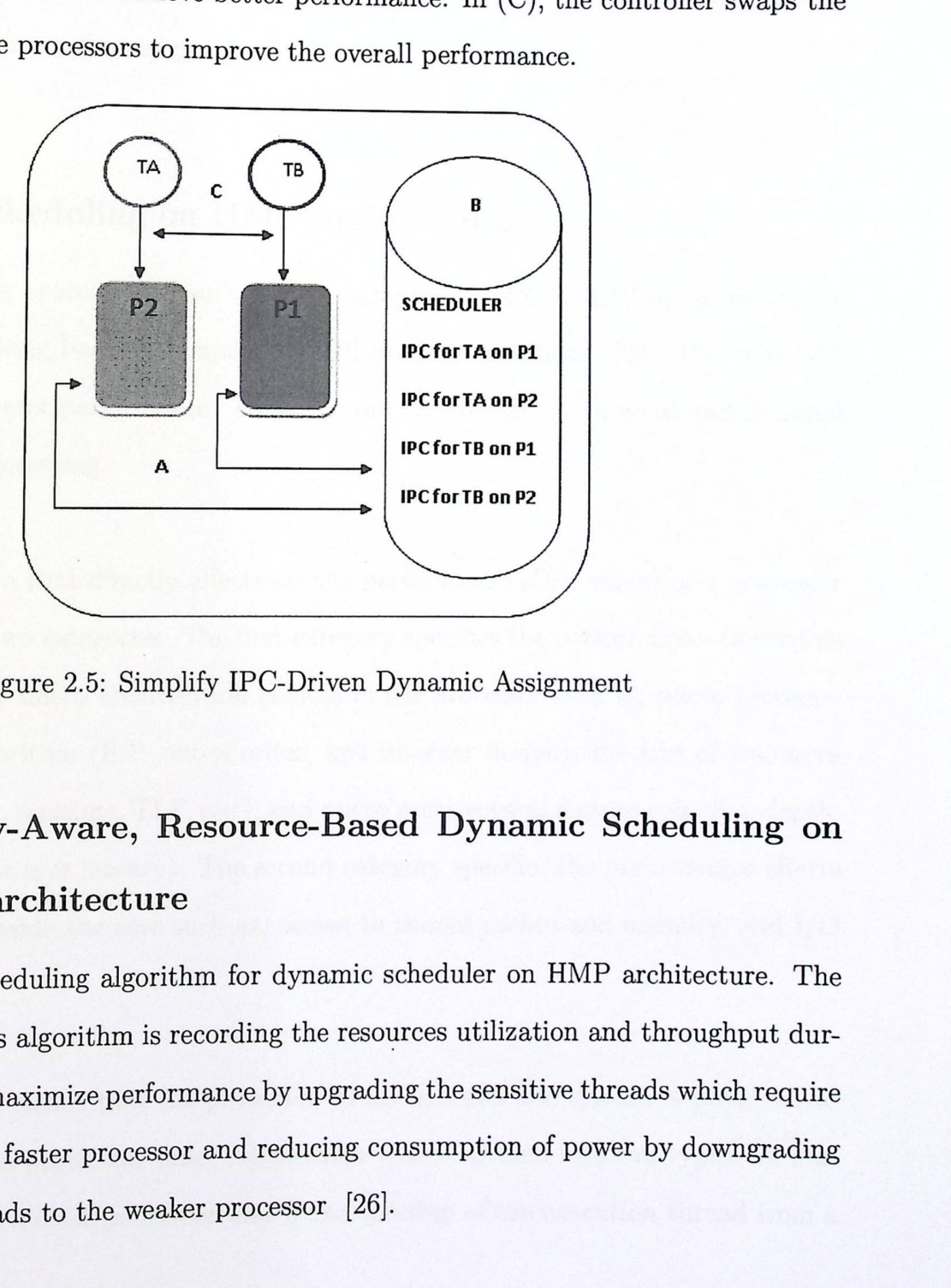

Figure 2.5: Simplify IPC-Driven Dynamic Assignment

# 2.3.3 History-Aware, **Resource-Based Dynamic Scheduling on HMP architecture**

Jooya proposed scheduling algorithm for dynamic scheduler on HMP architecture. The main method in this algorithm is recording the resources utilization and throughput during the runtime to maximize performance by upgrading the sensitive threads which require more resources to a faster processor and reducing consumption of power by downgrading the insensitive threads to the weaker processor [26].

The HARD algorithm relies on two subsections: detection phase and reassignment phase. In the detection phase, the cost function records the thread behavior (throughput and processors utilization) during a T-clock cycle interval. A short T interval reduces the performance due to the switching overhead, and a long T interval may miss the thread behavior information, which means that the value of T must be chosen carefully. In the reassignment phase, the history of information which is collected in the detection unit to decide which threads need reassignment.

### 2.3.4 Bias **scheduling on HMP architecture**

The bias scheduling procedure doesn't include sampling of IPC or CPI on all processor type or offline profiling because sampling of CPI produces overhead [28]. IPC and CPI specify single processor performance. These factors are affected by internal and external stalls during the processing.

The other reason that directly affects on the performance (CPI value) of a processor can be divide into two categories. The first category specifies the performance differences which are caused by micro architectural choices in the processor such as, micro architectural execution algorithm (ILP, out-of-order, and in-order design), the size of resources allocated (cash unit, registers, TLP, etc.), and micro architectural feature (pipeline depth, branch predictors, or unit latency). The second category specifies the performance effects on the resources outside the core such as, access to shared caches and memory, and I/O operations.

Application bias means that the processor which operates the system is preferred to execute a thread at a particular time. Application bias is divided into two types. In first type, the thread has a small processor bias if the speedup of the execution thread from a
big processor size to a small processor size is modest. In second type, the speedup is large.

The two types of stall (external and internal) are a strong predictor of the application bias. The scheduler determines the processor stall that limits the application performance. After that, the application bias guides the scheduling decisions that maximize the performance.

## 2.4 Summary

The main difference between the current research and the previous research; is that most proposed scheduling algorithms in the previous research attempt to enhance performance to multi processors computing systems through running the system with its all capability, which means, sharing all processors in execution. These algorithms also efficient if applied on low scale multi processors systems.

However, the current study proposed scheduling algorithms using genetic algorithm method. It also tries to run multi processors computing system in high performance through selecting a number of processors that exist in the multi processors system, this is to be done by a determined value of power. The efficiency of this algorithm increases *as* the number of processors increases in the system.

# **Chapter 3**

# **Methodology**

This chapter describes and explains the methodology used to achieve the thesis objectives. This chapter is organized as follows : section 3.1 describes and explains the scheduling algorithm assumption; section 3.2 describes and summarizes the scheduling algorithm pseudo code; section 3.3 explains in detail and exemplifies the scheduling Algorithm pseudo code; section 3.4 describes genetic algorithm, presents an overview about algorithm and explains algorithm procedure.

The study proposes scheduling algorithms, which exploit an HMP platform to achieve a high performance. In general these algorithms are efficient for a limited number of processors, and they observe the system during the runtime that needs to process all tasks in the application. The relationship between the number of processors in the platform and the overheads is proved. The study proposes that GA based scheduling algorithm runs in an offiine mode and is efficient for a large number of heterogeneous processors. By this algorithm, it is possible to estimate the overall execution time and consuming power which are very close to the real value.

# 3.1 Scheduling **Algorithm Assumption**

The proposed scheduling algorithm is supported to be efficient in a high scale HMP platform. However, the application types change the efficiency degree. To obtain a high degree of efficiency and make the GA based scheduling algorithm that we are developing more effective, we assume the following application properties:

## 3.1.1 Work **Distribution:**

We assume the domain decomposition type with loosely coupled properties. To exploit many processor environments, we need to decompose or split the application into a small number of tasks that can be executed in parallel on available processors. After that these tasks are matched to different processors by applying the efficient scheduling Algorithm. In general, there are two main types of application decomposition: domain decomposition and functional decomposition [32,38]

*Functional Decomposition:* In this method, the original function can be reconstructed into relational constituent parts; each processor executes some parts from the original function for example:

If we have a function

$$
f = \cos(x) + \sin(\sqrt{y})
$$
\n(3.1)

We can reconstruct *f* into three function:

$$
f1 = \sqrt{(y), f2} = \sin(f1), and f3 = \cos(x)
$$
 (3.2)

In this case the data x and y will be stored in a shared place and the functions  $(f1, f2)$ f2, and *f3)* will be distributed to various processors.

*Domain Decomposition:* This method solves a boundary value problem by split-

ting it into smaller boundary value problems on sub domains. For example, the function 3.3 is filter  $(x \text{ and } y \text{ will determine pixel positions})$  Domain  $(D)$  consists of images and the boundary  $= 1000$  units. We can split the D into sub-domains like:

 $D1 = 200$  images,  $D2 = 500$  images, and  $D3 = 300$  image.

The filter function *f* executes on all processors, and the sub-domains *Dl,* D2, and *D3*  are distributed to various processors.

$$
f = a(x) + b(y) \tag{3.3}
$$

# 3.1.2 Application/ **Behavior Problems:**

The application type has two properties: size and sample. In general, the computing system executes different types of applications, and each type has size I, and we can present the application size with a small sample like:

- 1. Relational Databases: The database domain is a structured collection of data; the structure presents relational data (table) which consist of a number of records. The size of the application is a number of record and the small sample is one record.
- 2. Image Processing: The domain consists of a number of images. The size of the application is a number of images, and the sample is one image.
- 3. Matrices Processing: The domain consists of a number of matrices, and the operation result is  $MxN$  matrix. The problem size is  $M$  or  $N$ , and the sample is  $M$ result for size *M* or *N* result for size N.

# 3.1.3 Processor **Specifications**

The scheduling algorithm deals with a a black box processor and doesn't focus on any properties of the processor specifications like ISA, cache memory, processing type (parallel

or sequential), bus ba ndwidth, ALU, etc. The main part that the scheduler focuses on is the time needed to execute the sample.

# 3.2 Scheduling **Algorithm Pseudo Code:**

This section summarizes the scheduling algorithm procedure as shown in algorithm 3.2 for all parts of the system shown in figure 3.1. Regardless of the implementation of any part of the procedure.

```
Begin 
Step1. Select a sample S that represents the program of size I 
Step2. Determine processors that will share in execution (overloaded 
processor s will be excluded from the selection phase due to architectural
constraint) 
Step3. Execute S on every processor
Step4. Collect execution information (Time (ETi)and Power (EPi) 
Step5. Determine the objective function( min ETi or min EPi) 
Step6. Use GA to find the optimum configuration of the processors 
Step7. Distribute I according to the processors configuration done in step 6 
End
```
#### Algorithm 3.2

Figure 3.2 shows the proposed algorithm flowchart, all steps in the flowchart sequence explains in sections (3.3 and 3.4).

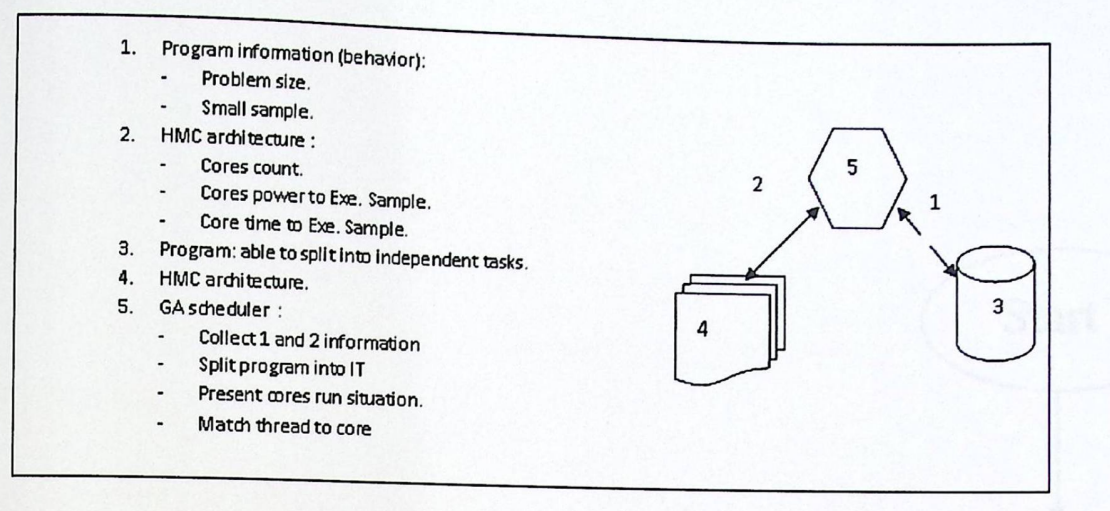

Figure 3.1: Scheduling Algorithm Part

# 3.3 Scheduling **Algorithm Details**

In this section, we will explain our scheduling algorithm. In addition, we will show the implementation type of each step.

To illustrate the theories and methods in the algorithm, the Example 3-2 is developed as follows:

- l. Create a platform, which consists of 4 heterogeneous processors, processors specifcation are shown in table 3.2. The source code is in Appendix A.3.
- 2. Create matrix-vector multiplication application program, using GA to distribute jobs among processors. The source code is in Appendix B.2.
- 3. Create a Matlab script file to analyze the information and show the results. The file is described in Appendix C.1.
- 4. Create a script file to compile the above files. The source code is described in Appendix C.2.

**Selecting a sample S ( which is a portion of the program of size** I): According to the assumptions about the application type, we have two application properties: size (I) and sample (S). These properties are determined from the compiler. The domain boundary is determined from I and S as shown in formula 3.4.

*CHAPTER 3. METHODOLOGY* 

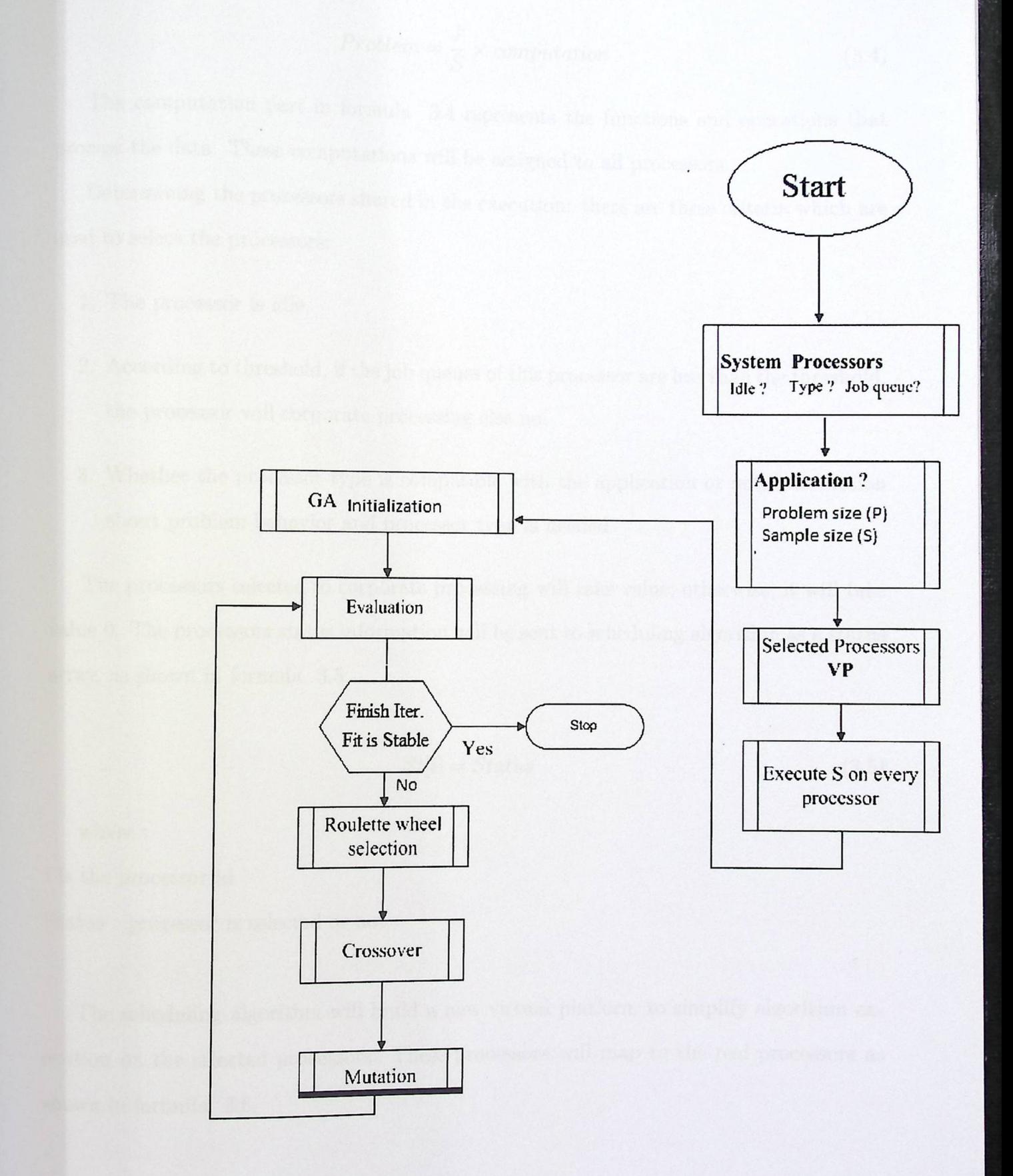

Figure 3.2: Proposed Algorithm Flowchart

$$
Problem = \frac{I}{S} \times computation \tag{3.4}
$$

The computation part in formula  $3.4$  represents the functions and operations that process the data. These computations will be assigned to all processors.

Determining the processors shared in the execution: there are three criteria which are used to select the processors:

- 1. The processor is idle.
- 2. According to threshold, if the job queues of this processor are less than the threshold, the processor will corporate processing else no.
- 3. Whether the processor type is compatible with the application or not, information about problem behavior and processor type is needed.

The processors selected to corporate processing will take value; otherwise, it will take value 0. The processors status information will be sent to scheduling algorithm as a status array, as shown in formula 3.5.

$$
St[i] = Status \tag{3.5}
$$

where :

i is the processor id

Status : processor is selected or not

The scheduling algorithm will build a new virtual platform to simplify algorithm execution on the selected processors. These processors will map to the real processors as shown in formula 3.6.

$$
VP[i] = RP[p] \tag{3.6}
$$

*CHAPTER 3. METHODOLOGY* 

where :

i is virtual processor

p is real processor if status is 1

For example, figure 3.3 shows the virtual processor platform mapping to the real processor platform.

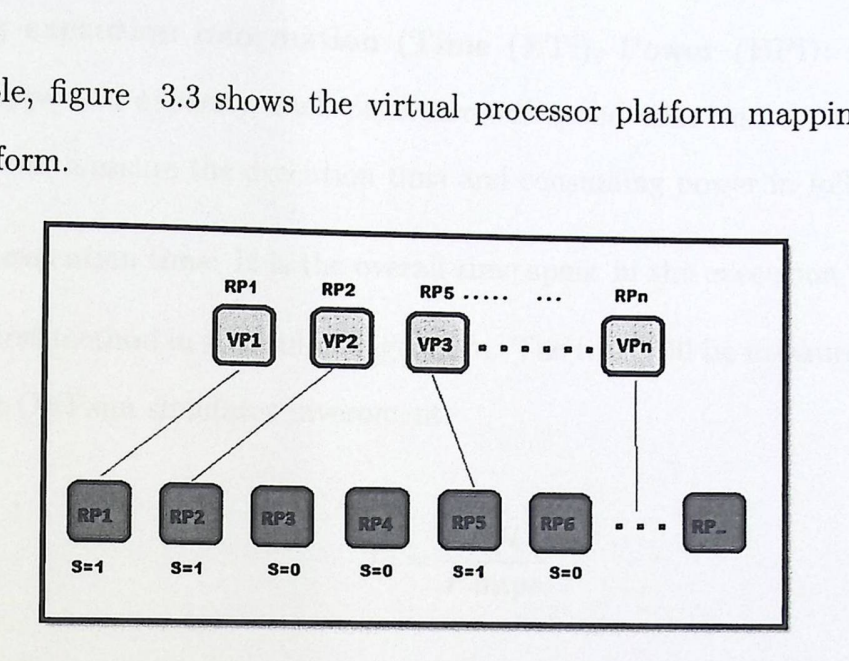

Figure 3.3: Mapping Virtual Platform to Real

The scheduling algorithm checks processors status; if the result is 1, this means that the processor will corporate the virtual platform. Table 3.1 shows the processor mapping.

| Table 3.1: Virtual Platform Mapped to Real Platform |     |                |
|-----------------------------------------------------|-----|----------------|
| Virtual processor Real processor Position           |     |                |
| VP <sub>1</sub>                                     | RP1 |                |
| VP <sub>2</sub>                                     | RP2 | $\overline{2}$ |
| VP <sub>3</sub>                                     | RP5 | 5              |
| VP4                                                 | RP7 |                |

**Executing S on every processor:** According to the collected information ( about the problem sample S and virtual platform VP array), we can execute S on every selected processor. The overhead will be arising in this process; the scheduling algorithm must wait for all processors to execute because the next procedures depend on this execution information. There is only one way to decrease the overhead by decreasing the size of the sample S.

In the previous example, Swill execute in the shared processors (RPl, RP2, RP5, and RPT), they incorporate to execute problem I,

**Collecting execution information (Time (ETi), Power (EPi):** According to the processor type and capacity, each processor will spend time and consume power to execute S. We can measure the execution time and consuming power in following steps:

1. Measure execution time: It is the overall time spent in the execution.

Use the first method in scheduling algorithm. The time will be measured by formula 3. 7 under OVPsim simulator inveroment.

$$
Ti = \frac{ICi}{P.mips} \tag{3.7}
$$

where :

 $ICi$  is the count of instructions executed by processor i *P.mips* is MIPS for Processor i

2. Measure execution power: In this process we measure the consuming power needed to execute S on every processor, as shown in formula 3.8 [48].

$$
Pi = C \times V^2 \times f \tag{3.8}
$$

where:

*Pi* is the power for processor i

*C* is switching capacitance

*V* is processor i voltage

*f* is processor i clock frequuency

For example: previous platform measured executing time for a sample by multiply

Vector (N) with square matrix  $(NxN)$ on platform consists of four processors. As shown in table 3.2, the processor specifications are not real. Table 3.3 shows the result of execution time and execution power according to formula (3.7, 3.8). IC presents the instruction count for each processor which needs to execute S. IC value depends on the processor ISA and compatibility of application with the processor type.

|           | <b>Exable 0.2.</b> I focessors Specification Assumption |          |     |     |       |  |
|-----------|---------------------------------------------------------|----------|-----|-----|-------|--|
| Processor | Type                                                    | MIPS X M |     | Cxk | f MHZ |  |
| RP1       | ARM7                                                    | 100      | 3.5 | 18  | 33    |  |
| RP2       | ARM7                                                    | 200      | 3.7 | 20  | 36    |  |
| RP5       | <b>NEC V850</b>                                         | 100      | 4.1 | 45  | 50    |  |
| RP7       | <b>NEC V850</b>                                         | 150      | 17  | 5   | 20    |  |

 $Table 3.2: Dr.$ 

Table 3.3: Execution Time and Power Information

| Processor       | IC       | $\frac{1}{2}$<br>Execution time micro S Execution power volt |         |
|-----------------|----------|--------------------------------------------------------------|---------|
| RP1             | 1881767  | 18817.67                                                     | 7276.5  |
| RP2             | 1881767  | 9408.835                                                     | 9856.8  |
| RP5             | 14514366 | 145143.66                                                    | 37822.5 |
| R <sub>P7</sub> | 14514366 | 96762.44                                                     | 289     |

**Determining the objective function:** We have two objective functions. The first one is to find the processor configuration s to achieve better performance according to consumed power or, the secound is find better energy according to the determined performance.

**Using the GA to find the optimum processor configuration:** In genetic Algorithm, we use virtual processor platforms to calculate processes, and search spaces in high-scale multiprocessors, which is very big  $(2^N, N$  number of processor). For example, if we use a platform consisting of 64 processors, the search space will be approx.  $(18x10^{18})$ possible solutions.

To configure the genotype in genetic algorithm, the chromosome variable will be as shown in figure 3.4.

CPUSTATUS: present the virtual processor status: for any generation of GA, we have

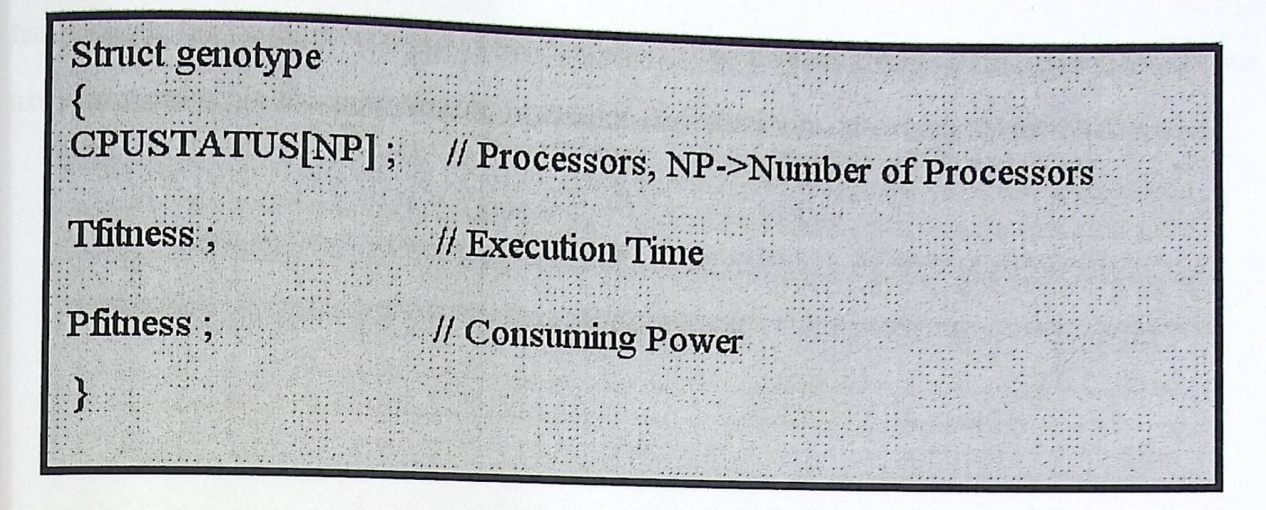

Figure 3.4: Chromosome Structure

virtual processor configurations. Each processor presents one binary variable. **Tfitness:** presents the overall execution time needed to execute problem I for any processor configuration. Here is the procedure to calculate Tfitness

1. Calculate processor sharing density PSD.

$$
PSD[i] = S[i] \times \frac{1}{ETi} \sum (S[i] \times \frac{1}{ETi} \tag{3.9}
$$

where :

*PSD[i]* is processor sharing density for Pi

- $S[i]$  processor status
- 2. Calculate P sharing data:

$$
Ps[i] = I \times PSD[i] \tag{3.10}
$$

3. Calculate overall execution time

$$
Tfitness = Max(Ps[i] \times ETi)
$$
\n(3.11)

In the previous example, table 3.4 shows the result of the processor sharing density (PSD), and table 3.5 shows the sub size (PS) which will be executed for each processor from the total problem size and the execution tip execution time needed to solve this sub size. These are the results for the sum virtual processor configuration. tal problem size and the exercise for the sum virtual proce<br>  $\frac{\text{Table 3.4}}{\text{mfg}}$ ET m.s

|                         |  |  |   |     |  |               | <u>Lable 3.4: Processors PSD</u> |                                   |          |          |          |
|-------------------------|--|--|---|-----|--|---------------|----------------------------------|-----------------------------------|----------|----------|----------|
| $VP$ config<br>$ET$ m.s |  |  |   | PSD |  |               |                                  |                                   |          |          |          |
|                         |  |  | 4 |     |  |               |                                  |                                   |          |          |          |
|                         |  |  |   |     |  |               |                                  |                                   |          |          |          |
|                         |  |  |   | 1.9 |  |               |                                  | $1.9$ 14.5 14.5 0.837189          |          |          |          |
|                         |  |  |   | 1.9 |  |               |                                  |                                   |          |          | 0.162811 |
|                         |  |  |   |     |  |               |                                  | $1.9$ 14.5 14.5 0.313041 0.626081 |          |          | 0.060878 |
|                         |  |  |   | 1.9 |  | 1.9 14.5 14.5 |                                  |                                   |          |          |          |
|                         |  |  |   |     |  |               |                                  |                                   | 0.939122 | 0.060878 |          |
|                         |  |  |   | 1.9 |  |               |                                  | 1.9 14.5 14.5 0.755218            |          | 0.097913 | 0.146869 |

Table 3.5: PS and Executing Time for Each Processor

| VP config               |   |   |     | $ET$ m.s |          |     |          |         | PSD      |          |
|-------------------------|---|---|-----|----------|----------|-----|----------|---------|----------|----------|
| $\mathcal{D}_{1}^{(1)}$ | 3 | 4 |     |          | 3        |     |          | ∩       | ച        |          |
|                         |   |   | 837 |          |          | 163 | 15750390 |         |          | 15772278 |
|                         |   |   | 313 | 626      | $\Omega$ | 61  | 5889931  | 5889931 |          | 5902509  |
|                         |   |   |     | 939      | 61       |     |          | 8834896 | 8853763  |          |
|                         |   |   | 755 | $\theta$ | 98       | 147 | 14207341 |         | 14224079 | 14224079 |

The amount of consuming power needed by each processor (Pfitness) needed to execute problem I for any processor configuration is calculated by using formula

$$
Pfitness = \sum (S[i] \times PEi)
$$
 (3.12)

where:

S[i] Processor Status (shair/not shair).

PEi Consuming Power for Processr i.

Distribute problem size 'I': according to the processor configuration done in step 6, The GA results present the virtual processor configurations that achieve objective fitness. Returning to the virtual processor map, we can present the real processor configuration and the shared value for each processor.

# 3.4 Genetic **Algorithm**

Genetic Algori th m was developed by john Holland [33] at University of Michigan. It directs search Algorithms based on the mechanics of biological evolution, and a subfield of artificial intelligence that involves combinatorial optimization problems based on heuristic search methods of exploring all the possible solution to get the optimal one (sub-optimal may be sufficient [17]. In many cases, it will be time consuming to get the optimal solution. For GA efficiency, it is widely used today in various fields like engineering, science, and business.

#### **3.4.1 GA Details**

We must represent a solution for any problem as a genome (or chromosome). Figure 3.4 represents a problem as a chromosome. The genetic algorithm then creates a population of solutions and applies genetic operators, such as mutation and crossover, to evolve the solutions in order to find the best one(s).

Several steps will be used: determining the value of population size, the minimum number of processors, the crossover probability (XOVERP) between (0.5 an 1), and the mutation probability (MUTP) between (0.1 and 0.2).

Step 1: *Initializing Population*: enter random processors configuration for each population individually, as shown in pseudo code:

Begin Step1. Determine the number of individual population (POPSIZE) according to population size and the number of processor (NOOFCPU = length(VP)) Step2. Step3. Step4. Step5. End If For 1 to POPSIZE For 1 to NOOFCPU Enter random value (0 or 1) for each processor  $(S[i])$ If  $(S[PVP] = 0)$  set  $S[PVP] = 1$  // *constraint 1* Step6. If  $(\forall S[i]=0)$  repeat step 3 to 5 // constraint 2 End If **End For End For End** 

Example (3-2) shows the effect of population size on executing matrix-victor multiplication by 8 processors  $(4 \text{ ARM with MIPS} = 100, 150, 200, \text{ and } 300, 4 \text{ NEC V850 with}$ MIPS =100, 250, 250, and 350).

Note: Population size (POPSIZE parameter) affects the performance of GA Algorithm. Figure 3.5 shows GA performance according to the value of POPSIZE. This figure represents the average of the overall execution time for the previous Example (3-2) with different value of POPSIZE and fixed value of XOVERP (0.8) and MUTP (0.15).

Step 2: *Evaluating Population*: Calculate the overall execution time (Tfitness) and the overall execution consuming power (Pfitness) for each individual, as shown in the pseudo code:

Begin Step1. Determine the number of individual population (POPSIZE) according to population size and the number of processor (NOOFCPU = length(VP)) Step2. Step3. Step4. Step5. End If For 1 to POPSIZE For 1 to NOOFCPU Enter random value (0 or 1) for each processor  $(S[i])$ If  $(S[PVP] = 0)$  set  $S[PVP] = 1$  // *constraint 1* Step6. If  $(\forall S[i] = 0)$  repeat step 3 to 5 // constraint 2 **End** If **End For End For End** 

Example (3-2) shows the effect of population size on executing matrix-victor multiplication by 8 processors  $(4 \text{ ARM with MIPS} = 100, 150, 200, \text{ and } 300, 4 \text{ NEC V850 with}$ MIPS =100, 250, 250, and 350).

Note: Population size (POPSIZE parameter) affects the performance of GA Algorithm. Figure 3.5 shows GA performance according to the value of POPSIZE. This figure represents the average of the overall execution time for the previous Example (3-2) with different value of POPSIZE and fixed value of XOVERP (0.8) and MUTP (0.15).

Step 2: *Evaluating Population*: Calculate the overall execution time (Tfitness) and the overall execution consuming power (Pfitness) for each individual, as shown in the pseudo code:

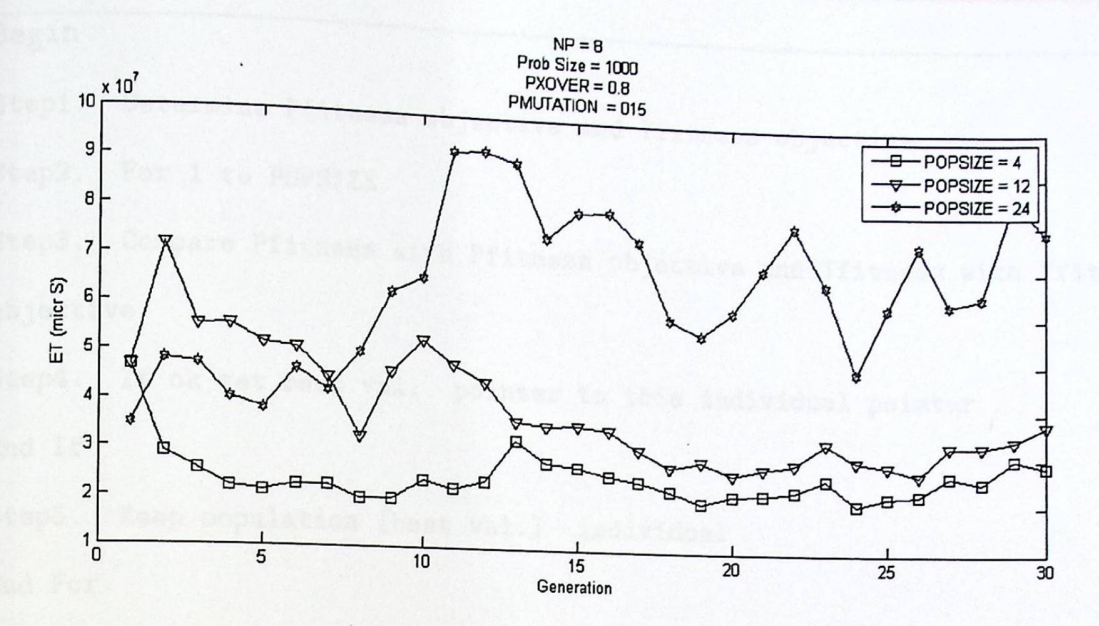

Figure 3.5: Effect of Population Size on Search Accuracy in GA

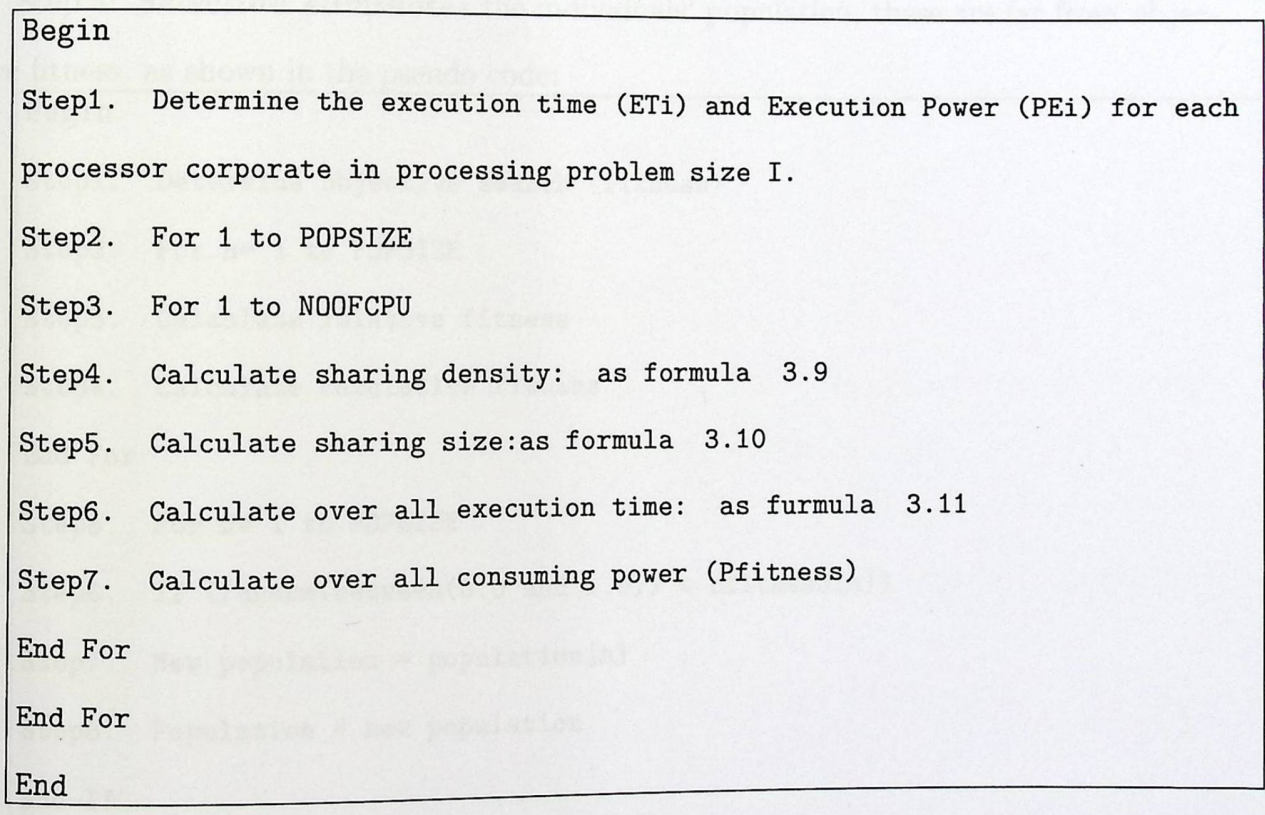

Step 3: *Keeping the best:* Determine the best individual for the population which is compatible with the objective, as shown in the pseudo code:

```
Begin 
Step1. 
Step2. 
Step3. 
        Determine Pfitness objective and Tfitness objective
        For 1 to POPSIZE 
         Compare Pfitness with Pfitness 
objective and Tfitness with Tfitness 
objective 
Step4. 
End If 
End 
        If ok set best val. pointer to this individual pointer 
Step5. Keep population [best val.] individual 
End For
```
Step 4: *Selection eliminates* the individuals' population; these are far from objec-

```
tive fitness, as shown in the pseudo code:
```

```
Begin 
Step1. Determine objective search (fitness) 
Step2. For n= 1 to POPSIZE 
Step3. Calculate relative fitness 
Step4. Calculate cumulative fitness 
End For 
Step5. For n= 1 to POPSIZE 
Step6. If (random(between(0.0 and 1.0)) < cfitness[n])
Step7. New population = population[n]
Step8. Population = new population 
End If 
End For 
End
```
Step 5: *Crossover*: It creates new individual population by selecting two individual parents from population and creating two new individual populations, as shown in the pseudo code: Begin Step1. For n = 1 to POPSIZE Step2. Initialize X=0 Step3. If (random(between(0 and 1)) < XOVERP) Step4. ++X End if Step5. If  $(X \mod 2 = 0)$ Step6. Position = random(between 1 and NOOFCPU) End if Step7. For  $p = 1$  to position Step8. Swap(S[n] and S[p] End For Step9. If  $(S[PVP] = 0)$  set  $S[PVP] = 1$  End if Step10. If  $(\forall S[i] = 0)$  repeat step 6 to 9 End if Step11. Else m= n End For End

Note: To show the effect of XOVERP, Figure 3.6 represents the average of the overall execution time for the previous Example (3-2) with a different value of XOVERP and fixed value of POPSIZE (8) and MUTP (0.15).

Step 6: *Mutation*: this process changes the status of some processors of some individual population, as shown in the pseudo code:

# *CHAPTER 3. METHODOLOGY*

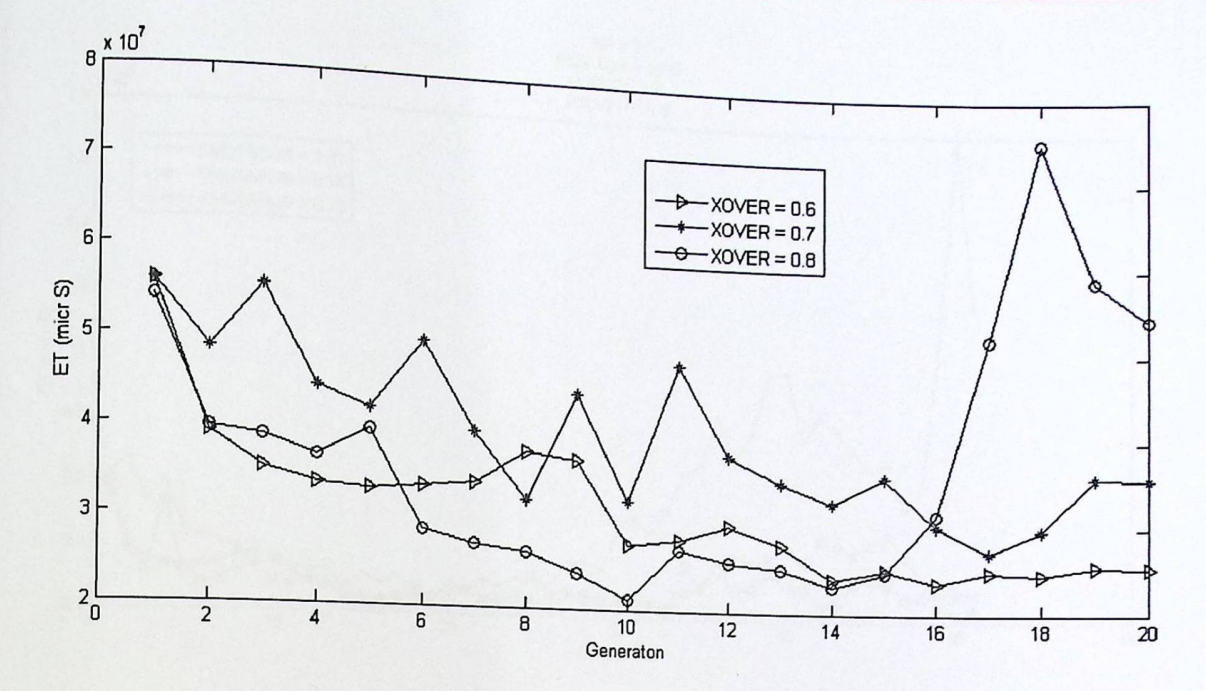

Figure 3.6: Effect of Crossover Size on Search Accuracy in GA

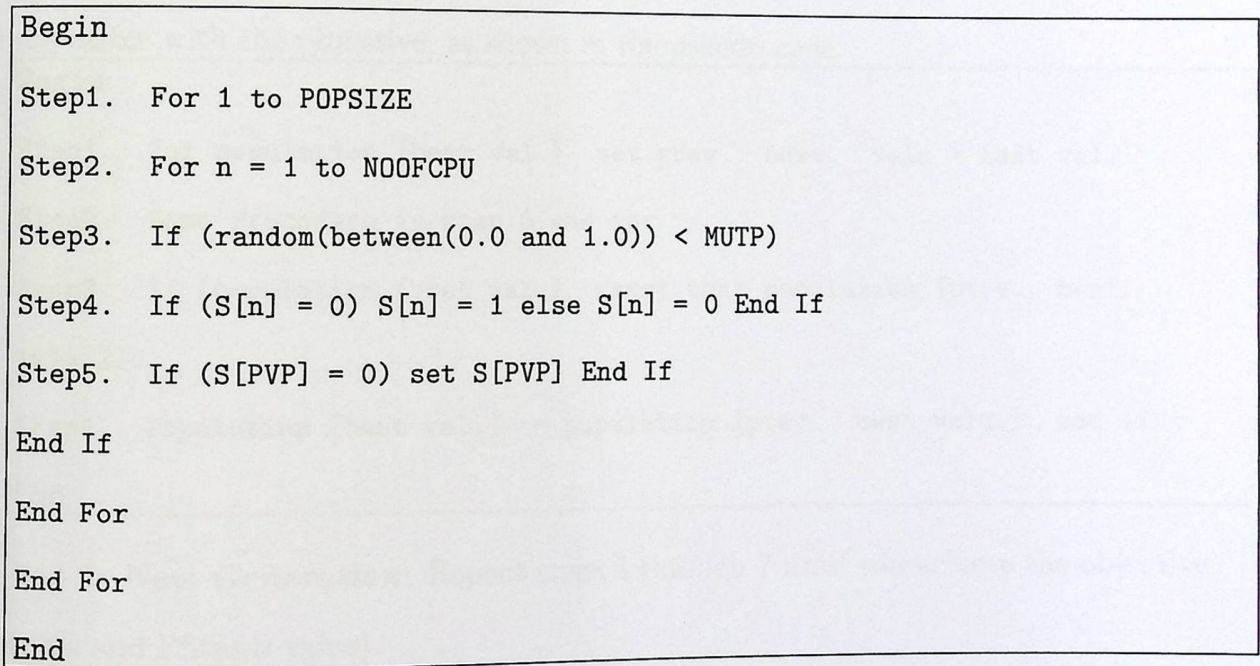

Note: To show the effect of MUTP, Figure 3.7 represents the average of the overall execution time for the previous Example (3-2) with a different value of MUTP and fixed value of POPSIZE (8) and XOVERP (0.6).

Step7: *Evaluating Population*: Calculate the overall execution time (Tfitness) and the overall consuming power (Pfitness) for each individual (the same procedure in step2). Step 8: *Keeping the best:* Determine the best individual for the population which

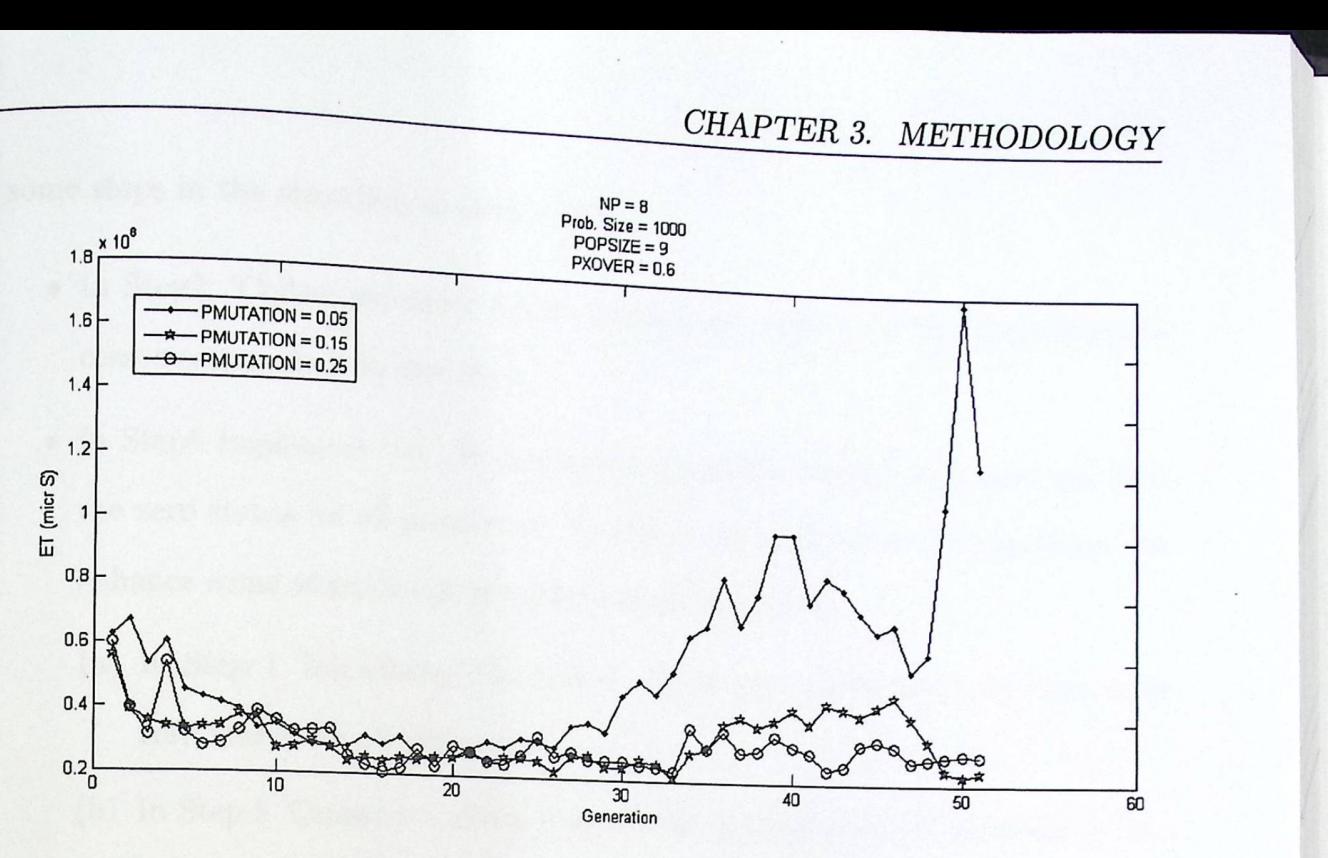

Figure 3.7: Effect of Mutation Size on Search Accuracy in GA

is compatible with the objective, as shown in the pseudo code:

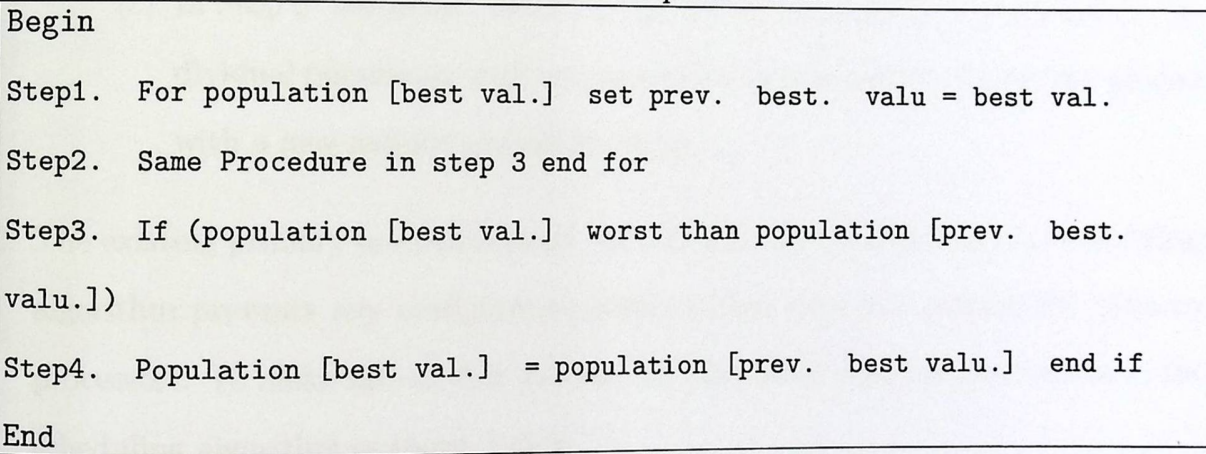

Step 9: *New Generation:* Repeat steps 4 through 7 until you achieve the objective (Tfitness and Pfitness value).

# 3.4.2 Scheduling **Algorithm Constraints**

In general, the scheduling algorithm has two constraints:

1. It prevents the solution that produces virtual processor configuration with 0 status for all processors. This configuration means that the overall execution time is close  $\Gamma$   $\sim$  1.0) To evoid this status in the algorithm, we must introduce to zero (optimal value). To avoid

some steps in the algorithm as shown below:

- In Step2, 'Collect processor status information'  $\cdots$ ation', wait until (at least) one processor corporate is in execution.
- In Step6 Implement GA', It do It does not propose any configuration solution with the zero status for all processors. To avoid that problem in GA algorithm, we enhance some steps in GA procedure as shown below:
	- (a) In Step 1 'Initializing Population', reject any individual population with zero status for all processors.
	- (b) In Step 5 'Crossover', check new individual population. If the result is "individual population with zero status for all processors", repeat the process with a new crossover probability value.
	- (c) In Step 6 'Mutation', check new individual population. If the result is "individual population with zero status for all processors", repeat the process with a new mutate probability value.
- 2. The existing primary processors must run all time. In this situation, the scheduling algorithm prevents any configuration solution that does not include the primary processors. To make sure of that process, we must make some enhancements in the scheduling algorithm as shown below:
	- In Step2 'Collect processor status information', the most important step make sure that the corporate of primary processors in processing platform:
		- (a) Determine primary processor position.
		- (b) Check virtual processor map onto real processors. If primary processor is present, save the virtual processor pointer in variable (PVP).
		- is not present, add new virtual processor map with (c) If primary processor is not present, d ave the virtual processor pointer in variable t he pr i (P VP ) . Collect processor status information, the most important step in<br>the corporate of primary processors in processing platform:<br>inne primary processor position.<br>virtual processor map onto real processors. If primary processor

43

- $\bullet\,$  In Step6 Implement GA', it does not propose any configuration solution that does not consist of PVP pointer with status 1. To avoid that problem in GA Algorithm, we enhance some steps in GA procedure as shown below:
	- ( a) In Step 1 'Initialize Population': After initialize population, check the status of PVP position. If the status is 0, alter it to 1.
	- (b) In Step 5 'Crossover': In new individual population, check the status of PVP position. If the status is 0, alter it to 1.
	- ( c) In Step 6 'Mutation': In the new individual population, check the status of PVP position. If the status is 0, alter it to 1.

# **Chapter 4**

# **Experiments and results**

This chapter implements some applications on our algorithm to validate it. The algorithm is split into a number of steps. Each step is to be validated by itself. After validating all steps, a number of experiments that use standard benchmarks will be implemented. The chapter is organized as follows: section 4.1 describes the implementation environment and explains the hardware and software used in the implementation, section 4.2 explains the tools used in the experiments, Section 4.3 describes the challenges and difficulties in the implementations, and finally, section 4.4 describes the experiments used to validate the proposed algorithm.

#### 4.1 Environment

To validate the proposed algorithm, the researcher used special software that can simulate the real environment. In addition, the researcher used programs and tools to show the execution results and tools to analyze these results. Implementation and analysis were made using an environment with the following specifications:

dual core processor (Intel CoreDuo CPU T7300 • Personal computer: Compaq P4 2.00 GHa 2.00 GHz), RAM 3.00 GB.

- Operating system: Windows 7 Professional 32 bit.
- OVPsim simulator.
- $\bullet$  MSYS / MinGW Environment to represent line present lmux (upuntu) under windows7.
- Matlab R2007b.
- Excel 2003.

#### 4.2 Tools

There are two types of tools used in the implementation. The first type is OVPsim simulator software to simulate high scale HMP architecture hardware; while the second type is Matlab to analyze and draw the results.

#### **4.2.1 OVPsirn Simulator**

Open Virtual Platform simulator (OVPsim) software is used because no kit is available to create high scale HMP architecture hardware. The OVPsim simulator was developed by Imperas Company Partner with 30 famous companies and organizations like (Tensilica, MIPS Technologies, CircuitSutra, and Cadence) [41].

**OVPsim Features:** OVPsim is selected because it has the following properties [3]:

- Easy to create complex processors.
- Easy to create virtual platforms of many processors.
- Easy to create shared and local memories.
- Collect a large number of libraries for processors and peripheral modules.
- Simulations instructions are accurate and very fast.

EXPERIMENTS AND RESULTS

- system and embedded software.
- $\bullet$  Efficient and complete system environment.
- Interfacing by C language.

**OVPsim Setup:** The installation of OVPsim sin simulator on personal computer needed to do some steps:

- Registration with lmperas Company.
- o Download OVPsim simulator and processors library.
- Request of license key from the company to activate the simulator for a certain period.

**Processors Supported by OVPsim Simulator:** The company provides new processors library from time to time. Until now, the available processors are:

- OpenCores ORlK
- ARM (Arml0, Armll, Arm7, Arm9, ARMTTDMI, ARM1136J-S, ARM Cortex-m3, and ARM Cortex-A8/A9)
- MIPS32 (MIPS4KEm, MIPS24KEc, MIPS34Kc, MIPS74Kc, MIPS1004Kc, M14K, and MIPS32 1074Kc)
- ARC (Arc6xx and Arc7xx)
- NecV850
- PowerPc32
- SparcV8

# MSYS / MinGW Environment 4.2.2 MSYS / MinGW Environment

EPPER 4. EXPERIMENTS AND RESULTS<br>
FRACT MIST TO MING WERE ENVIRONMENT:<br>
FRACT COPERATING SUPER USE TO CPERIMIC SUPER TO CPERIMIC SUPER TO CPERIMIC SUPER TO CPERIMIC SUPER TO CPERIMIC SUPER USE TO CPERIMIC SUPER USE TO CPER GNU Operating system is a default environment required to build model with OVPsim  $_{\rm tools}$  To create models under windows operating system it. £ system, it is needed to validate windows environment using minGW and MSYS tools.

#### 4.2.3 Matlab **R2007b**

*-*

MATLAB is a highly tuned mathematical environment. It can execute simple, complex operations on matrices, vectors to solve different problems and visualize the results with very little code in an interactive development environment. This combination has made it a standard tool for scientists and engineers all over the world. MATLAB designed to support executables written in C or FORTRAN. Those executables are known as MEX-files, where MEX stands for MATLAB Executable. The MEX API is available by including special MATLAB header files in C. The resulting MEX-files are equally accurate and much more efficient than the corresponding MATLAB functions [45].

The header files define MATLAB specific functions for many built-in C functions such as malloc (memory allocation), free (memory de-allocation) and printf (print to standard out). These functions have names such as mxFree, mxMalloc and mexPrintf, respectively.

# 4.3 Challenges **and Difficulties during Implementations**

In general, the research in many processor fields is a difficult task. It requires high <sup>1</sup> reduced and test program (benchmarks) and Potential tools like many processors kit hardwa supercomputing environment. Many difficulties were faced. The most important ones are;

ors kit hardware or simulator • Lack of computer labs They do not have processo ack of computer labs. They do not have  $f^{-1}$ ending a long period of tir software. This has been the cause for spe

simulator software and learning how to use it.

CHAPTER 4. EXPERIMENTS AND RESULTS<br>
• No availability of heavy computers that can execute operations quickly. The re-<br>
searcher used his own personal computer for his study experiments. This takes long • No availability of heavy computers that . The results of the can execute operations quickly. The researcher used his own personal computer for his study experiments. This takes long periods of time to do all the experiments.

# 4.4 Experiments **and Results**

Experiments were divided into three phases. Each phase used to validate a main part of the proposed algorithm:

- **Phasel:** Experiments to evaluate procedures that used to estimate overall execution time.
- **Phase2:** Experiments to show scheduling algorithm overhead.
- **Phase3:** Experiments to schedule problem on all processors and evaluate the proposed algorithm using standard benchmarks.

# **4.4.1** Phase 1. Accuracy **of Estimation Execution Time**

The goal of this experiment is:

- Estimate overall execution time and measure real execution time on different platforms.
- Calculate the difference (error) between the estimated and the execution time.
- in the platform on the error value. • Study the effect of number of processors in the pla

# **Environment and Tools:**

 $1.1$  HMP architectures, and to run the application  $\bullet$  OVPsim Simulator: It is used to build  $H_{\text{M}}$  are more platform on the error value.<br>
itectures, and to run the application<br>
strategy of the state poly chain the space of the state of the state of the state of the library<br>
The Library<br>
The Library tures, and to run the application es, and  $\frac{1}{\sqrt{2}}$ e A,  $\frac{1}{\sqrt{2}}$ d his $\frac{1}{\sqrt{2}}$ on the architectures platform.<br>
Simulator: It is used to build HMP architectures, and to run the application<br>
on the architectures platform.<br>  $\begin{array}{r} \hline \text{pairs} \text{pairs} \text{pairs} \text{pairs} \text{pairs} \text{pairs} \text{pairs} \text{pairs} \text{pairs} \text{pairs} \text{pairs} \text{$ example the Library of the Library of the Library of the Library of the Library of the Library of the Library of the Library of the Library of the Library of the Library of the Library of the Library of the Library of the جامعة دونيتكنك فاسطين<br>Aestine Polycephsic University<br>Fine Library - الكستية<br>سرتم التسليل - 22.0 ... 1 .21254.. +av+y **Acc ,.... . . -,, ;** 

ary a

ctass ~ ~-~:.- .

[رقسم التصنيف

- Matlab 2007b: It is used to calculate and esting 1mate execution ti results by analyzing execution information.
- Excel Files: They are used to store execution information · The (xls) file passes information between the simulator and matlab2007.

**Platform:** The OVPsim simulator is the environment that used to build different HMP architecture platforms. Each platform consists of various processors. These processors are four main types as shown in table 4.1, each of which has its particular performance in the platform.

|                             | $\ldots$ $\ldots$ $\ldots$ $\ldots$ |            |
|-----------------------------|-------------------------------------|------------|
| Processor                   | Type                                | <b>ISA</b> |
|                             | <b>POWERPC</b>                      | 32 bit     |
| $\mathcal{D}_{\mathcal{L}}$ | <b>ARM</b>                          | 32 bit     |
| 3                           | MIPS32                              | 32 bit     |
|                             | OR1K                                | 32 bit     |

Table 4.1: Processors Specifications

**Application Domain:** Most of benchmark methods focus on a linear algebra equation that used LU decomposition technique as shown in formula (4.1,4.2), the built application used to solve LU decomposition on high scale HMC processors.

$$
XA = Y \tag{4.1}
$$

$$
LU = A \tag{4.2}
$$

The scheduling Algorithm will decompose matrix A. Distribute it on all chosen prolve LU decomposition. Matrix A is stored cessors, and will estimate the time needed to solve LU dec The database decomposition is in share memory as a domain decomposition database. based on rows distributed to processors.

#### **Application Behavior:**

d as a m atrix length (number of rows). • *Problem Size*: Size of database is presented as a In LU application the size of A is equal 1000.

- $\bullet$  *Sample Size:* One row from matrix A is needed to  $U_{\text{tot}}$  at the same time.
- CHAPTER 4. EXPERI<br>U at the same time.<br>Computation: All processors on platform will execute the<br>tion pseudo code shown in figure 4.1 is used to calculate I

Size: One row from matrix A is needed to calculate one row for both L and<br>same time.<br>tion: All processors on platform will execute the same process. Computa-<br>ido code shown in figure 4.1 is used to calculate LU decomposit tion pseudo code shown in figure 4.1 is used to calculate LU decomposition:<br>
<br> **Calculate lower row:**<br>
For int j = 1 to<br>
length A(<br>
If j < n  $\rightarrow$  Ljn = 0;<br>
<br>
<br> **For int** i = 1 to<br>
length A(<br>
If j < n  $\rightarrow$  Unj = 0;<br>
<br>
<br>
<br> Calculate lower row: Calculate upper row: For int  $j = 1$  to length A{ If  $j < n \rightarrow Lip = 0$ ; If  $j < n \rightarrow Unj = 0$ ; Else  $Ljn = Ajn;$ If  $j = n \rightarrow Unj = 1$ ; **Else Ujn** = Ajn/ Lnn; For int  $k = 1$  to n { For int  $k = 1$  to n { Ljn = Ljn - Ljk\* Lkn; Ujn Ujn - Ujk\* Ukn/  $\}$ **Lnn;**   $\}$ 

Figure 4.1: Pseudo Code to Calculate LU Decomposition

1. **Experiment Procedures:** The following steps are used to show the results:

• Design application.

--------------

- Design platform architecture.
- Determine application behavior, size and sample.
- For each platform
	- (a) Execute the sample on all processors and collect runtime information.
	- (b) Estimate overall execution time for all processors configuration.
	- ( c) Measure real overall execution time for all processors configuration.
	-
	- (d) Compare the estimation overall execution time to measurement execution time.
	- (e) Calculate the error between two results.
- Study the effect of processor count on the result.
- 9, Experiment **Components and Program Files :** This section explains all script files that are designed to apply the experiment. These files are evolvined as ru n sequence: CHAPTER 4. EXPERIMENTS AND RESULTS<br>
• Study the effect of processor count on the result.<br>
<br>
periment Components and Program Files : This section explains all<br>
jpt files that are designed to apply the experiment. These file

Platform.c: By OVPsim simulator design platforms architecture, C language in $terface$  is used to write script file code (Appendix A.4) to present the pseudo code that is shown below:

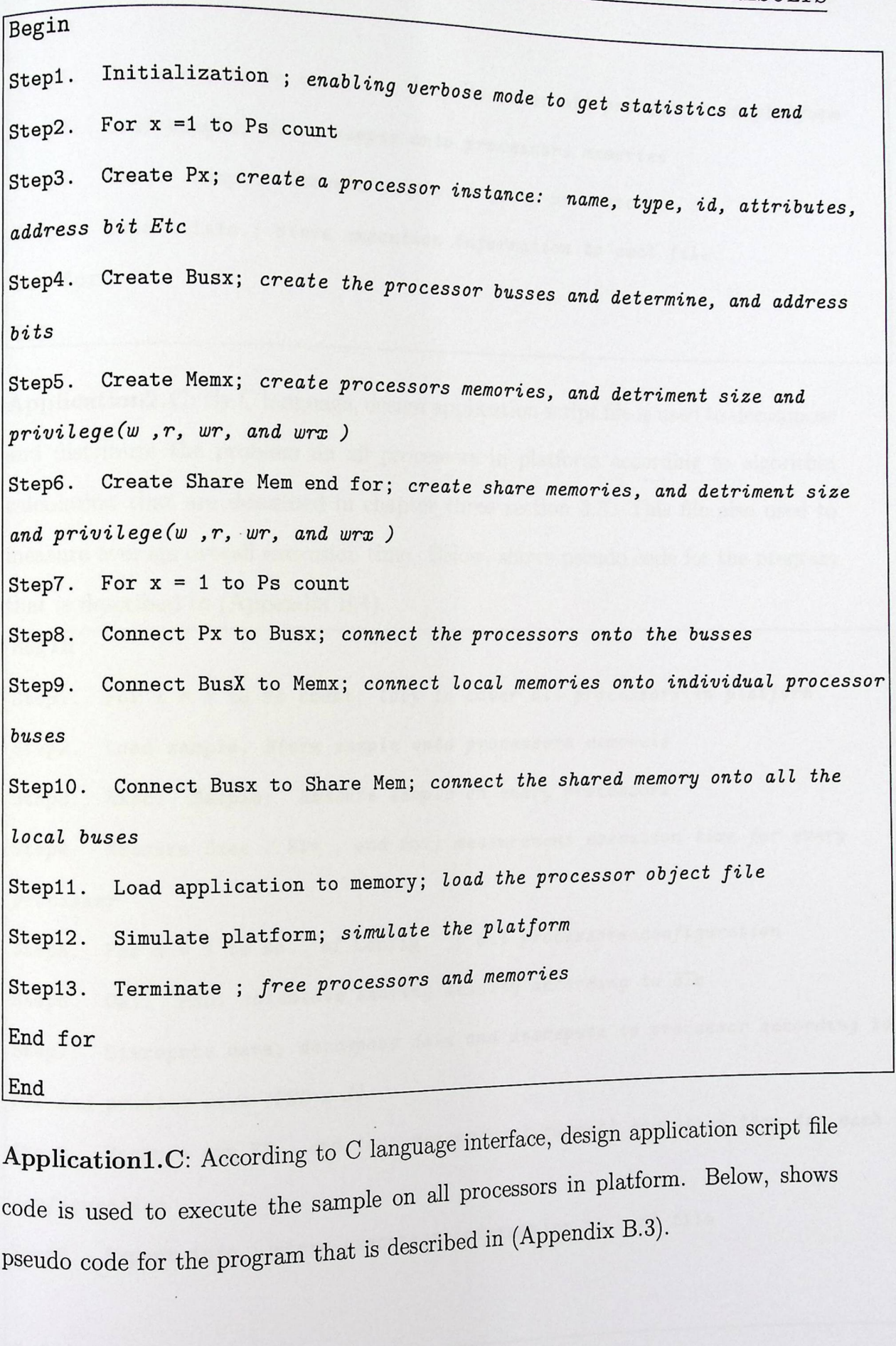

Application1.C: According to  $C$  language interface, all processors in platform. Below, shows code is used to execute the sample on all  $P<sup>rt</sup>$  $\epsilon_{\text{e}}$  described in (Appendix B.3). pseudo code for the program that is deed.

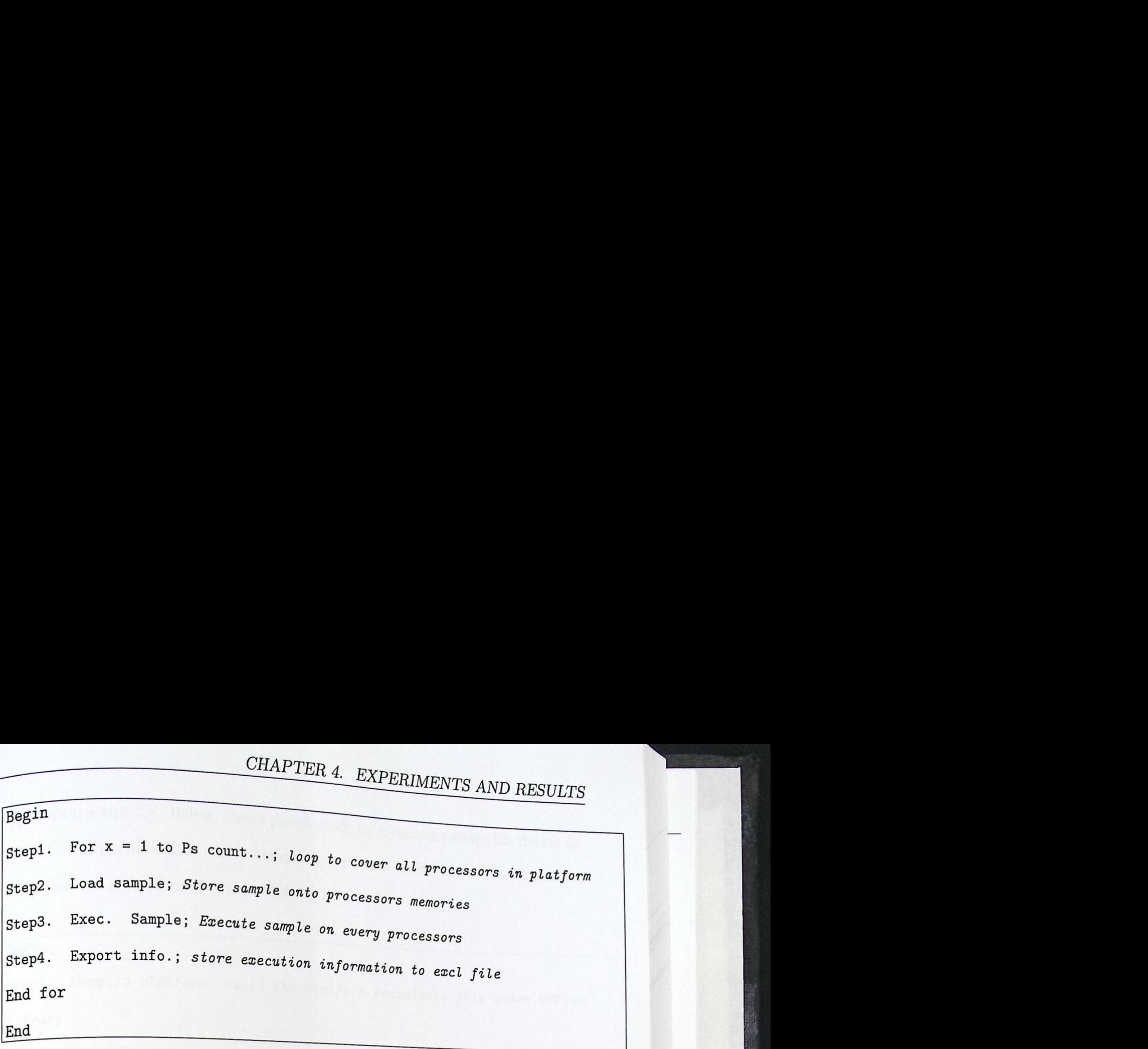

Application2.C: By C language, design application script file is used to decompose and distribute the problem on all processors in platform according to algorithm calculation that are described in chapter three section 3.3. This file also used to measure average overall execution time. Below, shows pseudo code for the program that is described in (Appendix B.4).

```
Begin 
Step1. For x = 1 to Ps count; loop to cover all processors in platform 
Step2. Load sample; Store sample onto processors memoreis 
Step3. Exec. Sample; Execute sample on every processors
Step4. Measure Exec T ETx; end for; measurement execution time for every
processor 
Step5. For x = 1 to No. of Config. ; all processors configuration
Step6. 
Step7. 
Step8.
         Cal. PSD; calculate sharing density according to ETx
        Disrepute data; decompose data and disrepute to processor according to
PSD and problem size (PSD x I) 
        probtem stile (122)<br>Measure Avg ET.; end for; measurement overall execution time for each
configuration . the excluding of the excluding to exclude
                                        information to
Step9. Export info.; store execution
End
```
ile platform script file and int file is used to compile  $\mathbb{R}$  $\mathbf M$ ake File: Design compiler script f

CHAPTER 4. EXPERIMENTS<br>application script file. Below, shows pseudo code for a compiler script<br>scribed in (Appendix C.5). After compilation presenting application script file. Below, shows pseudo code for a sense il  $s_{\text{th}}$ <sub>ibed</sub> in (Appendix C.5). After  $\overline{O}$ ter compilation is compiled script file that is de- $\mu$ <sub>rocess</sub> under minGW environment,

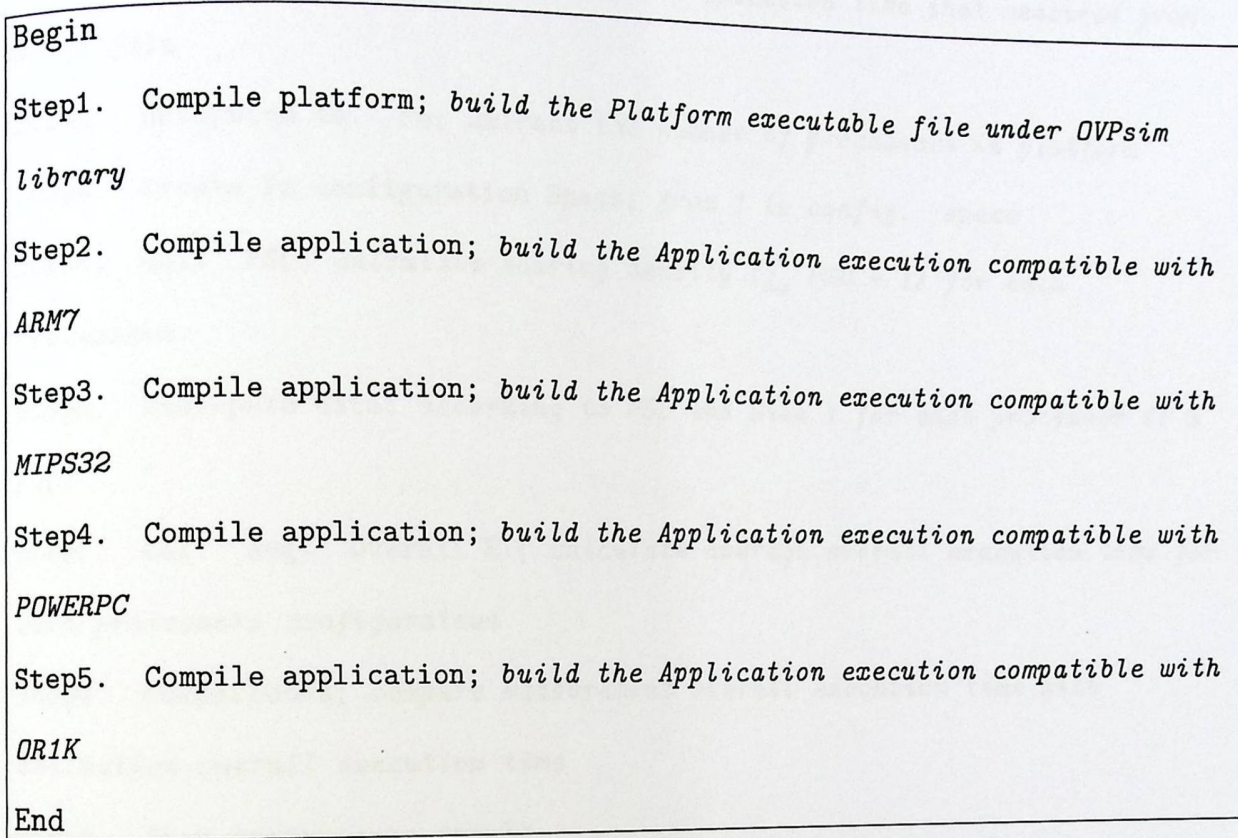

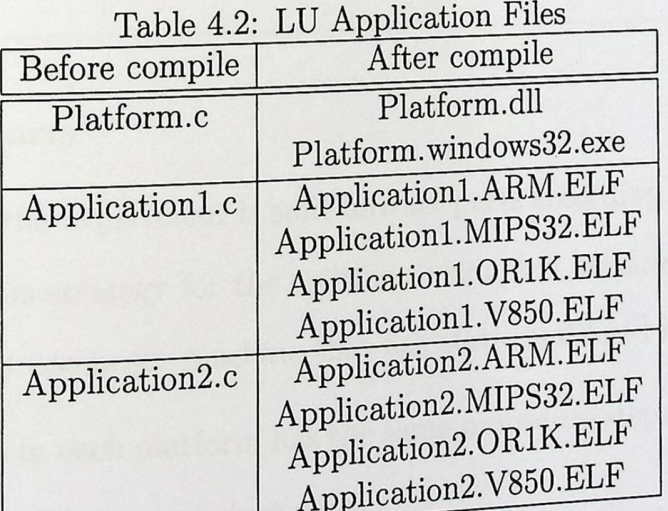

Runall.m: Design Matlab script file is used to analyze information that is collected when executing application1 and application2 files. This file is also used to compare and display the results in figures and xls file tables. Below, shows pseudo code that is Used to create Matlab script file (Appendix C.4).

```
CHAPTER 4. EXPERIMENTS AND RESULTS<br>
Regin<br>
Regin<br>
Regin<br>
Regin<br>
Regin<br>
Regin<br>
Regin<br>
Regin<br>
Regin<br>
Regin
        Begin 
        Step1.
         excel
                 Import ETi; import execution time for the sample on processors from
         Step2. Import overall ET; import overall execution time that measured from
        Step3. 
        Step4. 
         Step5. 
                 Determine No. Ps; extract the number of processors in platform
                 Create Ps configuration Space; from 1 to config. space
                 Cal. PSD; calculate sharing density (\sum PSD = 1) for each
         Processors. 
         Step6. 
         PSD) 
         Step7. 
                 Disrepute data; according to PSD and Size I for each processor (Ix 
                 Cal. Avg. Overall ET; calculate average overall execution time for
         each processors configuration 
         Step8. Comparisons; compare measurement overall execution time with 
         estimation overall execution time 
         Step9. Show comparisons result 
         End
```
#### 3. Experiment parts

In this section, the experiment is split into six parts according to a processors count in platform. This strategy for the splitting is adopted because the platform in real world presents a computer machine that has static and fixed number of processors. The experiment in each platform has the same procedure steps. The following parts show and execute these procedure steps:

{a) **Part 1:** Create HMP Architecture **Platforms:** According to Platforms Processors count shown in tables (4.3, 4.4, 4.5, 4.6, 4.3, 4.7, 4.8), the sex platform are created using OVPsim simulator.

preservative contracts of the sample problem  $\mathbb{R}^n$  for each platform, the sample problem art2: Execution Information:

CHAPTER 4.<br>Table 4.3: Platform Consiste of <u>Co</u>

*r* 

|                                        | CHAPTER 4.                                                                                         | EXPERIME          |  |
|----------------------------------------|----------------------------------------------------------------------------------------------------|-------------------|--|
| P <sub>1</sub><br>P <sub>2</sub><br>P3 | Table 4.3: Platform Consists of 4 Processors<br>Processor Type MIPS<br>ARM<br>POWERPC 32<br>MIPS32 | 100<br>100<br>100 |  |
| P <sub>4</sub>                         | <b>OR1K</b>                                                                                        | 100               |  |

| Table 4.4: Platform Consists of 8 Processors |                   |             |  |  |  |
|----------------------------------------------|-------------------|-------------|--|--|--|
| Processor                                    | Type              | <b>MIPS</b> |  |  |  |
| $P1 - P2$                                    | <b>ARM</b>        | $100 - 200$ |  |  |  |
| $P3 - P4$                                    | POWERPC 32        | $100 - 200$ |  |  |  |
| $P5 - P6$                                    | MIPS32            | $100 - 200$ |  |  |  |
| $P7 - P8$                                    | OR <sub>1</sub> K | $100 - 200$ |  |  |  |

Table 4.5: Platform Consists of 16 Processors

| Processor   | Type                  | $MIPS+100$  |
|-------------|-----------------------|-------------|
| $P1 - P4$   | ARM                   | $100 - 400$ |
| $P5 - P8$   | POWERPC <sub>32</sub> | $100 - 400$ |
| $P9 - P12$  | MIPS32                | $100 - 400$ |
| $P13 - P16$ | OR <sub>1</sub> K     | $100 - 400$ |

Table 4.6: Platform Consists of 32 Processors

| Processor   | Type                                                  | $MIPS+50$   |
|-------------|-------------------------------------------------------|-------------|
| $P1 - P7$   | <b>ARM</b>                                            | $100 - 400$ |
| P8 - P15    | POWERPC <sub>32</sub>                                 | $100 - 400$ |
| $P16 - P23$ | MIPS32                                                | $100 - 400$ |
| P24 - P32   | OR1K                                                  | $100 - 400$ |
|             |                                                       |             |
|             |                                                       |             |
|             | Table 4.7: Platform Consists of 64 Processors<br>Type | $MIPS+25$   |
| Processor   | $-11$                                                 | 425<br>50   |

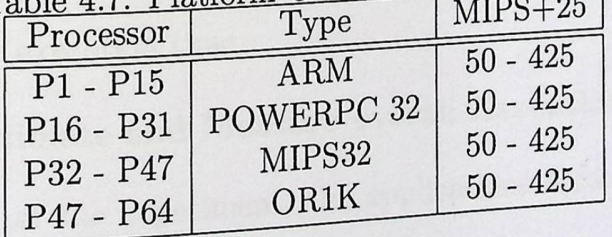

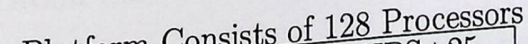

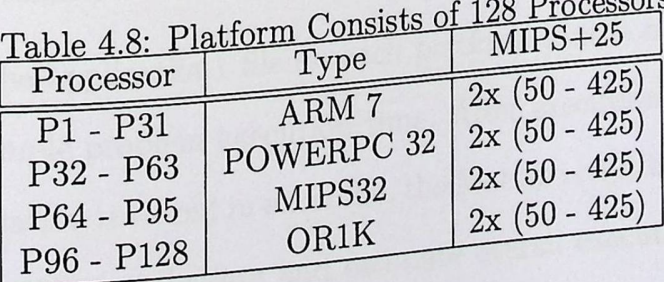
CHAPTER 4. E<br>
is executed by implementing application1 p<br>
platform. Figures (4.2, 4.3) show the exe<br>
platform consist of 4 and 8 processors. is executed by implementing application1 program on all platform. Figures  $(4.2, 4.3)$  show the organization of all processors in the  $he$  execution tin platform consist of 4 and 8 processors in platform consist of 4 and 8 processors.

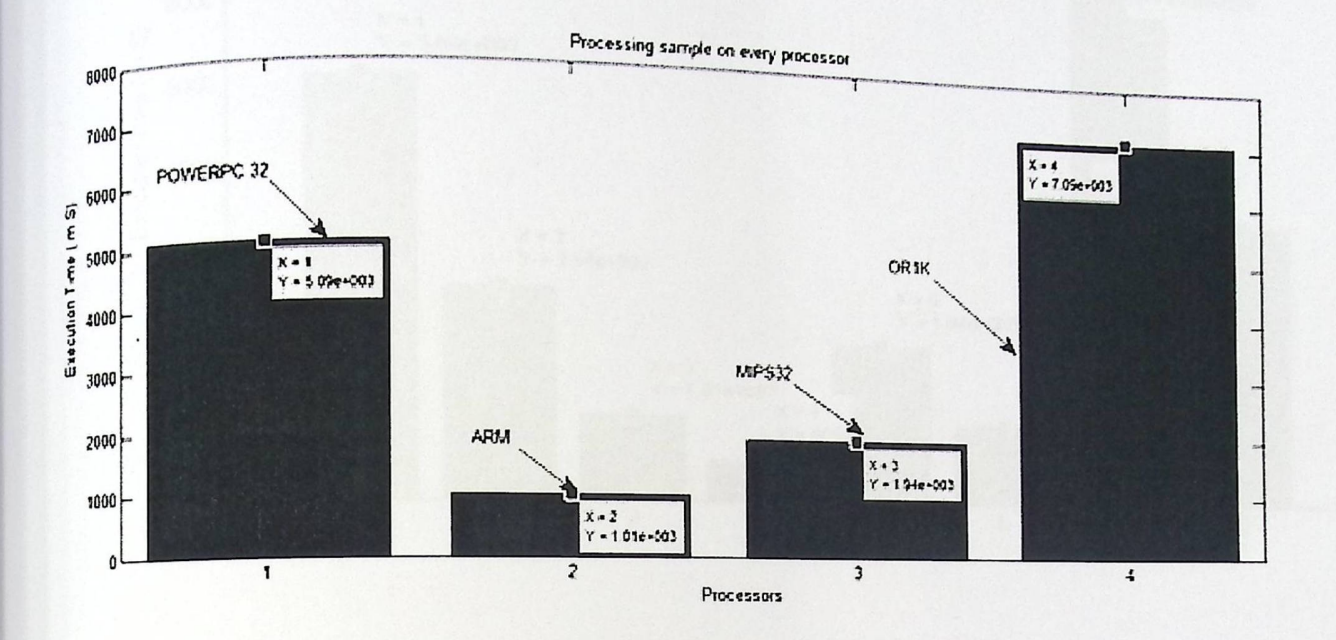

Figure 4.2: Execution Time for One Sample among 4 Processors

In figure 4.3, we notice that, the execution time differs from one processor to other, **in** spite that, some of these processors are same type (use same ISA), but it differs in execution time due to difference in performance (MIPS value). Also are similarities in information for the experiment that include platforms that consist of 16, 32, 64, and 128 processors.

The performance value (MIPS) as shown in the above figures is the effective factor of the execution time.

# (c) **Part 3: Estimate and Measure overall Execution Time:**

 $\ln$ n this part of the experiment, the applications responsible to estimate and measure overall execution time has two steps:

i. Run the application1 file on each platform that is responsible on measur-. The application of the securion is completed and the securion is completed and the ing sample problem execution time. Ing sample problem  $\epsilon$  and  $\epsilon$  the Matlab script file (runall.m) becomes information is stored in excel file, the  $\epsilon$ . to overall execution time for any proresponsible to calculate and estimate overall execution time for any pro-

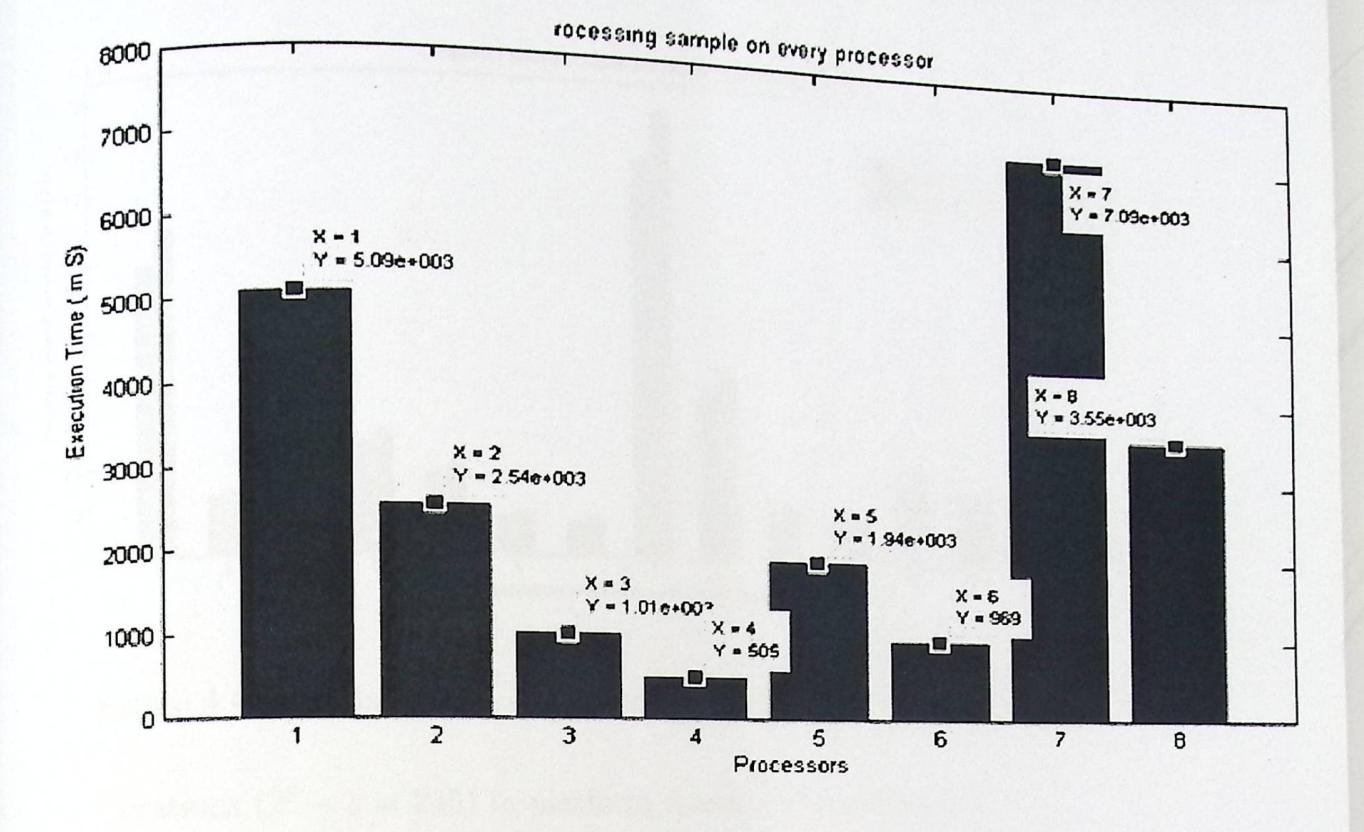

Figure 4.3: Execution Time for One Sample among 8 Processors

cessors configurations for the same platform according to formulas (3.7, 3.8, 3.9, and 3.10) in chapter three.

ii. Run application2 program that is responsible to measure real overall execution time to solve LU problem on the same processors configuration that is used in the previous step for each platform.

The processors configurations is presented as a digital stream. If the processor is shared in processing, it is presented as 1 value. If the processor is not shared in processing, it is presented as 0 value. To simplify the presentation of processors configurations shown in the figures, processors configuration stream will convert to decimal value.

Figure 4.4 shows overall execution time for all possible processors configuration  $(2^4 - 1 = 15)$  in platform that consists of 4 processors.

Figure 4.5 shows the overall execution time for all possible processors config-

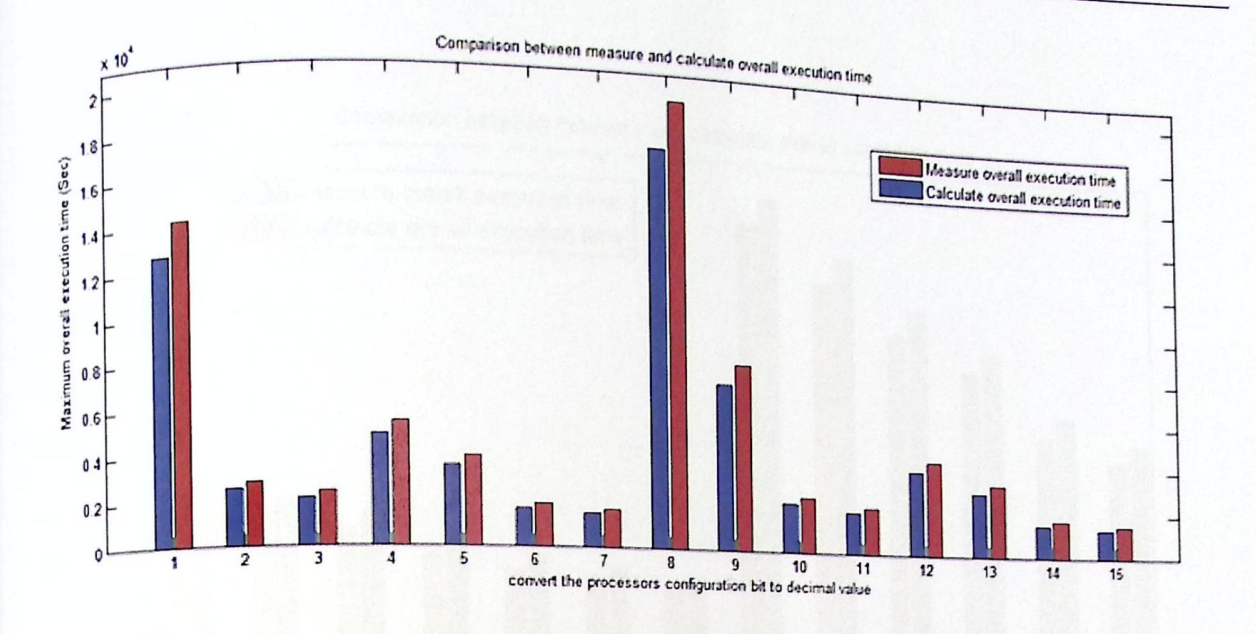

Figure 4.4: Estimated and Measured Execution Time for 4 Processors urations  $(2^8 - 1 = 245)$  in platform consists of 8 processors.

In platform consist of 16 processors, the processors configurations is too large  $(2^{16} = 65536$  combinations). To simplify the presentation, sample of processors configuration is chosen to show overall execution time as shown in figure 4.6. In platform consists of 32, 64, and 128 processors, the same presentation method is applied as shown in figures 4.6.

We notice that, in figure 4.6 there exist zigzag in the output information, since there are sharing or not sharing from processors in the execution, and these processors have good performance or bad. Execution time may vary from high to low if there are sharing from processors that have high performance, and vice versa.

(d) Part 4: Calculate Percentage Error: In this part of the experiment, the percentage error between the measured and calculated overall execution time will calculate for all platforms. This calculation uses formula 4.3.

$$
Perc. Error = \frac{|CalculatedTime - MeasuredTime|}{MeasuredTime} \times 100\% \tag{4.3}
$$

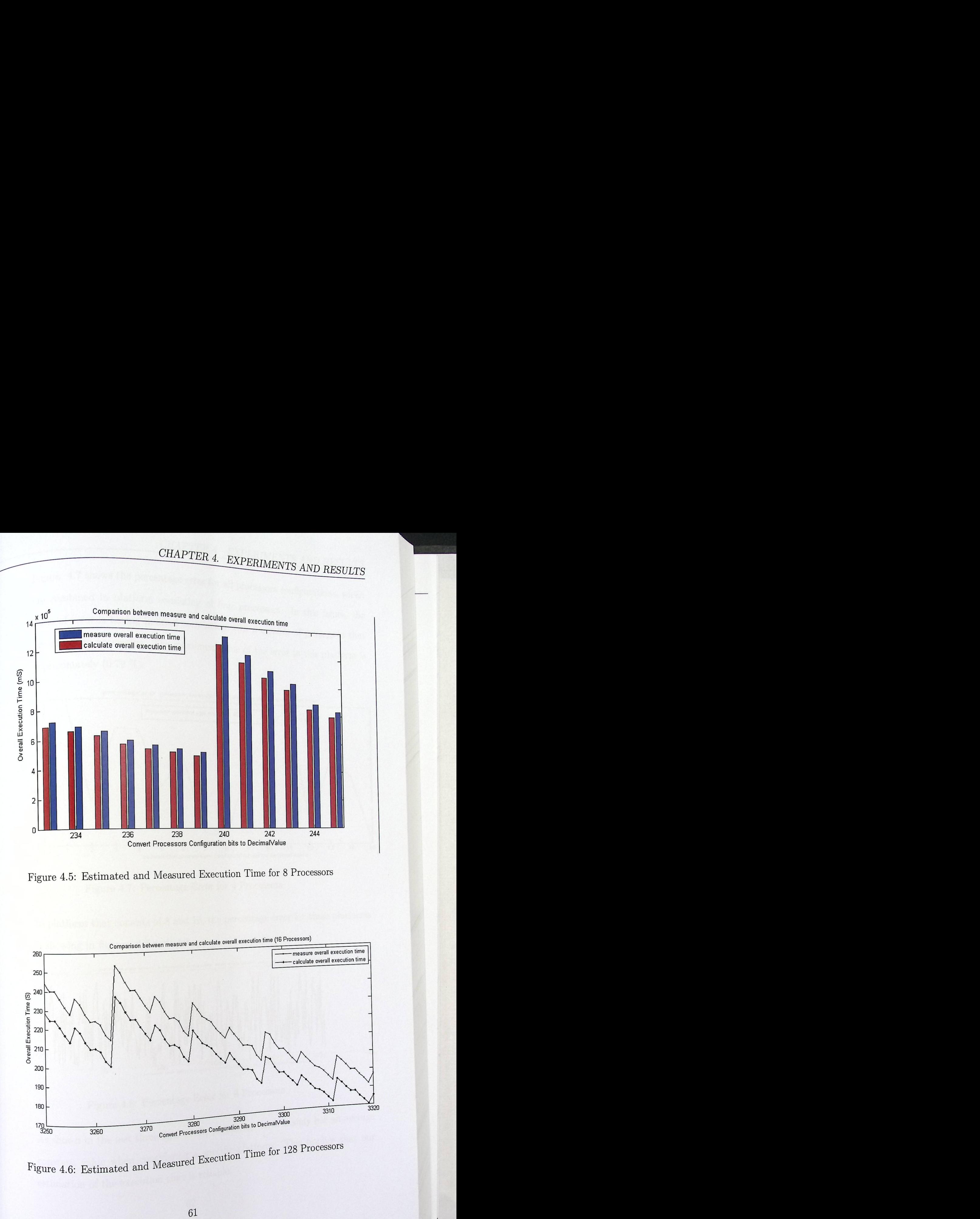

Figure 4.5: Estimated and Measured Execution Time for 8 Processors

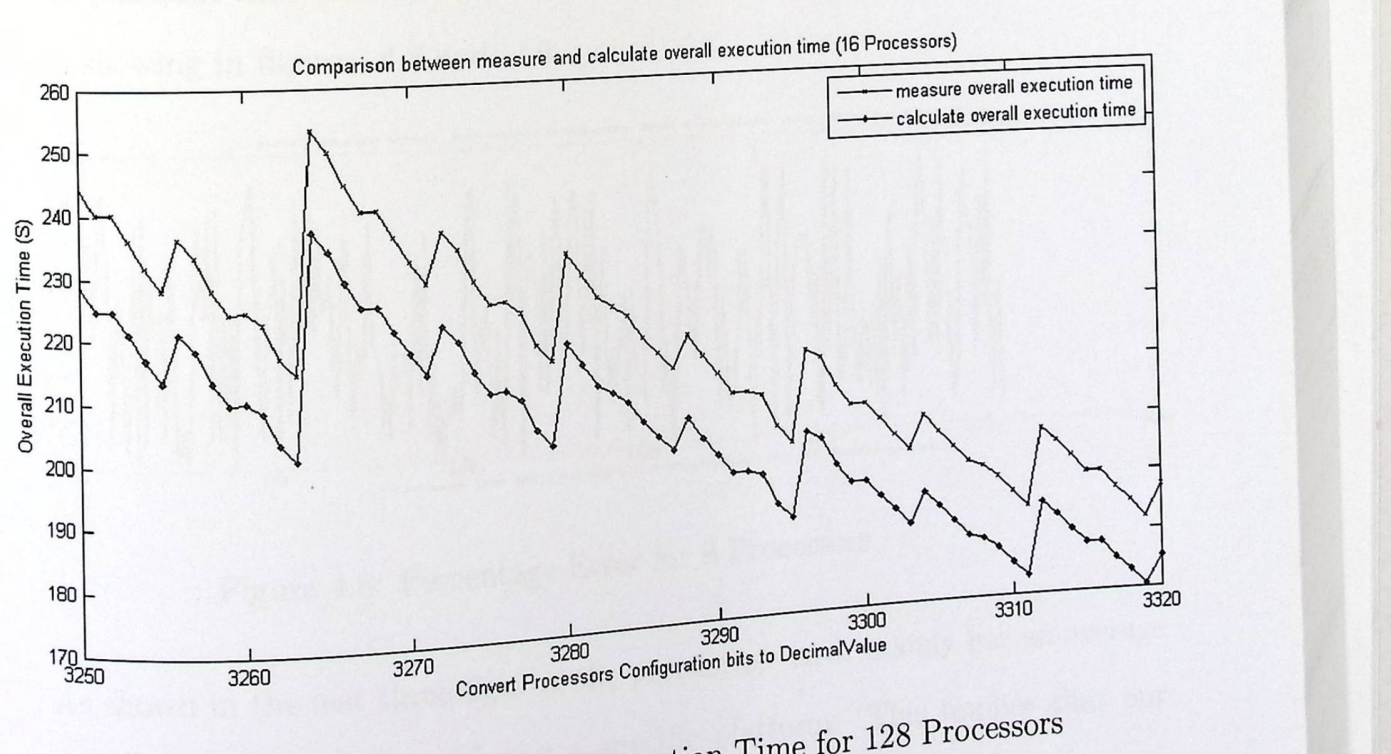

d Execution Time Figure 4.6: Estimated and Measured

-

Figure 4.7 shows the percentage error for all processors configurations, which are combined in platform consisting of four processors. In this figure, the value of error is having indirect correlation with a number of processors that are shared in processing. The maximum value of the error in this platform is approximately  $(0.79\%)$ .

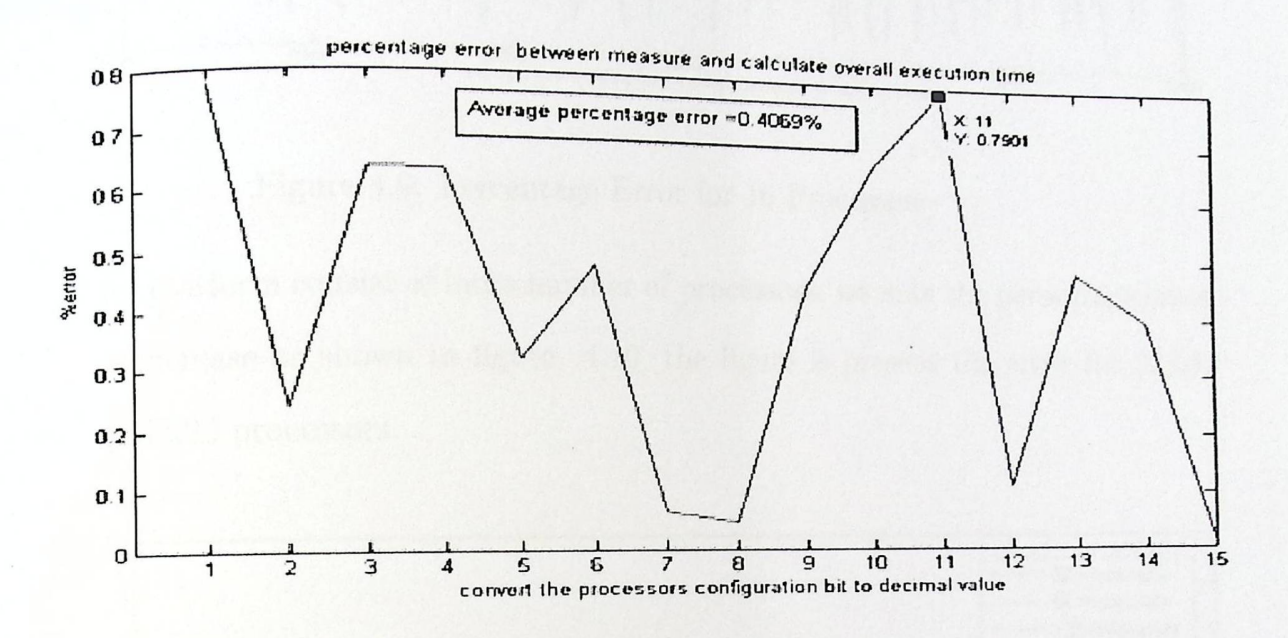

Figure 4.7: Percentage Error for 4 Processors

In platform that consists of 8 and 16, the percentage error for these platforms is showing in figures 4.8 and 4.9.

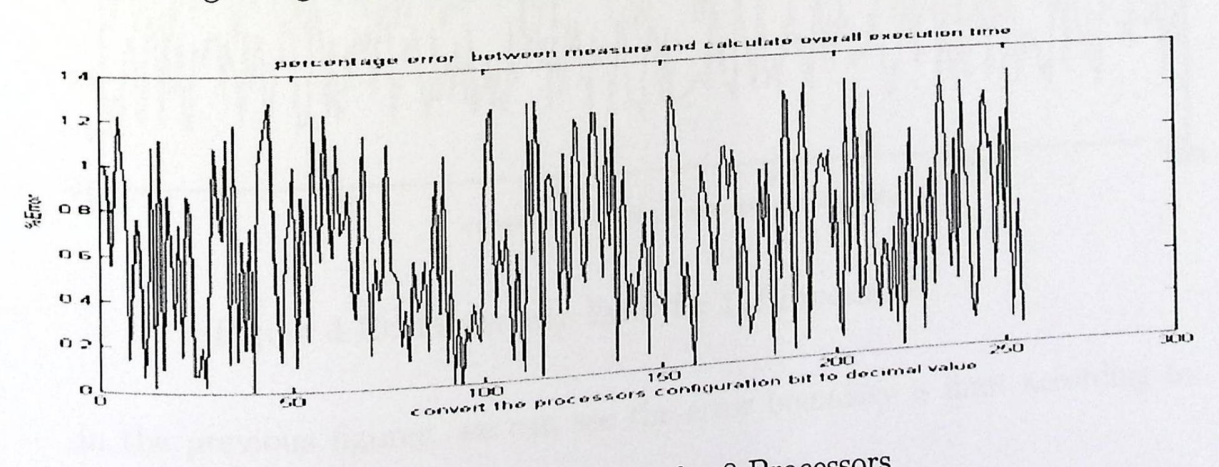

Figure 4.8: Percentage Error for 8 Processors

As shown in the last three figures, the percentage error mainly has an average constant value when considering a specific platform. This implies that our estimation of the execution time is reliable.

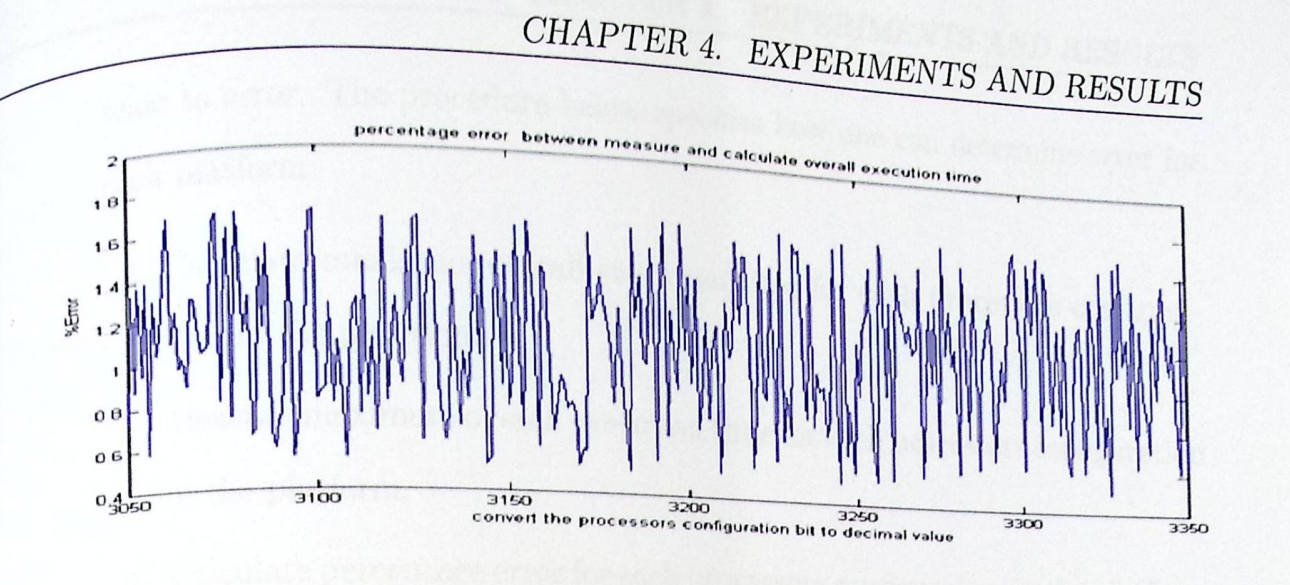

Figure 4.9: Percentage Error for 16 Processors

for platform consist of large number of processors, we note the persentage error is increase as shown in figure  $4.10$ , the figure is present the error for 32,64, and 128 processors.

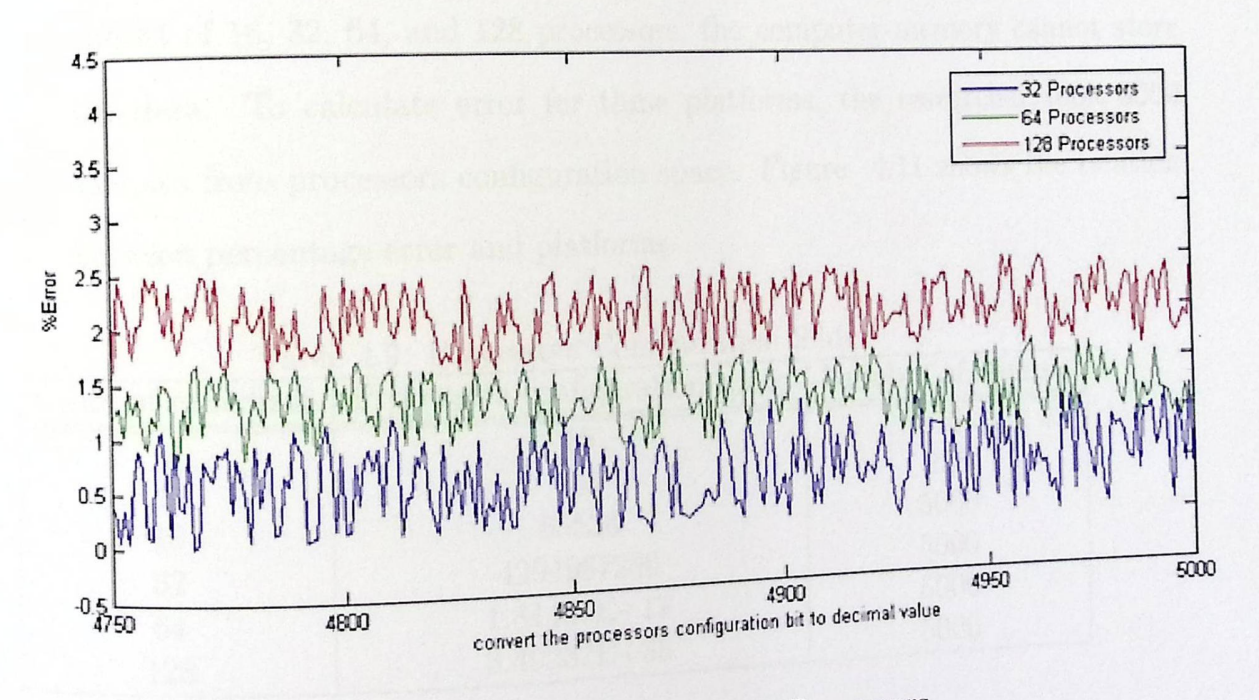

Figure 4.10: Percentage Error for 128 Processors

In the previous figures, we can see the error boundary is limit according to number of processors in the platforms.

# Relationship between overall execution time and count of processors

There is an error value for each processor in processors configuration. The error value for each platform needs to be determined to study the effect of processors CHAPTER 4. EXPERIMENTS AND RESULTS scale to error. The procedure below specifies how one can determine error for each platform: scale to error. The procedure below specifies he each platform: example of  $\frac{1}{2}$  . Specifies how one can determine error for

- i. Calculate maximum overall execution time for each processors configuration in the platform.
- ii. Measure maximum overall execution time for each processors configuration in the platform.
- iii. Calculate percentage error for each processors configuration in the platform by using formula 4.3.
- iv. Calculate the average and maximum percentage error for each platform.

Table 4.9 shows the number of processors configuration slides for all platforms. Because the processors configuration space is very large for platforms that consist of 16, 32, 64, and 128 processors, the computer memory cannot store the data. To calculate error for these platforms, the researcher took <sup>5000</sup> samples from processors configuration space. Figure 4.11 shows the relation between percentage error and platforms.

|                    | Table 4.9: Processors Configuration Slides<br>Processors configuration space | Number of Sample |  |
|--------------------|------------------------------------------------------------------------------|------------------|--|
| Count of processor |                                                                              | 16               |  |
|                    | 15                                                                           | 256              |  |
| 8                  | 255                                                                          | 5000             |  |
| 16                 | 65536                                                                        | 5000             |  |
| 32                 | 4294967296                                                                   | 5000             |  |
| 64                 | $1.84467E+19$                                                                | 5000             |  |
| 128                | $3.40282E + 38$                                                              |                  |  |

hore is an upper bound for the per-From figure 4.11, we can conclude that there is centage error in estimating execution time.

## 4.4.2 Phase 2: Overhead **...** behavior characteristic

 $The  $a$$ goal of this phase is to study the effect of  $\mathbf{m}$ . b tion between problem sample  $\frac{\text{Such as the number of freedom size, to present the}}{\text{then size to the number of freedom size}}$ he relation bet as the sample size and problem size,

EXPERIMENTS *AND RESULTS* 

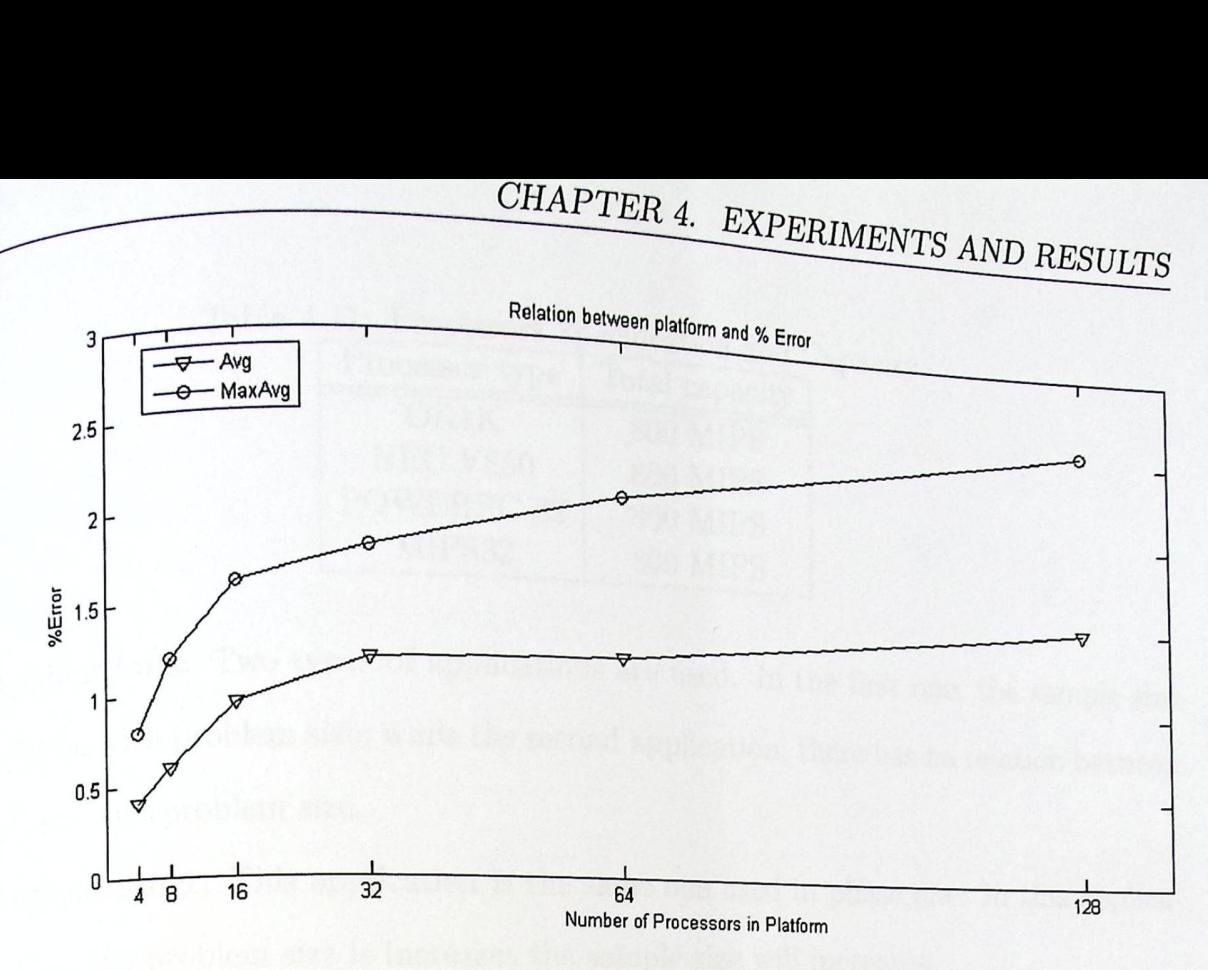

Figure 4.11: Percentage Error Relative to Number of Processors

size and problem size, and to study the effect of this relation on execution time overhead. **Tools:** 

- 1. OVPsim simulator.
- 2. Matlab 2007 b.

3. Excel.

Platform: In this experiment there are various platforms that are created. Each platform consists of a number of processors as shown in table 4.10. These processors are repeated from the four main types as shown in table 4.11 in the previous phase. All platforms have the same overall capacity for each processors types shown in table 4.11.

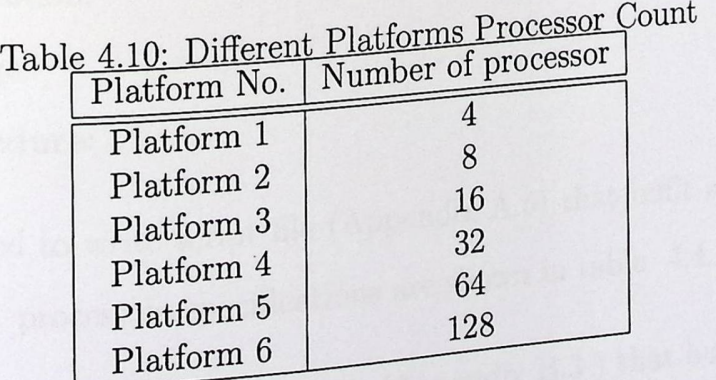

 $\overline{\phantom{a}}$ 

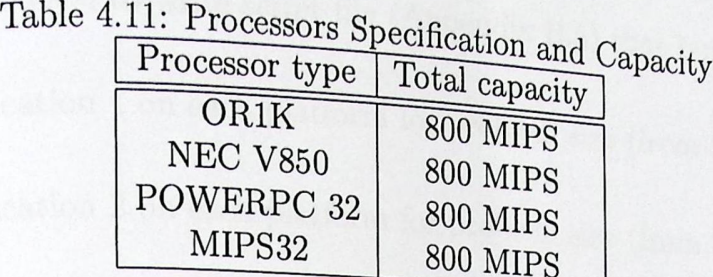

**Applications:** Two types of applications are used. In the firm  $\mathbf{r}$ .  $\mathbf{r}$  reactions are used. In the first one, the sample size CHAPTER 4. EXPERIMENTS AND I<br>
Table 4.11: Processors Specification and Capacity<br>
Processor type Total capacity<br>
ORIIK<br>
NEC V850 800 MIPS<br>
POWERPC 32 800 MIPS<br>
MIPS32 800 MIPS<br>
Applications: Two types of applications are us has relation with problem size; while the second application, there has no relation between sample size and problem size.

Application 1: This application is the same one used in phase one. In this application, when the problem size is increases the sample size will increases.

Application 2: This application executes program that solves images filtering. the sample size in this experiment is one image and the problem size is number of images (D) in data base. Each image in the database is presented as one matrix  $(800X600 = 480000$ pixel) as shown in figure 4.12. All images in the database are stored in one matrix (480K <sup>x</sup>D). In this application, there are no relations between the sample size and the problem size. The filter function in this application multiplies each pixel in the matrix by factor as shown in formula 4.4. Source code for this application is shown in [Appendix B.5]

$$
OutImage(x, y) = Image(x, y)^{\frac{2y}{p \times y}} + Image(x, y) \times (x \times y \times p)
$$
\n(4.4)

where:

*Pis* pixel value.

<sup>y</sup>and x are pixel position.

*-*

Image is imput image.

### $Experiment$  procedure:

- $\therefore$  A.5) that built all platforms shown <sup>1.</sup> OVPsim is used to write script file (Appendix A.5)  $\therefore$  and  $\therefore$  are shown in table 4.4.2. <sup>n</sup> figure 4.13. processors specifications
- $\epsilon_{\text{B}}$  3 ) that built application 1. <sup>2.</sup> c commands is used to write script file (Appendix  $P$ .

 $_3$ . c commands is used to write script file (Appendix B.5) that built application 2.  $_4$ . Execute application 1 on each platform for problem size (from 500 to 3000).  $5.$  Execute application 2 on each platform for problem size (from 500 to 3000).  $6.$  Show result and analysis by Matlab script file (Appendix C.4).

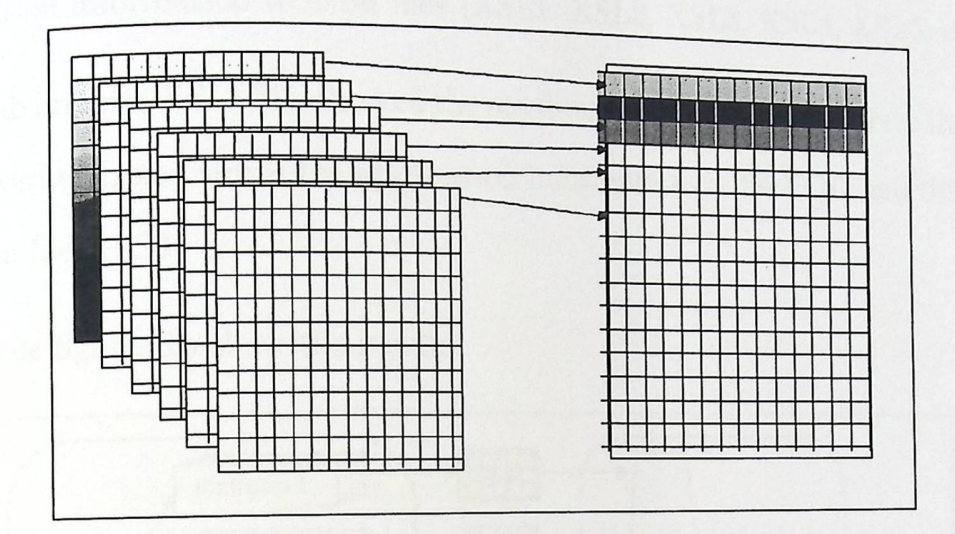

Figure 4.12: Image Data Base to Matrix

| Table 4.12: Processors Specification |                             |                 |                 |                 |
|--------------------------------------|-----------------------------|-----------------|-----------------|-----------------|
|                                      |                             |                 | MIPS32 MIPS     | NEC V850 MIPS   |
| PLATFORM                             | POWERPC 32 MIPS   ORIK MIPS |                 | $P \times 800$  | P x 800         |
| 4                                    | $P \times 800$              | $P \times 800$  |                 | 2P x 400        |
| 8                                    | $2P \times 400$             | $2P \times 400$ | 2P x 400        | $4P \times 200$ |
| 16                                   | 4P x 200                    | 4P x 200        | 4P x 200        | 8P x 200        |
|                                      |                             | 8P x 200        | 8P x 200        |                 |
| 32                                   | 8P x 100                    | $16P \times 50$ | $16P \times 50$ | 16P x 50        |
| 64                                   | $16P \times 50$             |                 | $32P \times 25$ | $32P \times 25$ |
| 128                                  | 32P x 25                    | $32P \times 25$ |                 |                 |

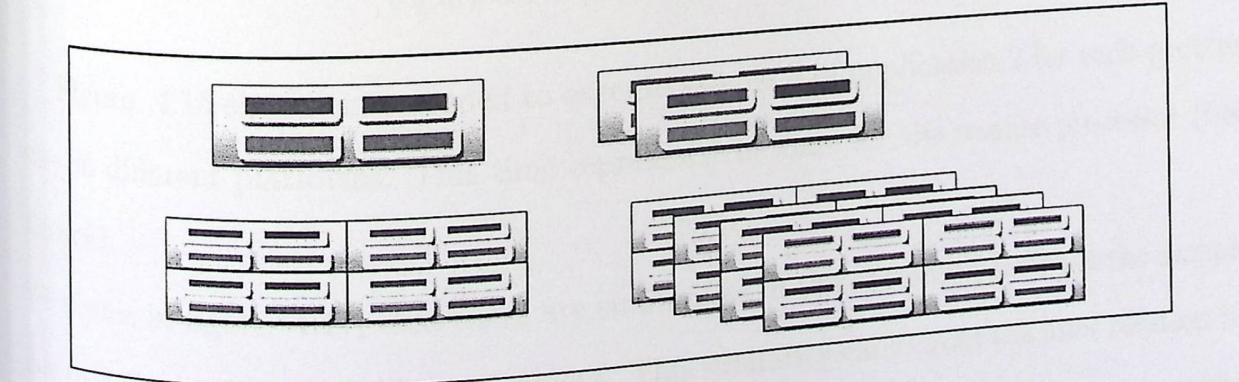

Figure 4.13: Processors Interconnection

Experiment Results of Application1: Figure 4.15 shows time needed to execute sample S of application1 on different platforms. This time represents the time for the  $\frac{1}{\text{weaker}}$  processor (bottleneck). This figure shows information that are collected as shown  $_{\text{in figure}}$  4.14 . The collection process contained the following steps:

- 1. OVPsim simulator is used to run application1 on each platform and export the execution information to excel files (XSL1, XSL2, XSL3, XSL4, XSL5, and XSL6).
- 2. Matlab imports XSLs file, chooses the maximum time for each platform that presents the overhead, and stores the application information in file XLS7 and time information in file XLS8.
- 3. Plot the figures to show the results.

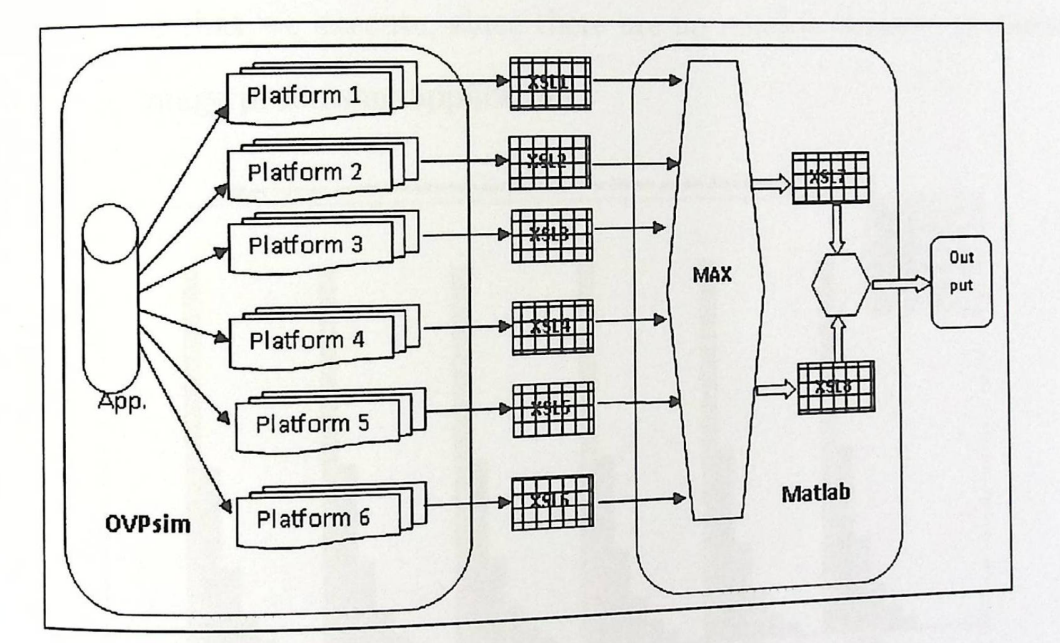

Figure 4.14: Processing Enviroment

Figure 4.15 shows time needed to execute sample S of application 2 for each problem size on different platforms. This time represents the time for the weaker processor (bottleneck).

We notice in figure 4.17, that there are similarities in the execution time for the sample, due to differ in the case in the experiment. This similarity came from the liner relation between the problem size and the sample size. In the experiment we used LU decomposition

 $t_{\text{hat}}$  present the previous relation.

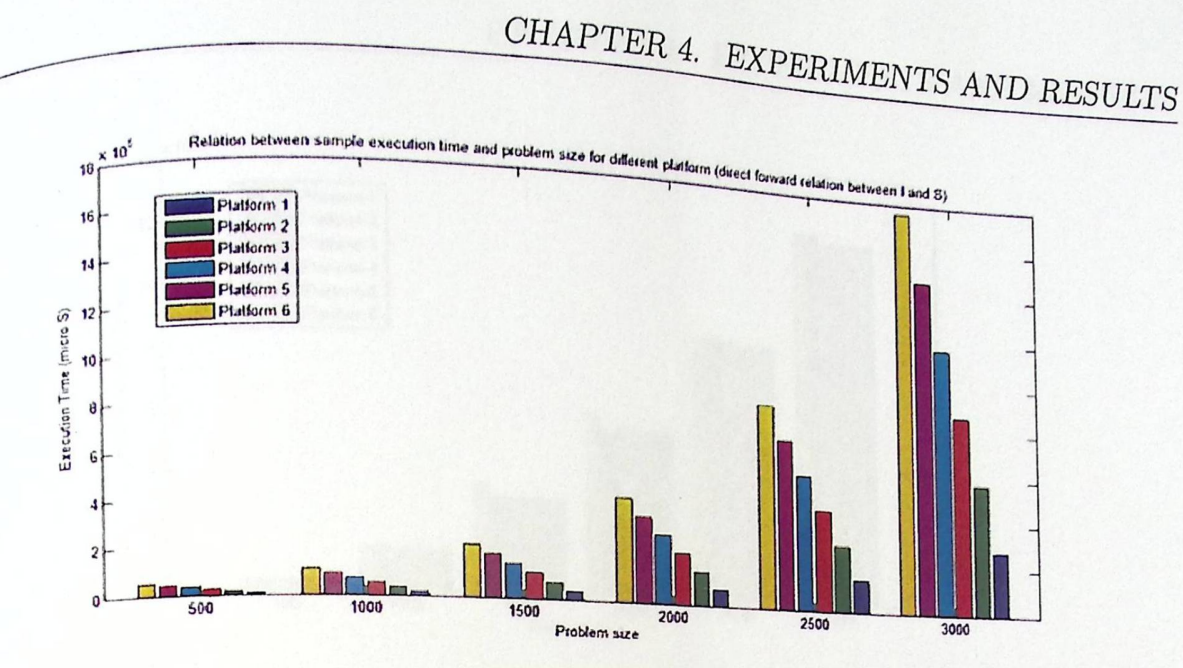

Figure 4.15: Sample Execution Time for LU Application

In figure 4.16, we see that, all execution time for the sample are the same, away from the problem size that we execute, since there are no relation between problem size and sample size in image processing application.

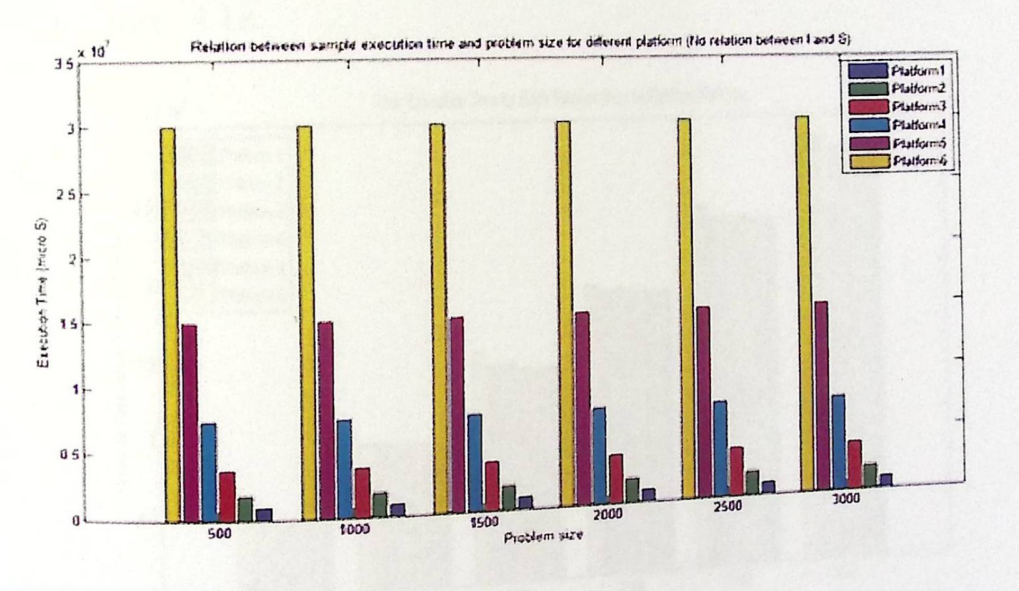

Figure 4.16: Sample Execution Time for Images Application

Figure 4.17 and figure 4.18 show maximum overall execution time for each problem size needed to execute application1 and application2 time on different platforms; all processors that exist in platform are sharing processing.

In figure  $4.17$  that show the execution time for LU decomposition application, we see that all platforms (regardless number of processors in the platform) needs (approximate)

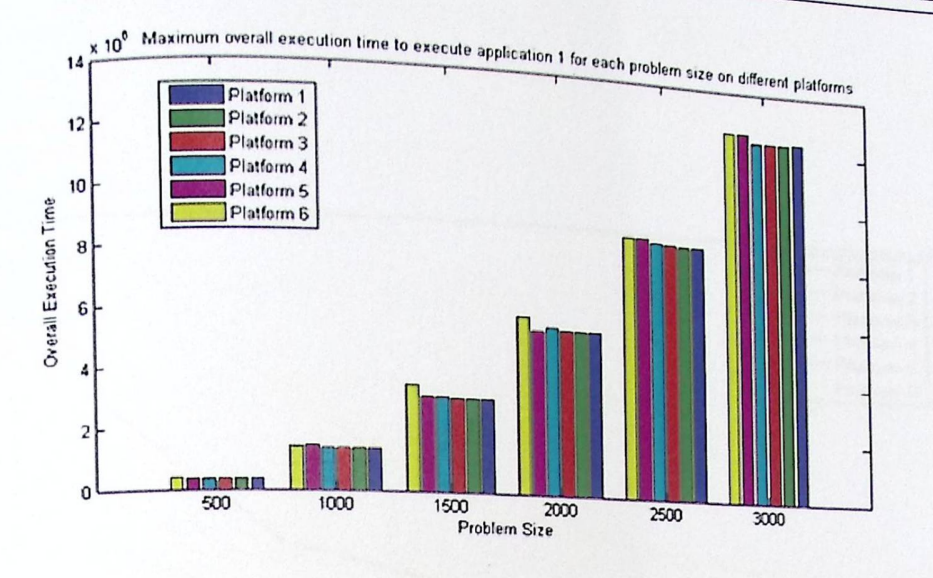

Figure 4.17: Execution Time for LU Application

same execution time for the same problem size, due that, all platforms in the experiment have the same total MIPS value. And from the figure, execution time increases where the problem size increases. These notes applies also for image processing application as it appears in figure 4.18.

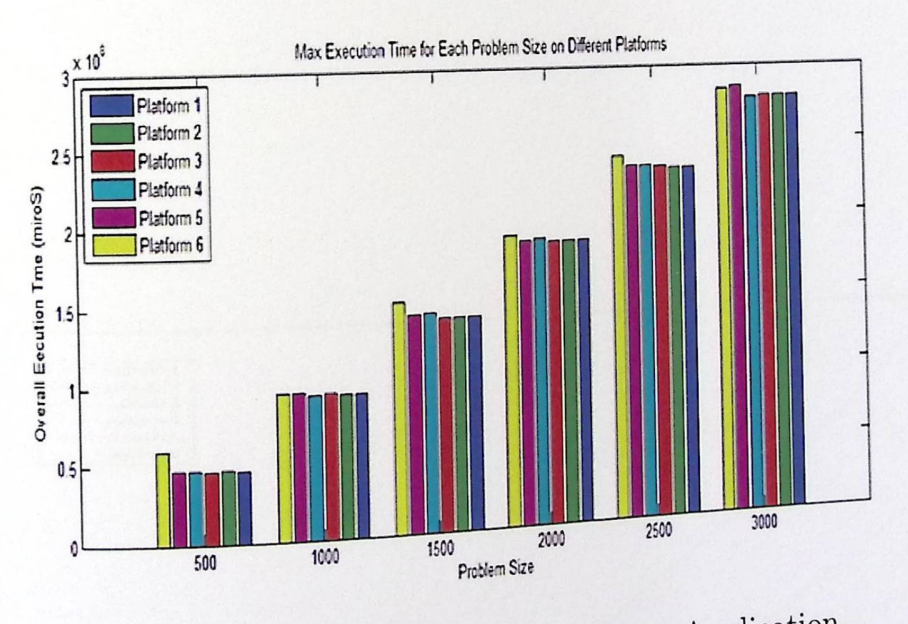

Figure 4.18: Execution Time for Images Application

Figure 4.19 and figure 4.20 shown the density of overhead to overall execution time  $f_{0r}$  each problem size when execute application 1 and application 2 on different platforms.

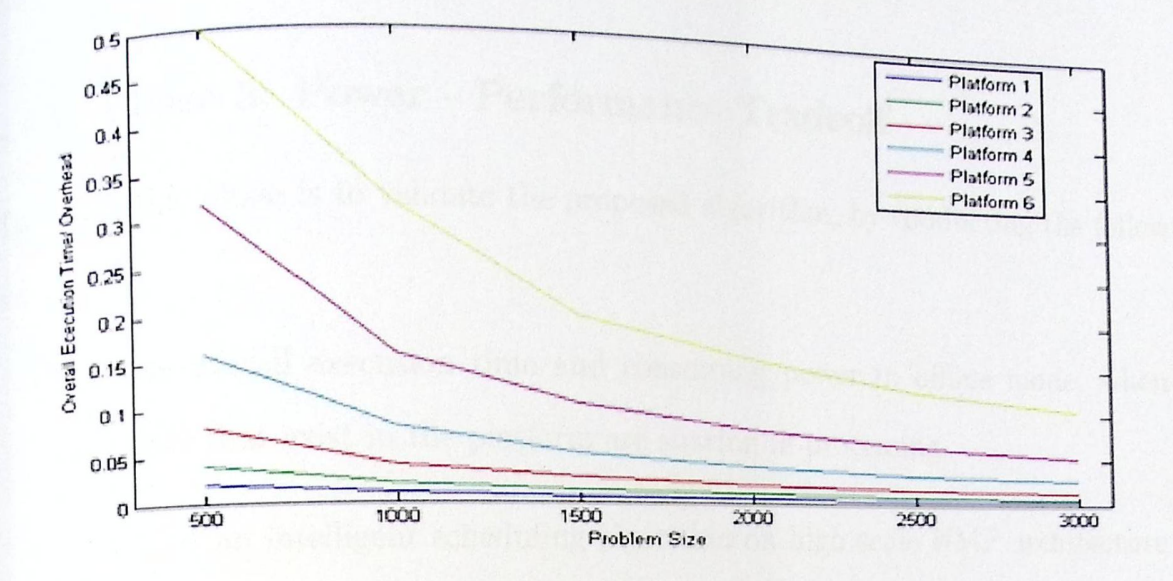

Figure 4.19: Overhead Ratio for LU Application

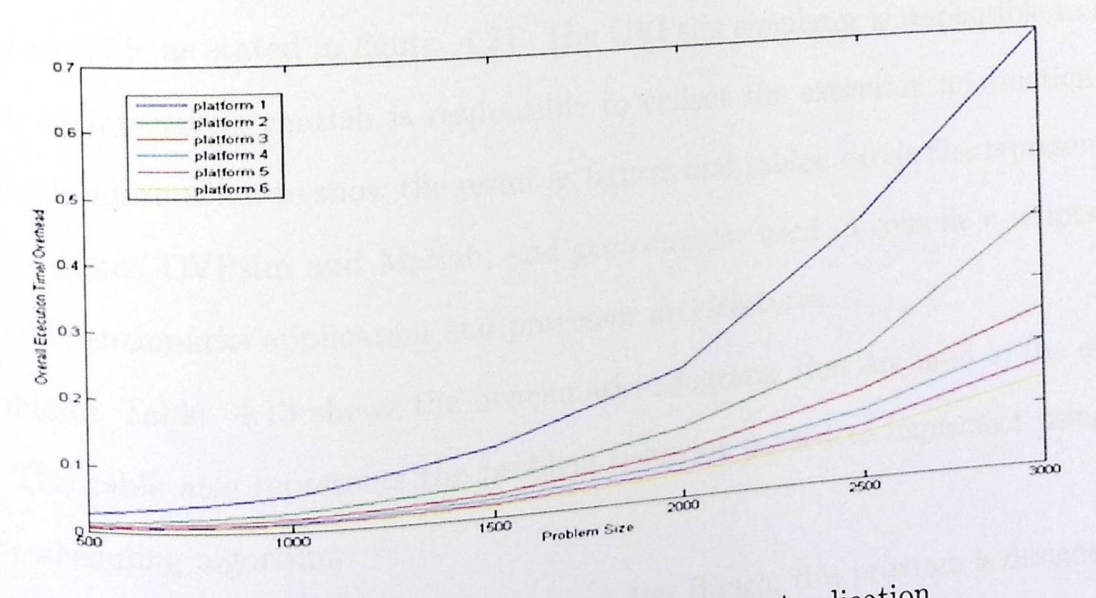

Figure 4.20: Overhead Ratio for Images Application

In the last figures if there is no relation between the sample size and the problem size good result can be achieved. If, however, there is relation between the sample size and  $_{\text{the problem size,}}^{\text{b}}$  the overhead is affected by the problem size.

### Phase 3: Power - Performance Tradeoff  $4.4.3$

The goal of this phase is to validate the proposed algorithm, by conducting the following steps:

- Estimate overall execution time and consuming power in offline mode, when all processors that exist in the platform are sharing in processing.
- . Implement an intelligent scheduling algorithm on high scale HMP architecture using GA to set processors configuration that ensures to achieve performance closed to optimal value by designing a complex search space from the large number of combinations given by trying the share / not share state of each processor.
- · Study the relation between performance and consuming power on different platforms.

Environment: The experiments is constructed by using OVPsim, gcc compiler, matlab, and excel file as stated in figure 4.21. The OVPsim simulator is responsible to built processor architectures; matlab is responsible to collect the execution information and analysis this information to show the result as figures and tables, excels files represent the medium between OVPsim and Matlab, and gcc compiler used to compile c scripts files that create benchmarks application and processor architectures.

Problem: Table 4.13 shows the benchmarks programs that are used in the experiment. This table also represents the problem behavior needed to implement using the  $\operatorname{regearch}$  scheduling algorithm.

LINPACK: Develop by Jack Dongarra and Jim Bunch, this program is designed for  $\omega_{\text{percompulters in the 1970s and early 1980s. LINPACK}$  is a collection of FORTRAN subroutines that analyze and solve linear equations and linear least-squares problems.

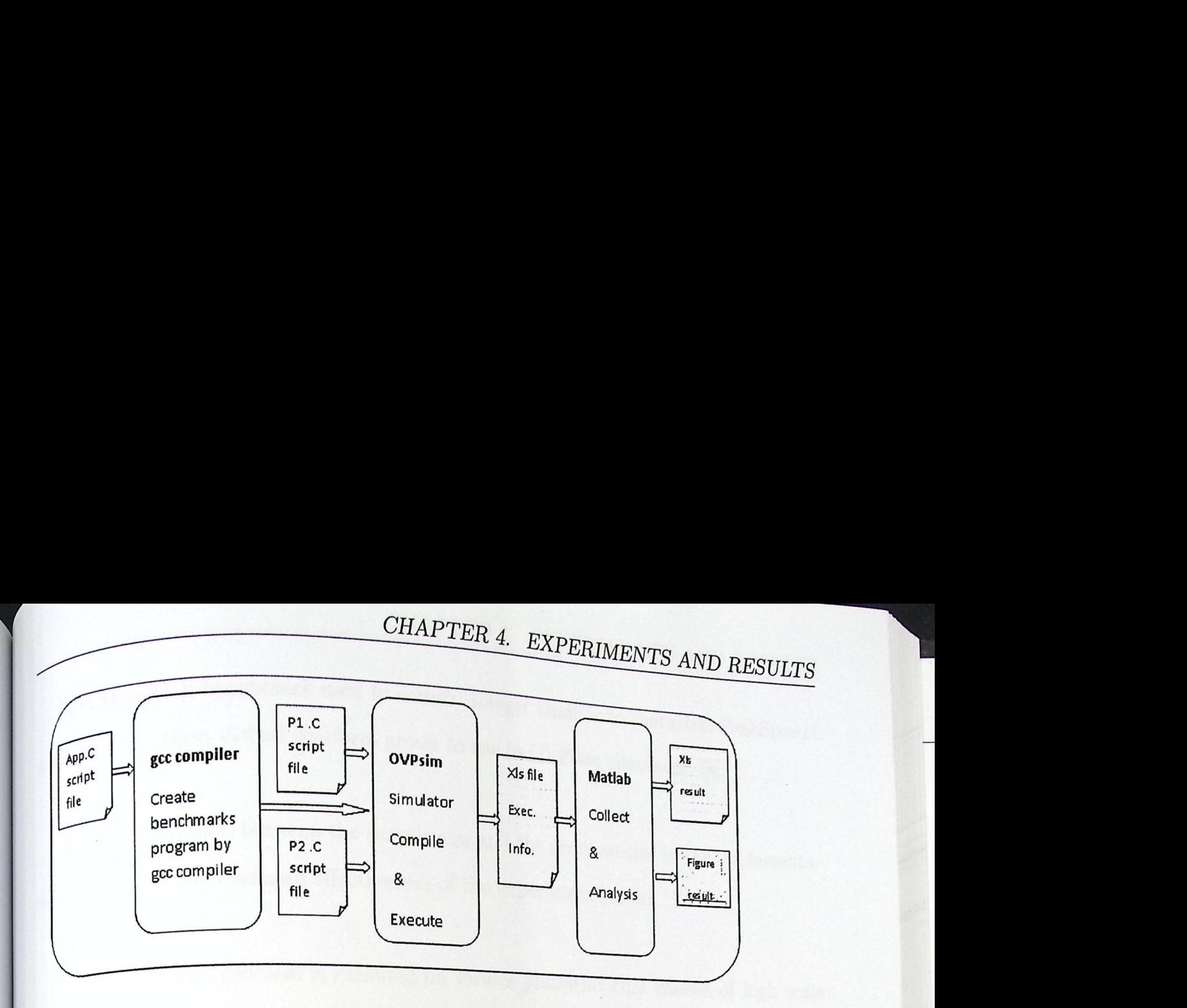

Figure 4.21: GA Environment System

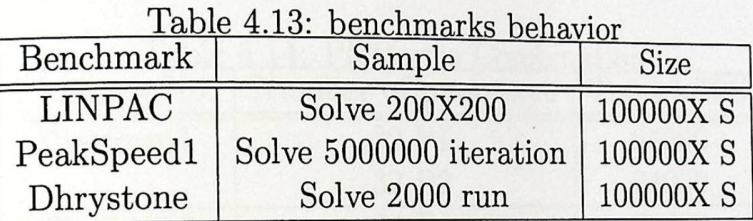

The package solves linear systems whose matrices are general, banded, symmetric indefinite, symmetric positive definite, triangular, and triadiagonal square. In addition, the package computes the QR and singular value decompositions of rectangular matrices and applies them to least-squares problems. LINPACK uses column-oriented algorithms to increase efficiency by preserving locality of reference [2].

Dhrystone Benchmark is a general-performance benchmark test originally developed by Reinhold Weicker in 1984. Dhrystone benchmark used to measure and compares the  $\epsilon$  . Figure  $\epsilon$  is the code generated for the same erformance of different computers or, the efficiency of the code mance of different comparers of standard code and concentrates puter by different compilers. Dhrystone consists rate by different complete.  $B_{\text{max}}$  is the same influenced by hard-<sup>n string</sup> handling. It uses no floating-point operations.  $\cdot$  one optimizing, cache memory ware and software design, compiler and linker options, comprise and software design, compiler and linker options, and integer data types  $[44]$ .

peakSpeed1 is benchmark used to convert integer number to character; PeakSpeed1  $_{is$  developed by open virtual platform group to use in OVPsim simulator [3].

There is no relation between the sample size and the problem size in the implementation to eliminate the overhead effectiveness of the experiment results.

The problem is executed on various platforms that consist of high scale Platform: HMP architecture as shown in table 4.14. The platforms represents the similarity of real processors that are described in table  $4.15$  [4].

| Number of processors<br>Platform No. |                    | Total MIPS |
|--------------------------------------|--------------------|------------|
| Platform1<br>32 P1                   |                    | 64000      |
|                                      | 32 P <sub>2</sub>  | 64000      |
| Platform2                            | 64 P1              | 64000      |
|                                      | 64 P <sub>2</sub>  | 64000      |
| Platform <sub>3</sub>                | 128 P1             | 64000      |
|                                      | 128 P <sub>2</sub> | 64000      |

Table 4.14: Platforms Combination

Table 4.15: Real Processors Specification

|                | $IQUIC$ 1.10. 1000 -<br>Type                | Power | <b>Similarity</b> |
|----------------|---------------------------------------------|-------|-------------------|
| Processor      |                                             | 180W  | ARM7              |
| Ρ1             | $\mid$ Intel® Xeon® processor X5675 3.07GHz | 230W  | OR1K              |
| P <sub>2</sub> | AMD Opteron processor 6174 2.2GHz           |       |                   |

Experiment Procedure: The experiment is split into three parts; in each part the researcher will execute all benchmarks on the same platform. Then he will analyze the

information to show results.

<sup>1.</sup> Create script files (Appendix A.6) to simulate platforms architecture under OVPsim simulator. Then compile these script files to create executable files there shown in table 4.16. In this step the architecture represents one processor type. Pro- $\mbox{Cessor1} {\rm {\bf Platform}}$  is simulated ARM7 processor and Processor2<br>Platform is simulated

OR1K processor.

- $_2$ . Compile application file (LINPACK, Dhrystone, and PeakSpeed1 benchmarks) to create exactable files as shown in table 4.16. These files can execute on simulated platforms.
- $_3$ . Run the system. The information will store in xls files.
- 4. Design Matlab program (Appendix C.6) that collects the information produced when executing the benchmarks program on the platforms. This program is also used to build high scale HMP architectures as shown in table 4.14, and to apply the scheduler Algorithm to show the result.

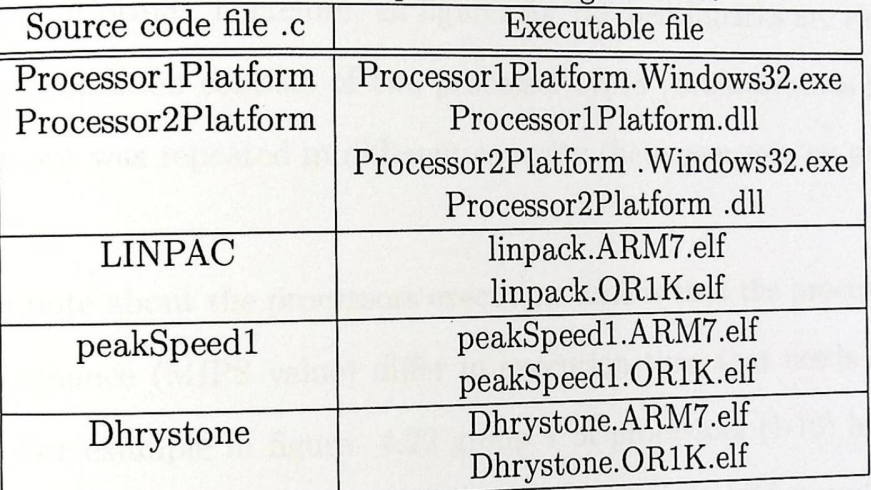

Table 4.16: Experiment Program Files

In this experiment, all platforms have the same value of overall capacity (MIPS values). This result to eliminate the effect on the experiment result.

### Implementation

Execute the benchmarks shown in table 4.13 on platform1 that is described in the  $^{table}$  4.17, platform2 that is described in table 4.18, and platform3 that is described in  $table$  4.19.

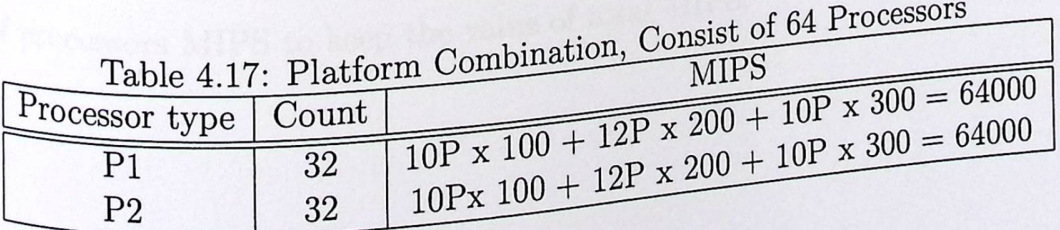

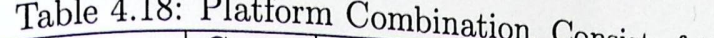

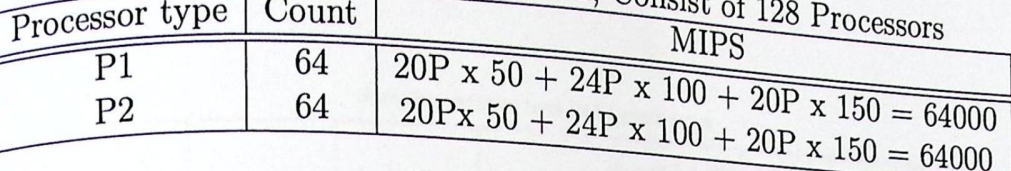

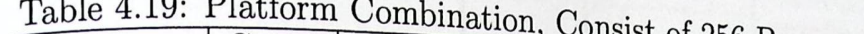

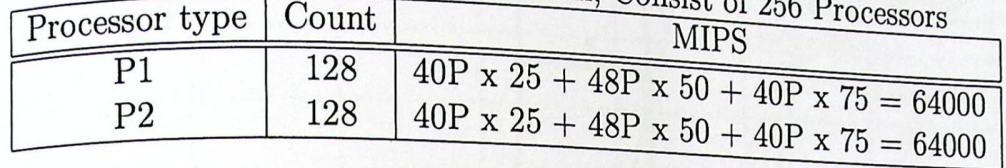

The first step in the Algorithm, measure the execution time that needs to execute the benchmark sample on each processor in the platform that is corporated in processing. Figure 4.22 shows the execution information for platform1, figure 4.23 for platform2, and figure 4.24 for platform3. Therefore, all figures for the benchmarks are similar, because the platform combination consists of two processer types (heterogeneous in functional), and each processor was repeated in different capacity (heterogeneous on performance).

The second note about the processors execution time is that the processors that have the same performance (MIPS value) differ in execution time that needs to execute the same sample. For example in figure 4.22 group 1 of processors (1-10) has MIPS equal  $100$  that need approximate  $(0.9)$  seconds to execute the sample, and group 2 of processors  $(32-42)$  has the same MIPS and needs approximate (11.2) seconds to execute the same sample. Reason of the difference in execution time caused from the difference of the number of instruction that is produced from the compiler for each processor type.

The last note is the overhead (sample execution time for the slower processor) comparison between the three platforms. The reason caused from the total MIPS for all platforms are equal. In the platforms which contain more processors need to decrease the Value of processors MIPS to keep the value of total MIPS.

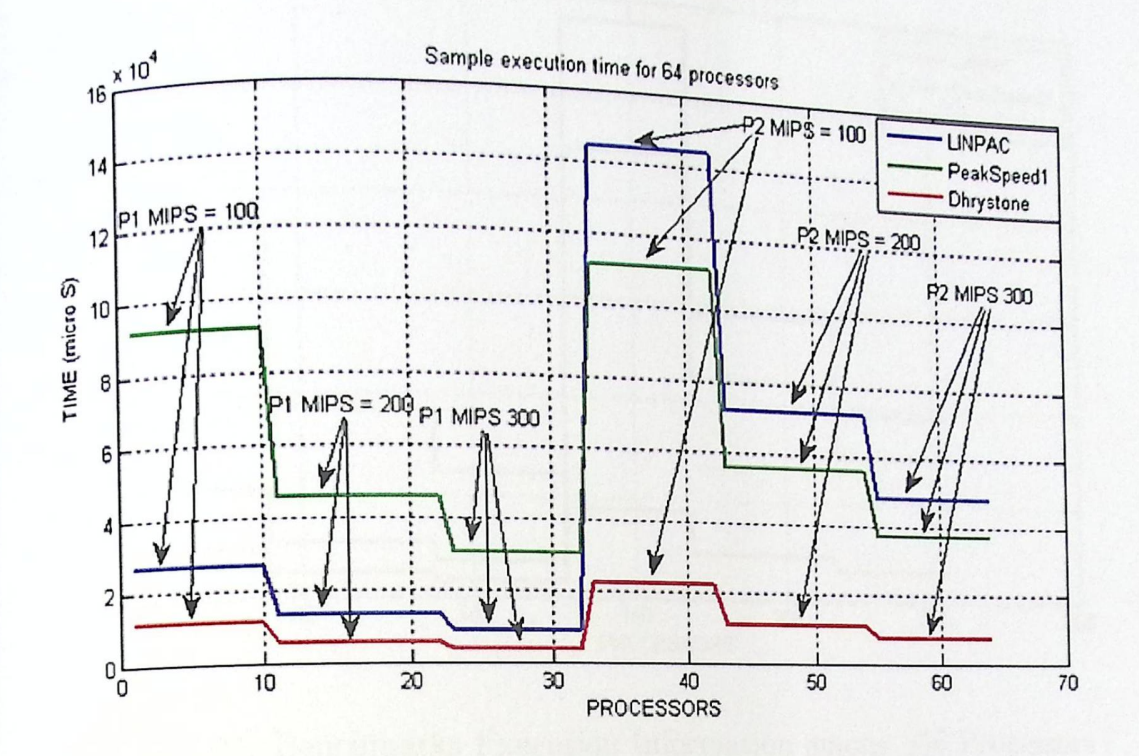

Figure 4.22: Benchmarks Execution Information among 64 Processors

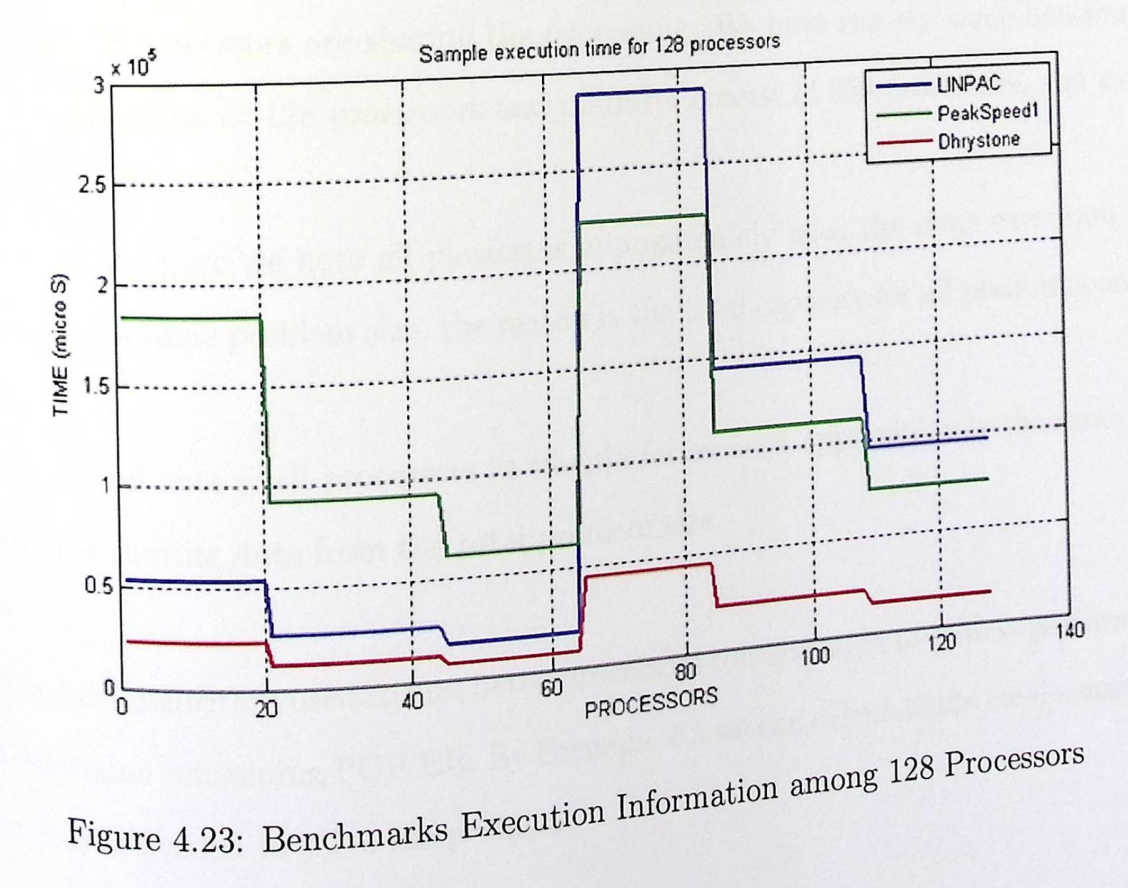

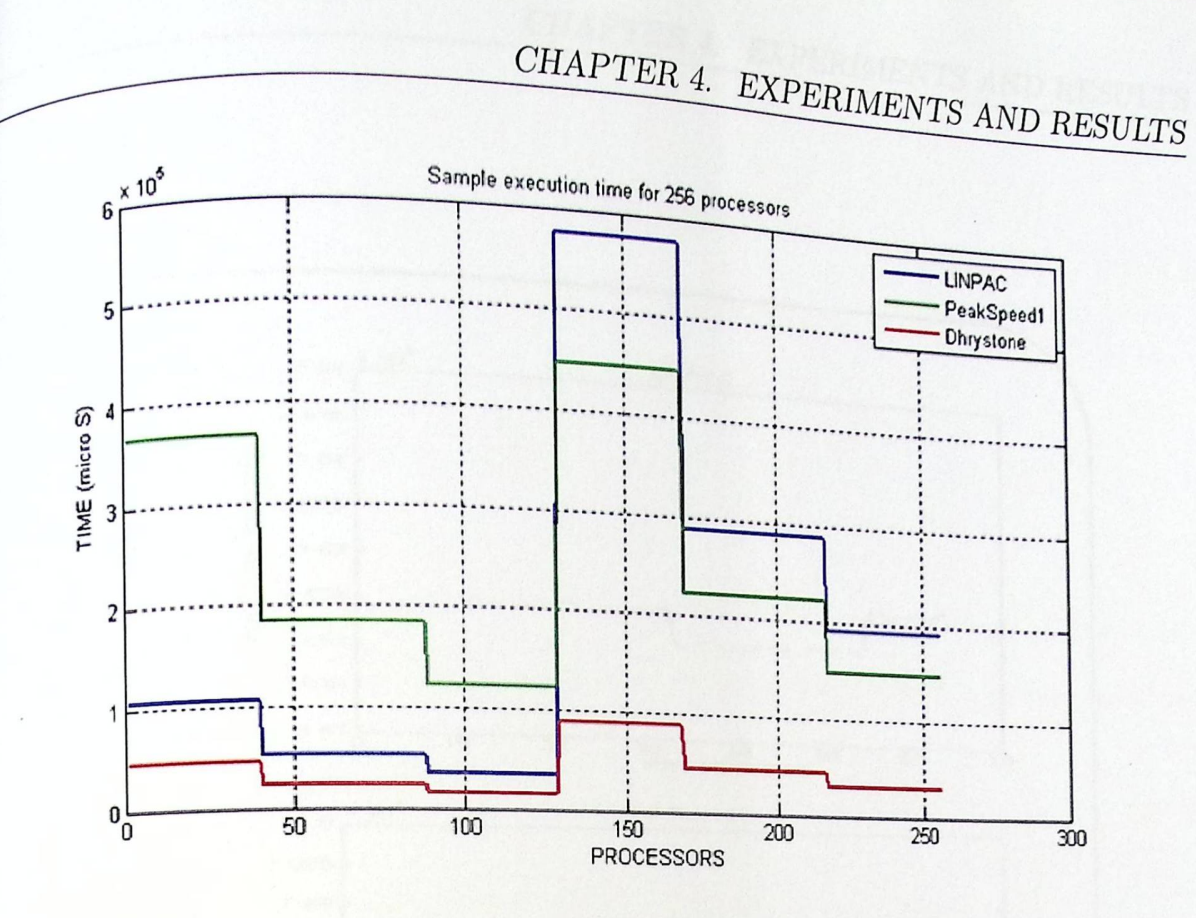

Figure 4.24: Benchmarks Execution Information among 256 Processors

Each problem consists of (100,000) benchmarks problem size, will spend overall execution time that can be calculated by formula (3-7, in chapter 3).

Figure 4.25 shows the execution time for each problem size that execute among 64 processors, when all processors are sharing the processing. We have run the same benchmarks on platform consist of 128 processors and platform consist of 256 processors, and we get similar results.

In the last figure we note all platforms approximately need the same execution time to execute the same problem size, the reason is the total capacity for all platforms are the same.

The second note is all processors in the platforms need approximately the same time to solve the sharing data from the total problem size.

 $% \mathcal{N}$  Scheduler algorithm used to find better<br>processors configuration to achieve performance  $\mathcal{N}$  . with determine consuming POWER. By Formula 4.5 we can calculate the total consuming  $^{p_{0\%{e}r}}$  that is needed to solve the problem.

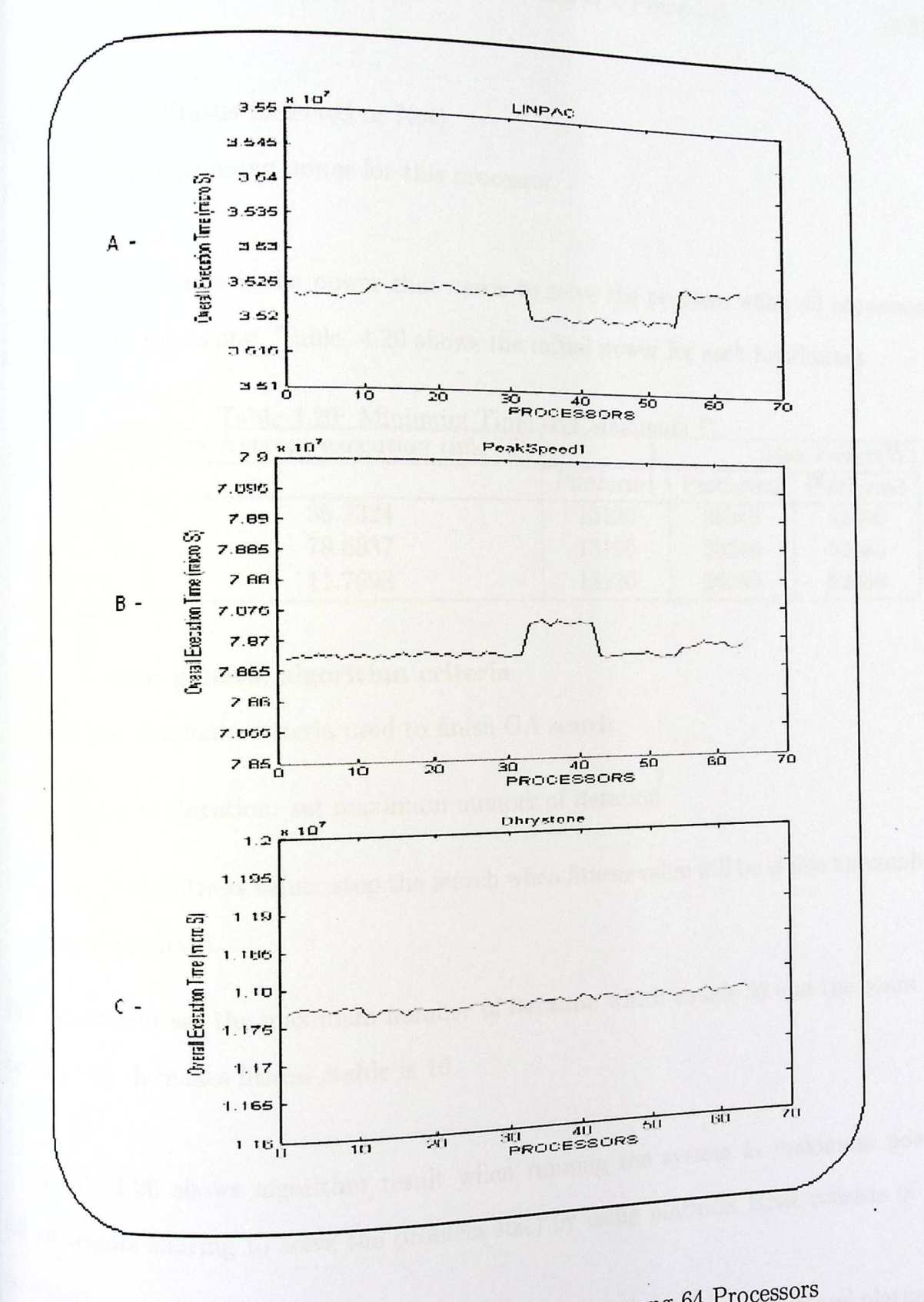

Figure 4.25: Benchmarks Execution Time among 64 Processors

CHAPTER 4. EXPERI

XPER MENTS A *ND RESULTS* 

(4.5)

T

$$
Total consumingPOWER = \Sigma(S[i] \times Power[i])
$$

where:

L..

 $\mathcal{S}[i]$  is Processor Status (Selected or Not).

 $_{power[i]}$  is the consuming power for this processor.

Initial power value is the power that needs to solve the problem when all processors  $\frac{1}{2}$  beging in processing. Table 4.20 shows the initial power for  $\frac{1}{2}$ e initial power for each benchmark.

| THUR CHILL IVIGALITIQUII |                                |           |           |                       |
|--------------------------|--------------------------------|-----------|-----------|-----------------------|
| Benchmark                | Min Average execution time (S) |           |           | Max Power(W)          |
|                          |                                | Platform1 | Platform2 | Platform <sub>3</sub> |
| <b>LINPAC</b>            | 35.2324                        | 13120     | 26240     | 52480                 |
| PeakSpeed1               | 78.6837                        | 13120     | 26240     | 52480                 |
| Dhrystone                | 11.7698                        | 13120     | 26240     | 52480                 |

Table 4.20: Minimum Time and Maximum P

### **Concerning genetic algorithm criteria**

There are two main criteria used to finish GA search:

- Number of iteration: set maximum number of iteration
- Stability of fitness value: stop the search when fitness value will be stable for number
	- (n) of iteration.

This experiment set the maximum number of iteration which equals 50 and the count of iteration which makes fitness stable is 10.

Figure 4.26 shows algorithm result when running the system in maximum power  $\frac{4.26}{10}$  shows algorithm results of  $\frac{64}{100}$  .  $\frac{1}{2}$  by using platform 1 that consists of  $\frac{64}{100}$ cessors sharing to solve the problem size) by using  $P^*$  $\frac{\text{p}}{\text{p}}$  and platform the set of 128 processors and platform the set of 128 processors and platform

ave run the same benchmarks on platform consisted  $\frac{\text{cong}}{\text{S}}$  consists of 256 processors. Similar results are gotten.

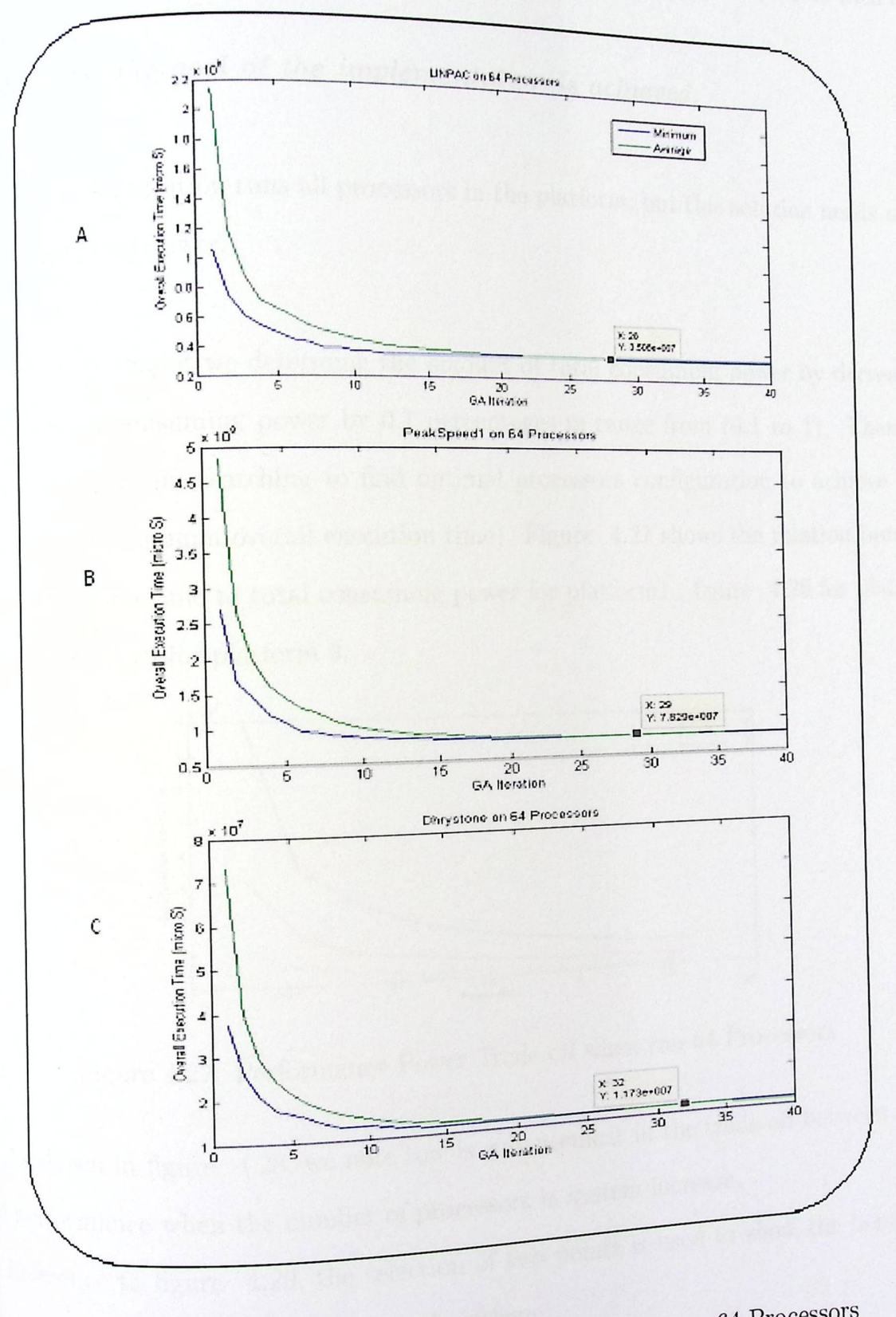

Figure 4.26: Max. Performance when Executed among Processors

 $\beta$  denetic algorithm is fast to find better processors configuration to solve problem in optimal performance because the number of variables (processors) is compatible with GA.

### However, the goal of the implementation is achieved.

The optimal solution runs all processors in the platform, but this solution needs maximum consuming power.

In the experiment we determine the amount of total consuming power by decreasing the maximum consuming power by  $0.1$  percentages in range from  $(0.1 \text{ to } 1)$ . Then the algorithm will begin searching to find optimal processors configuration to achieve high performance (minimum overall execution time). Figure 4.27 shows the relation between overall execution time to total consuming power for platform1, figure 4.28 for platform  $2$ , and figure 4.29 for platform 3.

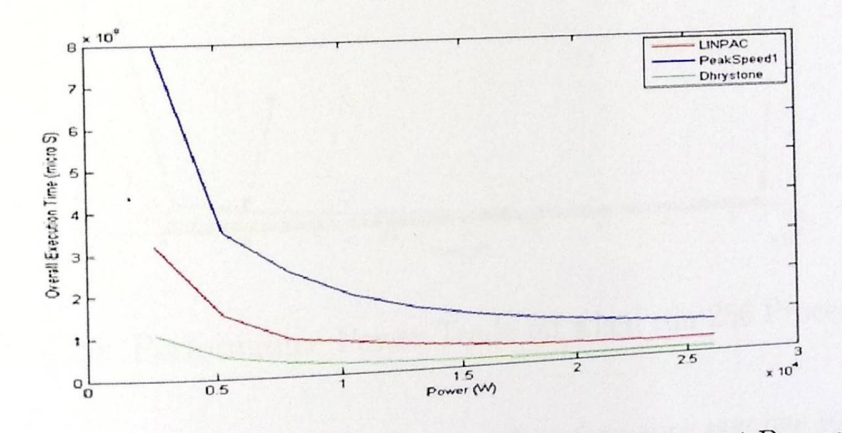

Figure 4.27: Performance Power Trade off when run 64 Processors

As shown in figure 4.28, we note tow is enhancement in the trade off between power

<sup>and</sup> performance when the number of processors in system increase. Reference to figure 4.29, the selection of two points is used to show the benefits of

algorithm when applying our propsed algorithem: Point A achieves max performance, but the system in this case needs full power. The

result of this point is shown in table  $(4-20)$ .

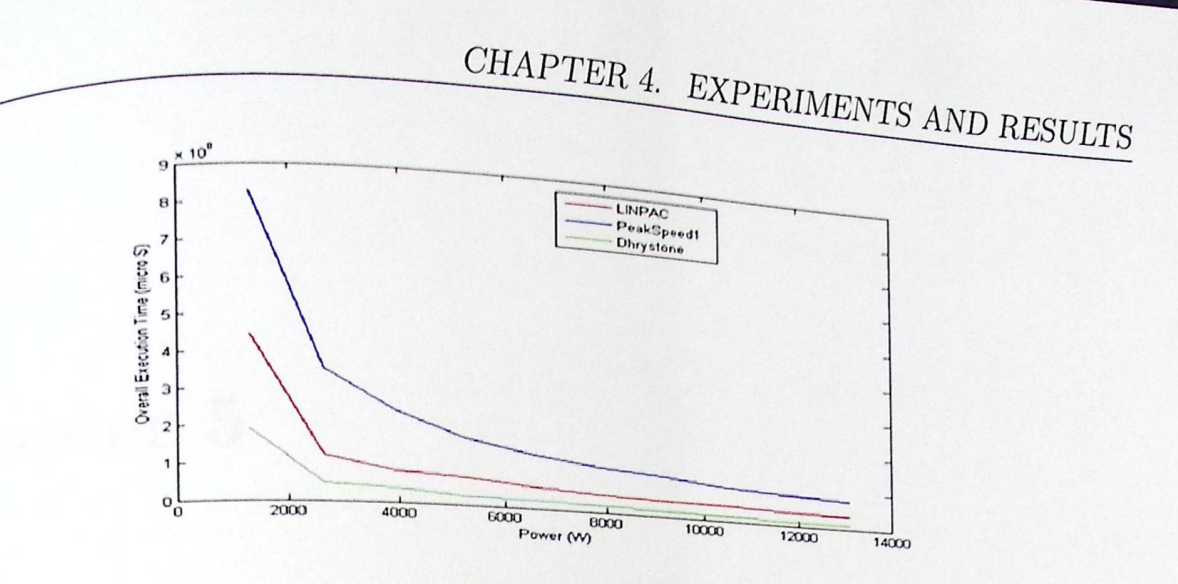

Figure 4.28: Performance Power Trade off when run 128 Processors

Point B saves large amounts of power by sacrifice a small part of the performance. For example: To execute linpak benchmark in 246 micr S (sacrifice 168 micro S), the system needs  $15$  k wat (saving is  $40$  k wat). Then if the processors is configured to point  $B$ , it can solve linpak problem three times in the same power needed in full performance.

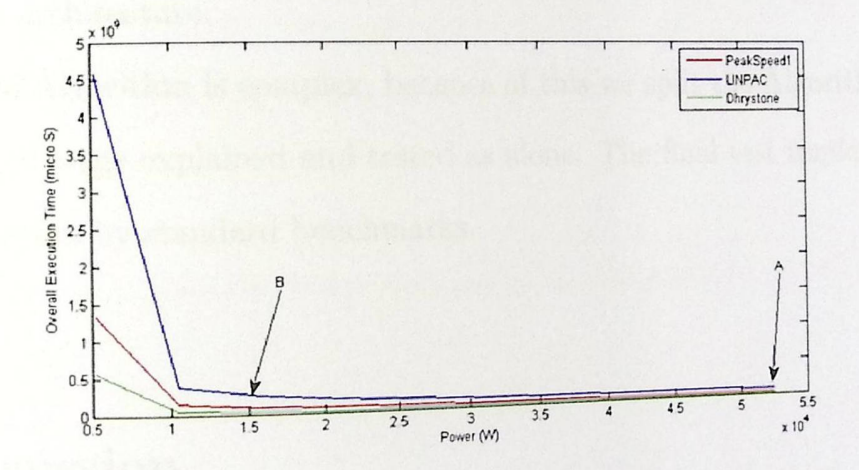

Figure 4.29: Performance Power Trade off when run 256 Processors

In the obove figures, to achive high degree of performance one has to implement the research scheduling algorithm on system contain high scale of processors.

# **Chapter 5**

## **Conclusion and Future Work**

The purpose of this research is developing scheduling algorithm that split data domain problem into independent parts and distribute these parts on a heterogeneous processors set in platform architecture.

The propsed Algorithm is complex, because of this we split the Algorithm procedures into Stages, each stage explained and tested as alone. The final test implemented on the scheduler algorithm by standard benchmarks.

### 5.1 Discussion

 $\mathcal{L}$ . 1 records to be duling algorithm on HMP platform focus It is important to point that, the proposed scheduling algori erformance, that is to reduce the  $\alpha$  performing a tradeoff between the power and the performance, that is to reduce ) then the proposed algorithm Power by constant value by stockholder (system or user), then the propose  $\lambda$  of the that.  $\epsilon_{\text{in}}$  GA method. After that, searches  $f_{\text{on}}$  .  $f_{\text{on}}$  the system using  $f_{\text{on}}$  $\frac{\text{ches}}{\text{ches}}$  for adequate group of processors in the system  $\frac{\text{ches}}{\text{ches}}$  on the selected procesthe proposed algorithm performs load balancing for the processes on the selected procesproposed algorithm performs load balancing  $\frac{101}{100}$  the  $\frac{1}{100}$  which the system needs It is important to point that, the proposed scheduling  $\omega$ <sub>g</sub> and the performance<br><sup>Dower</sup> by constant value by stockholder (system or user), then t<br><sup>Dower</sup> by constant value by stockholder (system or user), then t<br><sup>Searc</sup> group. In addition, this algorithm performs time  $\epsilon$  and  $\epsilon$  high scale HMP platform.  $\mu_{\text{min}}$  is applied to high scale.  $\omega_{\text{e}^{\text{20}}\text{e}^{\text{20}}\$ <sup>cute</sup> the processes. Moreover, this  $\frac{1}{2}$ 

ing the computing system  $M_{\text{ost}}$  of the previous work on this field focused on enhancing

performance through sharing all the system processors executing processes or programs, percover, these theories were applied to small or medium scale HMP platform.

As mentioned above, the proposed algorithm can not be fairly compared with most of the previous work which did not focus on trading off between power and performance.  $\tau_0$  prove the realistic and reliability of the proposed algorithm, a discussion and study of  $_{\text{implementations}}$  results is done and the results shown in figure 5.1.

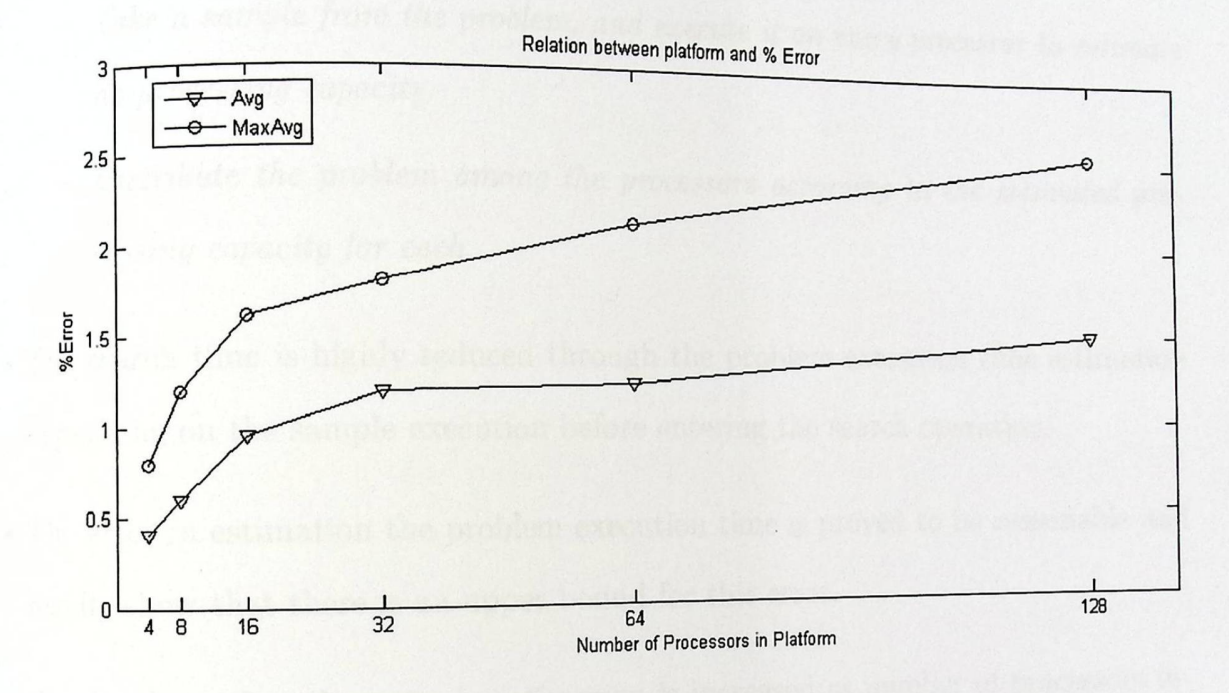

Figure 5.1: Percentage Error Relative to Processors Count

As shown from the figure, the error value in estimation execution time is reasonable accepted, in addition, the error value has an upper bound property.

### $5.2$ Conclusions

We have proposed a powerful methodology for exploration of the valid combinations of processors in a large multicore platforms, to achieve the suitable power-performance trade <sup>off.</sup> Combinations of processors in a multicore platform means selecting a set of processors

<sup>out of the rest to participate in execution.</sup> Also, we have used a genetic algorithm to explore the search space of valid combinations of the processors to execute the problem. The key parameters of the GA are tested  $_{\text{and}$  shown that they are fixed on the correct values; mutation probability is equal to 0.15,  $\frac{1}{200}$  over probability is equal to 0.75 and Roulette wheel selection have been used. We can summarize a number of conclusions in the following points:

- 
- In case the consumed power is not counted for, the scheduling algorithm can simply be work as follows:
	- $-$  Take a sample from the problem, and execute it on every processor to estimate its processing capacity.
	- Distribute the problem among the processors according to the estimated processing capacity for each.
- The search time is highly reduced through the problem execution time estimation depending on the sample execution before entering the search operation.
- The error in estimation the problem execution time is proved to be reasonable and results show that there is an upper bound for this error.
- Results show that the error in estimation is increased as number of processors increased, due to:
	- The domain of the problem is considered as a set of samples which cannot be completely identical.
	- $-$  The sample does not contain the execution obstacles founded in the whole problem execution, such as exceptions, stalls, etc
- $\bullet$  The scheduling algorithm work efficiently when using domain decomposition, where the relation between the problem size and the sample size is simple.
- $\bullet$  The sample execution before starting the search algorithm is considered as an overhead which increases when handling problems like matrix multiplication where the sample size has to increase as the problem size increase.
- $\bullet$  The proposed methodology permits power saving through selecting an optimum processor configuration for executing the problem in a reasonable time with a fixed maximum power consumption.
- . The power saving is highly noted and enhanced as the number of processors in the platform increases.

### Future work  $5.3$

- 1. Generalize the methodology to work using real implementations on large distributed computing environments.
- 2. Another direction may be considered in the future is integrating our algorithm into a powerful compiler like gcc.
- 3. Study the possibility of employing the proposed scheduling algorithm on dependant domains and with functional decomposition.

## **Bibliography**

- [1]  $TOP500$   $SUPERCOMPUTER$ , 2011. http://www.top500.org/.
- [2]  $LINPACK$ , 2012. http://www.netlib.org/lin  $\mu^{1.77\,mm.~\text{top}3000\,,\text{org}}$ .<br>utk/people/JackDongarra/faqlinpack.html#\_Toc27885709\_/www.netlib.org/ utk/people/JackDongarra/faqlinpack.html#\_Toc27885709.
- [3] OVPpresentation, 2012. http://www.ovpworld.org/presentation.php?slide= OVPINTR02.
- [4] *Measuring Processor Power*, *Intel, White Paper*, April, *f*, *Intel, White Paper*, April, 2011. http://www.intel.com/content/www/xa/en/benchmarks/ resources-xeon-measuring-processor-power-paper.html.
- [5] M Adiletta, M Rosenbluth, and D Bernstein. Virtualization: A survey on concepts, taxonomy and associated security issuesthe next generation of intel ixp network processors. *Intel Tech. Journal,* pages 6-18, 2002.
- [6] M Aldasht, J Ortega, and G Puntonet. A genetic exploration of dynamic load balancing algorithms. *IEEE: Evolutionary Computation, Congress on. ISBN: 0-7803-8515-2,*   $1.1:1158 - 1163, 2004.$
- [7] J Allen, B Bass, C Basso, and R Boivie. Ibm powernp network processor: Hardware, software, and applications. IBM Journal of Research and Development, 47(2), pages 177-194, 2003.
- [8] J Barker, K Davis, and A Hoisie. Entering the petaop era: the architecture and per-<br> $\frac{Supercomputing (SC'08)}{S$ formance of roadrunner. *Proceedings of the Conference on Supercomputing (SC'08)*, 2008.
- <sup>[9]</sup> M Becchi and P Crowley, Dynamic thread assignment on heterogeneous multipro- $9$  M Becchi and P Crowley. Dynamic thread assign cessor architectures.  $ACM$  1-59593-302-6 06 0005, 2006.
- [10] M Bernd. Introduction to parallel computing. computational nanoscience. *ISBN*  $3\n-00\n-017350\n-1, 31, 491\n-505.$
- [11] S Borkar. Thousand core chips: a technology perspective. proc. design automation  $A_{IISA}$  pages 746-749, 2000. conference. ACM press: SanDiego, CA, USA, pages 746-749, 2000.
- ically heterogeneous multicore [11] S Borkar. Thousand core chips: a technology perspective. proc. design advertised conference.  $ACM$  press:  $SanDiego, CA, USA$ , pages 746–749, 2000.<br>
[12] F Bower, D Sorin, and L Cox. The impact of dynamically heterogeneous mult Processors on thread scheduling. IEEE: Micro-Institute of Electrical and Electronics<br>Engine *Engineers, 28{3),* pages 17-25, 2008.
- [13] P Case and A Padegs. Architecture of the ib
- $e$  ibm system370.  $commu:$
- $[14]$  T Channel C corresponds to  $\frac{14}{2}$  coprocessor. BYTE 13 ] P Case and A Padegs. Architecture of the ibm system370. communications.<br>
] P Chandra. Programming the 80387 coprocessor.  $BYTE$ , 13 Issue 3, 1988.<br>
] Y Cho and W Mangione-Smith. A pattern matching coprocessor for patricu [15] Y Cho and W Mangione-Smith. A pattern matching coprocessor for network<br>*In DAC 07: Proceedings of the 12nd computer* is no processor for network *P* Chandra. Programming the 80387 coprocessor. *BYTE*, 13 Issue 3, 1988.<br>*In DAC 07: Proceedings of the 42nd annual Design Automation Conference*, pages<br>*W* David, R Williams, and P Tilke An annual Design Automation Confe
- $_{[16]}$  W David, R Williams, and P Tilke. An concurrent tasks on multi-core architectures.  $I_{\text{GOL}}$  algorithm for distributing *In DAC 07: Proceedings of the 42nd annual Design Automation Conference*, pages<br>234–239, 2005.<br>W David, R Williams, and P Tilke. An event based algorithm for distributing<br>concurrent tasks on multi-core architectures. *ISSN*
- [17] E Ephzibah. Cost effective approach on feature selection usin and ls-svm classifier. IJCA Special *Issue*  <sup>L</sup> Ieature selection using genetic algorithms<br> *ON Evolutionary Commutation* and is-sym classified. To  $CA$  spectal Issue on Evolutionary Computation, pages 16-20, 2010.
- [18] D Fatima and C Tech. Computer hardware text book. *Saidabad-Hyderabad 500059 A.P.*, 2005.
- [19] J Greenstadt. The ibm 709 computer. ACM, 1957:92-98.
- [20] T Hamaguchi, T Komata, and T Nagai. A framework of better deployment for wlan access point using virtualization technique. *IEEE 24th International Conference on Advanced Information Networking and Applications Workshops (WAINA),* page 968-973, 2010.
- [21] J Hennessy. Computer architecture a quantitative approach fourth edition. *San Francisco: Denise E. M. Penrose,* 2007.
- [22] H Hofstee. Power efficient processor architecture and the cell processor. *International Symposium on High-Performance Computer Architecture* HPCA-11, 2005:258-262.
- [23] A Huisman. Heterogeneous multi-core processor scheduling using meta-heuristic techniques. *UMI-MR52237*, 2009.
- [24] A Jaejin and A Jung-Ho. Adaptive execution techniques of parallel programs for multiprocessors. *Elsevier* Inc, 2009. Real-time heterogeneous mutu-core processor scheduling alone and<br>A Jaejin and A Jung-Ho. Adaptive execution techniques of parallel programultiprocessors. *Elsevier Inc*, 2009.<br>L Jiong and J Niraj. Static and dynamic variab
- [24] A Jaejin and A Jung-Ho. Adaptive execution techniques of parallel programs for multiprocessors. *Elsevier Inc*, 2009.<br>[25] L Jiong and J Niraj. Static and dynamic variable voltage scheduling algorithms for real-time
- <sup>[26]</sup> A Jooya, A Baniasadi, and M Analoui. History-aware, resource-based dynamic scheduling for heterogeneous multi-core processors. Computed and  $\frac{1}{2}$ <br>  $\frac{1}{2}$  iques: IET, pages 254 – 262, 2009.
- mques: IET, pages  $254 262$ ,  $2009$ .<br>[27] O Kiyarazm, M Moeinzadeh, and S Sharifian. A new method for scheduling load [27] O Kiyarazm, M Moeinzadeh, and S Sharifian. A new method for scheduling load balancing in multi-processor systems based on pso. Pages 71-76, 2011.<br>D  $K_{\text{on-}6}$ ,  $\Gamma$  =  $\Gamma$  .  $\Gamma$  ,  $\Gamma$  ,  $\Gamma$
- $[28]$  Bias scheduling in D Koufaty, D Reddy, and S Hahn. architectures. ACM, 2010.
- $_{\text{ql}}$  D Krishnaswamy, R Stevens, and R Hashu  $[29]$  D Krishnaswamy, R Stevens, and R Hasbun. The intel pxa800f wireless internet-on-<br> $\alpha$  P Kumar and N Tullsen B J.
- p Kumar and N Tullsen R Journal II.  $[30]$  *D* Kumar care 1. Famoch It Jouppi. Heterogeneous chip multiproces essors computer. [30] D Kumar and IN Tullisen R Jouppi. Heterogeneous chip mult<br>  $[EEE, 38(11):32-38, 2005.$ <br>
[31] W Li and L Wang. Energy-considered scheduling algorithm ball
- [31] W Li and L Wang. Energy-considered scheduling algorithm based on heterogeneous  $1.61$ multi-core processor. *IEEE.ISBN: 978-1-61284-719-1*, pages 1151-1154, 2011.
- shnaswamy, R Stevens, and R Hasbun. The intel pxa800f wire<br>
architecture and design. *IEEE Custom Integrated Circuits*, 2<br>
contained N Tullsen R Jouppi. Heterogeneous chip multiproc<br>
and L Wang. Energy-considered scheduli [32] J Mars, D Williams, D Upton, and S Ghosh. A reactive unobtrusive prefetcher for multicore and manycore architecture. *Proceedings* of *u*<sub>n</sub> Williams prefetcher for multicore and manycore architecture. *Proceedings of the Workshop on Software and*<br>Hardware Challenges of Manycore Platforms 2008, 2008. Hardware Challenges of Manycore Platforms 2008, 2008.
- [33] Melanie Mitchell. An introduction to genetic algorithm(complex adaptive system).<br>*A Bradford Book, Third edition*, 1998.
- [34] *C* Mogul, J Mudigonda, and N Binkert. Using asymmetric single-isa cmps to save energy on operating systems. *IEEE Micro, 28(3)*, pages 968-97326-41, 2008.
- [35] K Olukotun, A Nayfeh, and L Hammond. The case for a single-chip multiprocessor. *SIGPLAN* Not., 31(9), pages 84-952-11, 1996.
- [36] A Pfaff. Synthesis algorithm for application specific homogeneous processor networks. *IEEE: 1063 8210,* 2009.
- [37] V Rasmussen. Round robin scheduling a survey. european journal of operational research. *European Journal of Operational Research,* pages 617-636, 2008.
- [38] J Reinders. Intel thread building blocks: Outfitting c++ for multi-core processor parallelism. 0 *Reilly Media,* 2007.
- [39] P Ross. Why cpu frequency stalled. *IEEE Spectrum*, 45(4):72-72, 2008.
- [40] D Shelepov, J Saez, and S Jeffery. Hass: A scheduler for heterogeneous multicore systems. *SIGOPS Operating Systems Review*, 43(2):66-75, 2009.
- [4l] Imperas Team. 19. imperas partners, 2012. http://www.imperas. com/ partners-memberships.
- $[42]$  E Thornton. Design of a computer the control data 6600. Foresman and Co., 1970.
- [43] A Vajda. Programming many-core chips. Springer, 2011.
- <sup>[43]</sup> A Vajda. Programming many-core chips.  $Springer$ , 2012. http://www.ct. [44] VALKOMMEN TILL COGNITIVE. *Dhrystone Benchmark*, 2012. http://www.ct. whin ONINEN TILL COGNITIME. <sup>44</sup> VALKOMMEN TILL COGNITIVE. *Dhrystone*<br>
<sup>8e/dhrystone/index.html.<br>
<sup>45</sup> M Volker, S Vasile, V Andras, and X Hongguo<br>
<sup>95</sup> slicot. *TU Chemnitz*, *D-09107 Chemnitz*, *Germ*</sup>
- Sevanrystone/index.ntml.<br>M Volker, S Vasile, V Andras, and X Hongguo. A matlab<br><sup>slicot.</sup> TU Chemnitz, D-09107 Chemnitz, Germany, 1999. icot. *TU Chemnitz*, *D-09107 Chemnitz*, *Germany*, *examplify architecture. News,*
- $[46]$  W Wall. Limits of instruction-level parallelism. sigarch computed 19(112):176-188, 1991.

- $[47]$  B Yee. Heterogeneous chip multiprocessors computer. Carnegie-Mellon University.<br>
Carnegie-Mellon University., 1994.
- 
- [48] W Yefu, M Kai, and W Xiaorui. Temperature-constrained power control for chip multiprocessors with online model estimation.  $ACM$  2000 multiprocessors with online model estimation. ACM, 2009.

# Appendices

- Appendix A: Source code to construct Processors Platform
- Appendix B: Source code to construct Application
- Appendix C: Source code to construct Matlab and Compiler

```
Appendix A
```
 $\frac{1}{2}\frac{1}{2}\frac{1}{2}\left(\frac{1}{2}\right)^{1/2}\left(\frac{1}{2}\right)^{1/2}\left(\frac{1}{2}\right)^{1/2}\left(\frac{1}{2}\right)^{1/2}\left(\frac{1}{2}\right)^{1/2}$  $\frac{1}{\frac{1}{1!} \frac{1}{1!} \frac{1}{1!$ include <stdio.h> include <string.h> include <impTypes.h> include "icm/icmCpuManager.h" include relaxed scheduling for maximum performance Hering SIM ATTRS (ICM ATTR RELAXED SCHED) // Main routine int main (int argc, char \*\*argv) { maintimetrialize OVPsim, enabling verbose mode to get statistics at end // of execution icmInit(ICM\_VERBOSE|ICM\_STOP\_ON\_CTRLC|ICM\_ENABLE\_IMPERAS\_INTERCEPTS, NULL, 0); // create an array of pointers to processor instances icmProcessorP processor[2]; // Create a new attributes list  $i$ cmAttrListP mipsUserAttr0 =  $i$ cmNewAttrList(); icmAddDoubleAttr(mipsUserAttr0, "mips", 300.0); //Link Processors With Library  $_{\text{const}}$  char \*mips32Model = icmGetVlnvString(NULL, "mips.ovpworld.org", "processor", "mips32", "1.0", "model"); const char \*mips32Semihost = icmGetVlnvString(NULL, "mips.ovpworld.org", "semihosting", "mips32SDE", "1.0", "model"); // Create First Processor  $\text{processor[0]} = \text{icmNewProcessor}$ "CPUO MIPS", // CPU name // CPU type "mips $32$ ", // CPU cpuId  $\mathbf{0}$ , // CPU model flags  $0.$ // address bits  $32,$ // model file mips32Model, // morpher attributes "modelAttrs", SIM\_ATTRS, // attributes mipsUserAttr0, // user-defined attributes mips32Semihost, // semi-hosting file "modelAttrs" ); // semi-hosting attributes // Create a new attributes list icmAttrListP mipsUserAttr1 = icmNewAttrList(); icmAddDoubleAttr(mipsUserAttr1, "mips", 100.0); // Create Secound Processor  $\frac{\text{processor}[1]}{\text{parameters}}$  = icmNewProcessor( // CPU name "CPU1 MIPS", // CPU type "mips32", // CPU cpuId  $1_{\ell}$ // CPU model flags  $0,$ // address bits  $32,$ // model file // morpher attributes mips32Model, "modelAttrs", // attributes // user-defined attributes SIM ATTRS, // semi-hosting file mipsUserAttr1, // semi-hosting attributes mips32Semihost, "modelAttrs" ); <sup>Create</sup> the processor busses  $i_{\texttt{CMBusP} \text{ bus1}} = i_{\texttt{CMBusP} \text{ bus31}}$ , 32);
```
\widehat{\text{rankusP}} bus2 = icmNewBus("bus2", 32);
                                          Appendix A
icmbust the processors onto the busses
// connectProcessorBusses(processor[0], bus1, bus1);
icmConnectProcessorBusses(processor[1], bus1, bus1);<br>icmConnectProcessorBusses(processor[1], bus2, bus2);
// create memories
\mu or \mu and \mu and \mu is \mu is \mu is \mu is \mu is \mu is \mu is \mu is \mu is \mu is \mu is \mu is \mu is \mu is \mu is \mu is \mu is \mu is \mu is \mu is \mu is \mu is \mu is \mu is \muicmMemoryP local2 = icmNewMemory("local2", ICM_PRIV_RWX, 0x0000ffff);<br>icmMemoryP shared = icmNewMemory("shared", ICM_PRIV_RWX, 0x0000ffff);
icmMemoryP shared = icmNewMemory("shared", ICM_PRIV_RWX, 0x0000ffff);<br>icmMemoryP shared = icmNewMemory("shared", ICM_PRIV_RWX, 0x0000ffff);
icmConnectMemoryToBus(bus1, "mp1", shared, 0x00100000);
icmConnectMemoryToBus(bus2, "mp2", shared, 0x00100000);
icmconnectMemoryToBus(bus1, "mp1", local1, 0x001f0000);
icmconnectMemoryToBus(bus2, "mp1", local2, 0x001f0000);
// create the processor busses
// NOTE: One bus for each processor instantiation
icmBusP bus1 = icmNewBus("bus1", 32);
icmBusP bus2 = icmNewBus("bus2", 32);
// connect the processors onto the busses
icmConnectProcessorBusses(processor[0], bus1, bus1);
icmConnectProcessorBusses(processor[1], bus2, bus2);
// Load Program to Processors Memories
if(icmLoadProcessorMemory(processor[0], "Profram.MIPS32LE.elf", False, False,
 True &&
                          (processor[1], "Program. MIPS32LE.elf", False, False,
                          True)) {
\} else {
    return -1;}
// run platform
icmProcessorP final = icmSimulatePlatform();
// say whether simulation was interrupted
if(final && (icmGetStopReason(final) == ICM_SR_INTERRUPT)) {
    icmPrintf("*** simulation interrupted\n"); }
 // Free Processors
int stepIndex;
for (stepIndex=0; stepIndex < 2; stepIndex++) {
    icmFreeProcessor(processor[stepIndex]); }
// Free attributes list
icmFreeAttrList(mipsUserAttr0);
icmFreeAttrList(mipsUserAttr1);
```
 $return 0;$ }

```
Appendix A
```
 $\mu$  appendix A.2 /////// include <stdio.h> include <string.h> include <impTypes.h> include "icm/icmCpuManager.h" include<br>
legisle relaxed scheduling for maximum performance Hefine SIM ATTRS (ICM\_ATTR\_RELAXED\_SCHED) // Main routine int main (int argc, char \*\*argv) { maintimentalize OVPsim, enabling verbose mode to get statistics at end // of execution icmInit(ICM\_VERBOSE|ICM\_STOP\_ON\_CTRLC|ICM\_ENABLE\_IMPERAS\_INTERCEPTS, NULL, 0); // create an array of pointers to processor instances icmProcessorP processor[2]; // Create First Processor icmAttrListP mipsUserAttr0 = icmNewAttrList();// Create a new attributes list // Set the endian attribute for little endian icmAddDoubleAttr(mipsUserAttr0, "mips", 300.0); icmAddStringAttr(mipsUserAttr0, "endian", "little"); //Link Processor With Library const char \*mips32Model = icmGetVlnvString(NULL, "mips.ovpworld.org", "processor", "mips32", "1.0", "model"); const char \*mips32Semihost = icmGetVlnvString(NULL, "mips.ovpworld.org", "semihosting", "mips32SDE", "1.0", "model");  $\text{processor[0]} = \text{icmNewProcessor}$ // CPU name "CPUO MIPS", "mips32", // CPU type 0, // CPU cpuId // CPU model flags  $0<sub>r</sub>$ // address bits  $32,$ // model file mips32Model, "modelAttrs", // morpher attributes SIM\_ATTRS, // attributes mipsUserAttr0, // user-defined attributes mips32Semihost, // semi-hosting file "modelAttrs" ); // semi-hosting attributes iomAttrListP mipsUserAttr1 = iomNewAttrList();// Create a new attributes list // Create Secound Processor // Set the endian attribute for little endian iomAddDoubleAttr(mipsUserAttr1, "mips", 100.0); icmAddStringAttr(mipsUserAttr1, "endian", "little"); Const char \*arm7Model = icmGetVlnvString(NULL, "arm.ovpworld.org", Const char \*arm7Semihost = icmGetVlnvString(NULL, "arm.ovpworld.org", "semihosting", "armNewlib", "1.0", "model");  $\frac{\text{processor}}{1}$  = icmNewProcessor( // CPU name "CPU1 ARM", // CPU type  $"arm"$ // CPU cpuId  $\mathbf{0}$ , // CPU model flags  $0.$ // address bits  $32,$ // model file arm7Model,

```
Appendix A
    "modelAttrs",
                          // morpher attributes
   SIM ATTRS,
                          // attributes
   icmAttr,
                          // user-defined attributes
   arm7Semihost,
                          // semi-hosting file
   "modelAttrs"
                          // semi-hosting attributes
\mathbf{r}// create the processor busses
icmBusP bus1 = icmNewBus("bus1", 32);
icmBusP bus2 = icmNewBus("bus2", 32);
// connect the processors onto the busses
icmConnectProcessorBusses(processor[0], bus1, bus1);
icmConnectProcessorBusses(processor[1], bus2, bus2);
// create memories
icmMemoryP locall = icmNewMemory("locall", ICM_PRIV_RWX, 0x0000ffff);
icmMemoryP local2 = icmNewMemory("local2", ICM_PRIV_RWX, 0x0000ffff);
icmMemoryP shared = icmNewMemory("shared", ICM_PRIV_RWX, 0x0000ffff);
// connect the memories onto the busses
icmConnectMemoryToBus(bus1, "mp1", shared, 0x00100000);
icmConnectMemoryToBus(bus2, "mp2", shared, 0x00100000);
icmConnectMemoryToBus(bus1, "mp1", local1, 0x001f0000);
icmConnectMemoryToBus(bus2, "mp1", local2, 0x001f0000);
// Load Program to Processors Memories
if(icmLoadProcessorMemory((processor[0], "Program.MIPS32LE.elf", False, False
, True) &&
                          (processor[1], "Program. ARM7. elf", False, False,
                          True)) {
\} else {
    return -1; }
// run platform
icmProcessorP final = icmSimulatePlatform();
// say whether simulation was interrupted
if(final && (icmGetStopReason(final) == ICM_SR_INTERRUPT)) {
    icmPrintf("*** simulation interrupted\n");}
//Free Processors
int stepIndex;
for (stepIndex=0; stepIndex < 2; stepIndex++) {
    icmFreeProcessor(processor[stepIndex]);}
// Free attributes list
icmFreeAttrList(mipsUserAttr0);
icmFreeAttrList(mipsUserAttr1);
return (); }
```
WILLIAM CONTINUES  $\frac{1}{\sqrt{np^2}}$  appendix A.3 //// WWW.1999 include <math.h> include <stdio.h> include <stdlib.h> include <impTypes.h> include <string.h> include "icm/icmCpuManager.h" #Include "icm/icmCpuManager.h" include relaxed scheduling for maximum performance Hefine SIM\_ATTRS (ICM\_ATTR\_RELAXED\_SCHED) // Function Prototypes early declaration // rune<br>//static void parseArgs(int argc, char \*\*argv); // valid command line define MIN ARGS  $\mathbf{1}$ rest char \*usage = "[P <GDB port>] [C <core name to debug e.g. CPU0 ARM>]"; // Variables set by arguments  $_{\text{Bool}}$  enableDebug = False;  $\frac{1}{\sqrt{2}}$  set True when debugging selected Uns32 portNum set to a port number for a debug  $= 0$ ; connection  $_{\text{Bool}}$  selectCore = False; // set True when a specific core is selected char coreName [32] = "CPUO\_ARM"; // set default core name to debug  $char *coreNameP = coreName;$ // Main routine int main(int argc, char \*\* argv) { Uns64 ICO, IC1, IC2, IC3;\*/ //parseArgs(argc, argv); // initialize OVPsim, enabling verbose mode to get statistics at end of execution // and // Imperas Intercepts to utilise specific builtin simulator functions unsigned int icmAttrs = ICM\_VERBOSE | ICM\_STOP\_ON\_CTRLC | ICM ENABLE IMPERAS INTERCEPTS; if(enableDebug) { icmInit(icmAttrs, "rsp", portNum);  $\}$  else { icmInit(icmAttrs,  $0$ ,  $0$ ); } // create an array of pointers to processor instances icmProcessorP processor[4]; const char \*arm7Model = icmGetVlnvString(NULL, "arm.ovpworld.org", const char \*arm7Semihost = icmGetVlnvString(NULL, "arm.ovpworld.org",  $\text{const}$  char \*arm7Semihost = icmGetVlnvString(NULL, "arm.ovpworld.org", "semihosting", "armNewlib", "1.0", "model"); iomAttrListP iomAttr = iomNewAttrList(); icmAddStringAttr(icmAttr, "variant", "ARM7TDMI"); iomaddStringAttr(iomAttr, "endian", "little");  $\text{Processor}[0] = \text{icmNewProcessor}$ "CPUO\_ARM", // CPU name // CPU type  $^{\prime\prime}$ arm $^{\prime\prime}$ , // CPU cpuId // CPU model flags  $\mathbf{0}$ ,  $\circ$ // address bits  $32.$ // model file arm7Model,

```
Appendix A
    "modelAttrs", // morpher attributes
    SIM_ATTRS, // attributes
                     // user-defined attributes
    icmAttr,
    arm7Semihost, // semi-hosting file
    arm759m1m22 -,<br>
\frac{1}{100}<br>
\frac{1}{100} \frac{1}{100} \frac{1}{100} \frac{1}{100} \frac{1}{100} \frac{1}{100} \frac{1}{100} \frac{1}{100} \frac{1}{100} \frac{1}{100} \frac{1}{100} \frac{1}{100} \frac{1}{100} \frac{1}{100} \frac{1}{100} \frac{1}{100} icmAddDoubleAttr(icmAttr, "mips", 200.0);
processor f^{-1}, SIM_ATTRS, icmAttr, arm7Semihost, "modelAttrs");<br>"modelAttrs", *v850Model = icmGetVlnvstri ("modelAttrs");
\frac{1}{\text{const}} char *v850Model = icmGetVlnvString(NULL, "necel.ovpworld.org",
conserved "v850", "1.0", "model");
"processor" *v850Semihost = icmGetVlnvString(NULL, "necel.ovpworld.org",
"semihosting", "v850Newlib", "1.0", "model");
icmAttrListP icmAttr_v850 = icmNewAttrList();
icmAddStringAttr(icmAttr_v850, "endian", "little");
// create a processor instance
 processort[2] = icmNewProcessor"CPU2_V850",
                                           // CPU name
     "v850", // CPU type
                                   // CPU cpuId
     2<sub>1</sub>// CPU model flags
     0<sub>r</sub>// address bits
     32<sub>1</sub>v850Model, // model file
     "modelAttrs",
                                  // morpher attributes
     SIM ATTRS,
                           // attributes
                                                    // user-defined attributes
     icmAttr v850,
                                  // semi-hosting file
     v850Semihost,
     "modelAttrs" );
                                       // semi-hosting attributes
icmAddDoubleAttr(icmAttr_v850, "mips", 150.0);
processor[3] = icmNewProcessor( "CPU3 V850", "v850", 3,0,32, v850Model,
"modelAttrs", SIM_ATTRS, icmAttr_v850, v850Semihost, "modelAttrs");
// create the processor busses
// NOTE: One bus for each processor instantiation
icmBusP bus1 = icmNewBus("bus1", 32);
icmBusP bus2 = icmNewBus("bus2", 32);
 icmBusP bus3 = icmNewBus("bus3", 32);
 icmBusP bus4 = icmNewBus("bus4", 32);
 // connect the processors onto the busses
 icmConnectProcessorBusses(processor[0], bus1, bus1);
 icmConnectProcessorBusses(processor[1], bus2, bus2);
 iomConnectProcessorBusses(processor[2], bus3, bus3);
 icmConnectProcessorBusses(processor[3], bus4, bus4);
 The ARM processor toolchain sites code in lower memory and stack in
 higher memory
 We will use two memories<br>
// NOTE: this is just a consequence of the default linker script used<br>
icmMemories
 icmMemoryP localla = icmNewMemory("localla", ICM_PRIV_RWX, 0x9ffffffff);<br>icmMemoryP localla = icmNewMemory("localla", ICM_PRIV_RWX, 0x0ffffffff);
 icmMemory localla = icmNewMemory ("localla", ICM_PRIV_RWX, 0x0ffffffff);<br>icmMemoryP locallb = icmNewMemory ("locallb", ICM_PRIV_RWX, 0x9ffffffff);<br>icmMemoryP locallb = icmNewMemory ("locallb", ICM_PRIV_RWX, 0x9fffffff);
 icmNemory Plocallb = icmNewMemory ("locallp", ICM_PRIV_RWX, 0x9ffffffff);<br>icmNemory Plocal2a = icmNewMemory ("local2a", ICM_PRIV_RWX, 0x0ffffffff);<br>icmNemory Docal2a = icmNewMemory ("local2a", ICM_PRIV_RWX, 0x0fffffff);
 icmMemory Plocal2a = icmNewMemory ("local2a", ICM_PRIV_RWX, 0x0fffffff);<br>icmMemory Plocal2b = icmNewMemory ("local2b", ICM_PRIV_RWX, 0x9fffffff);<br>icmMemory Plocal2b = icmNewMemory ("local2b", ICM_PRIV_RWX, 0x9fffffff);
 icmMemory P local2b = icmNewMemory ("local2b", ICM_PRIV_RWX, 0x9fffffff);<br>icmMemoryP local3 = icmNewMemory("local3", ICM_PRIV_RWX, 0x9fffffff);<br>icmMemoryP local3 = icmNewMemory("local3", ICM_PRIV_RWX, 0x9fffffff);
 icmMemoryP local3 = icmNewMemory("local3", ICM_PRIV_RWX, 0x9fffffff);<br>icmMemoryP local4 = icmNewMemory("local4", ICM_PRIV_RWX, 0x1fffffff);<br>icmMemoryP local4 = icmNewMemory("local4", ICM_PRIV_RWX, 0x1fffffff);
 icm/veroryp local4 = icm/verory("local4", ICM_FAIV_RWX, 0xlfffffff);
 "unnect the memories onto the busses" processor buses"<br>
(connect local memories onto individual processor buses);<br>
icmconnect:
 icmConnect local memories onto individual processor);
```

```
icmConnectMemoryToBus(bus1, "mp1", locallb, 0xf0000000);
 icmConnectMemoryToBus(bus2, "mp1", local2a, 0x600000000);<br>icmConnectMemoryToBus(bus2, "mp1", local2a, 0x000000000);
 icmConnectMemoryToBus(bus2, "mp1", local2b, 0x00000000);<br>icmConnectMemoryToBus(bus3, "mp1", local2b, 0xf00000000);
 icmConnectMemoryToBus(bus3, "mp1", local3, 0x00000000);
 icmConnectMemoryToBus(bus4, "mpl", local4, 0x00000000);<br>icmConnectMemoryToBus(bus4, "mpl", local4, 0x000000000);
  icmConnect the shared memory onto all the local buses
  icmConnectMemoryToBus(bus1, "mp1", shared, 0xa0000000);
  icmConnectMemoryToBus(bus2, "mp2", shared, 0xa0000000);<br>icmConnectMemoryToBus(bus3, "mp3", shared, 0xa0000000);
  icmConnectMemoryToBus(bus3, "mp3", shared, 0xa0000000);<br>icmConnectMemoryToBus(bus4, "mp4", shared, 0xa0000000);
  icmConnectMemoryToBus(bus4, "mp4", shared, 0xa00000000);
  10mold the processor object file
  if(icmLoadProcessorMemory(processor[0], "application.ARM7.elf", False, False,
   True) &&
     icmLoadProcessorMemory(processor[1], "application.ARM7.elf", False, False,
      True) &&
     icmLoadProcessorMemory(processor[2], "application.V850.elf", False, False,
      True) &&
     icmLoadProcessorMemory(processor[3], "application.V850.elf", False, False,
      True) ) {
  \left\{\right. e1se\right\}return -1; }
icmSetSimulationTimeSlice(0.00001);
// run platform
\limProcessorP final = icmSimulatePlatform();
//free processors
   icmTerminate () ;
```
return  $0;$  }

```
Appendix A
```

```
\frac{||A^{PF}||}{||H||^{1/2}||A^{H}}include <stdio.h>
include <string.h>
include <impTypes.h>
Hinclude "icm/icmCpuManager.h"
pinclude<br>
relaxed scheduling for maximum performance<br>
sim ATTRS (ICM_ATTR_RELAXED_SCHED)
\mu<sup>enav</sup> SIM ATTRS (ICM ATTR RELAXED SCHED)
\mu_{\text{define}}^{\text{left}} P = 128 // Determine the number of processors these used in the
platform
Whain routine
int main (int argc, char **argv) {
   main. MIPSVALUE = 50; // TO CHANGE MIPS VALUE
   int stepIndex;
   int CHVLAUE = 0;
   char cpuName [16];//to store processor name
   // initialize OVPsim, enabling verbose mode to get statistics at end
   // of execution
   icmInit(ICM_VERBOSE|ICM_STOP_ON_CTRLC|ICM_ENABLE_IMPERAS_INTERCEPTS, NULL, 0);
   // create an array of pointers to processor instances
   icmProcessorP processor[P];
   // Create group one of processors, the same type butt different in
   performance
   // Link to Library
   const char *powerpc32Model = icmGetVlnvString(NULL, "power.ovpworld.org",
   "processor", "powerpc32", "1.0", "model");
   const char *powerpc32Semihost = icmGetVlnvString(NULL, "power.ovpworld.org",
    "semihosting", "powerpc32Newlib", "1.0", "model");
    // Create Attribute
    iomAttrListP cpul attr = iomNewAttrList();
    icmAddStringAttr(cpul_attr, "endian","big");
    for (stepIndex = 0; stepIndex < P/4; stepIndex++)
    \left\{ \right.CHVLAUE++;
     if (P==4) MIPSVALUE = 100;
     else if (P == 8) MIPSVALUE = 100*CHVLAUE;
     else if (P == 16) MIPSVALUE = 100*CHVLAUE;
     else if (P == 32) MIPSVALUE = 100+50*(CHVLAUE-1);
     else if (P == 64) MIPSVALUE = 50+25* (CHVLAUE-1);
     else if (P == 128)(if (CHVLAUE == 15) MIPSVALUE = 50;
     MIPSVALUE = MIPSVALUE + 25; }
    \begin{aligned}\n\text{Spring the following equation:} \n\text{Suppose:} \n\begin{bmatrix}\n\text{Spring the following equation:} \\
\text{String the following equation:} \\
\text{String the following equation:}\n\end{bmatrix} \n\text{Suppose:} \n\begin{bmatrix}\n\text{Spring the following equation:} \\
\text{String the following equation:} \\
\text{String the following equation:} \\
\text{String the following equation:} \\
\text{String the following equation:} \\
\text{String the following equation:} \\
\text{String the following equation:} \\
\text{String the following equation:} \\
\text{String the following equation:} \\
\text{String the following equation:} \\
\text{String the following equation:} \\
\text{String the following equation:} \\
\text{String the following equation:} \\
\text{icmAddDoubleAttr(cpu1_attr, "mips", MIPSVALUE);
    processort[stepIndex] = icmNewProcessor(
        cpuName, // name
        "powerpc32",
                                        // type
                                                   // cpuId
        stepIndex,
        \circ,
                                     // flags
                                      // address bits
         32,// model
         powerpc32Model,
                                        // symbol
         "nodelAttrs",
```

```
SIM ATTRS,
                          // procAttrs
  cpu1_attr,
                         // attrlist
  cput_powerpc32Semihost, // semihost file
   powerPointers" ); // semihost symbol
"modelness" views of processors, the same type butt different in
performance
Link to Library
\mu<sup>[ink Lo</sup> \frac{1}{\text{const}} *arm7Model = icmGetVlnvString(NULL, "arm.ovpworld.org",
conse constant "arm", "1.0", "model");
"processol " * arm7Semihost = icmGetVlnvString(NULL, "arm.ovpworld.org",
const conting", "armNewlib", "1.0", "model");
// Create Attribute
\lim_{i \in \mathbb{R}} \lim_{i \in \mathbb{R}} \lim_{i \in \mathbb{R}} \lim_{i \in \mathbb{R}} \lim_{i \in \mathbb{R}} \lim_{i \in \mathbb{R}} \lim_{i \in \mathbb{R}} \lim_{i \in \mathbb{R}} \lim_{i \in \mathbb{R}} \lim_{i \in \mathbb{R}} \lim_{i \in \mathbb{R}} \lim_{i \in \mathbb{R}} \lim_{i \in \mathbb{R}} \lim_{i \in \mathbb{R}} \lim_{i \in \mathbb{icmAddStringAttr(icmAttr, "endian", "big");
char cpuName [16];
sprintf(cpuName, "CPU_ARM-%d", stepIndex+P/4);
icmAddStringAttr(icmAttr, "mips", MIPSVALUE);
processor[stepIndex+P/4] = icmNewProcessorcpuName,
                           // CPU name
                           // CPU type
   "arm",
                                    // CPU cpuId
   stepIndex+P/4,
                           // CPU model flags
   0<sub>r</sub>// address bits
   32<sub>1</sub>// model file
   arm7Model,
   "modelAttrs", // morpher attributes
                      // attributes
   SIM ATTRS,
 icmAttr, // user-defined attributes
   arm7Semihost, // semi-hosting file
   "modelAttrs" ); // semi-hosting attributes
 // Create group three of processors, the same type butt different in
 performance
 //Link Processors With Library
 const char *mips32Model = icmGetVlnvString(NULL, "mips.ovpworld.org",
 "processor", "mips32", "1.0", "model");
 const char *mips32Semihost = icmGetVlnvString(NULL, "mips.ovpworld.org",
 "semihosting", "mips32SDE", "1.0", "model");
 // Create Attribute
 iomAttrListP mipsUserAttr0 = iomNewAttrList();
 icmAddDoubleAttr(mipsUserAttr0, "endian", "big");
 char cpuName [16];
 sprintf(cpuName, "CPU_MIPS32-%d", stepIndex+P/2);
 icmAddDoubleAttr(mipsUserAttr0, "mips", MIPSVALUE);
 \frac{1}{2} \frac{1}{2} \frac{1}{2} = i \text{cm} \frac{1}{2} \text{cm} \frac{1}{2} \text{cm} \frac{1}{2}// CPU name
    cpuName,
                              // CPU type
    "mips32",
                                  // CPU cpuId
    stepIndex+P/2,
                              // CPU model flags
    \mathbf{0},
                             // address bits
     32,mips32Model, // model file
                             // morpher attributes
     "modelAttrs",
                             // attributes
                            // user-defined attributes
     SIM ATTRS,
     mips32Semihost, // user-using file<br>"modelate minosting at
     "modelAttrs" ); // semi-hosting attributes
  It of processors, the same type butt different in
```

```
Appendix A
performance
per Processors With Library
const char *or1kModel
                               = icmGetVlnvString(NULL, "ovpworld.org", "processor"
 \sum_{n_0}^{n_0} , "1.0", "model");
"orlk", *orlkSemihost = icmGetVlnvString(NULL, "ovpworld.org",
// Create Attribute
\frac{1}{2} \frac{1}{2} \frac{1}{2} \frac{1}{2} \frac{1}{2} \frac{1}{2} \frac{1}{2} \frac{1}{2} \frac{1}{2} \frac{1}{2} \frac{1}{2} \frac{1}{2} \frac{1}{2} \frac{1}{2} \frac{1}{2} \frac{1}{2} \frac{1}{2} \frac{1}{2} \frac{1}{2} \frac{1}{2} \frac{1}{2} \frac{1}{2} icmAddDoubleAttr(or1kUserAttr0, "endian","big");
char cpuName [16];
char cpurements. "CPU_OR1K-%d", stepIndex+stepIndex+3*P/4);
{\scriptstyle \texttt{sprunc} \atop \texttt{icmAddDoubleAttr}(\texttt{or1kUserAttr0, "mips", MIPSVALUE)}; }1Clubdes sor[stepIndex+3*P/4] = 1cmNewProcessor(
  cpuName,
                             // CPU name
    "orlk",
                                    // CPU type
   stepIndex+3*P/4,
                                                      // CPU cpuId
                                     // CPU model flags
    0<sub>I</sub>// address bits
    32<sub>1</sub>// model file
    or1kModel,
    "modelAttrs",
                                   // morpher attributes
    SIM ATTRS,
                                   // attributes
                                   // user-defined attributes
    or1kUserAttr0,
    or1kSemihost,
                                    // semi-hosting file
                              // semi-hosting attributes
    "modelAttrs" ); }
//create the processor busses
\text{iicmBusP} = \text{bus[P]}for (stepIndex = 0; stepIndex < P; stepIndex++)
    bus[stepIndex] = icmNewBus("stepIndex", 32);
// connect the processors onto the busses
for (stepIndex = 0; stepIndex < P; stepIndex++)
icmConnectProcessorBusses(processor[stepIndex], stepIndex, stepIndex);
// create memories
icmMemoryP local[P];
for (stepIndex = 0; stepIndex < P; stepIndex++)
local[stepIndex] = icmNewMemory("stepIndex", ICM_PRIV_RWX, 0x0000ffff);
// create share memories
icmMemoryP shared = icmNewMemory("shared", ICM_PRIV_RWX, 0x0000ffff);
// connect the share memories onto the busses
for (stepIndex = 0; stepIndex < P; stepIndex++)
\overline{1}char PortName [16];
icmConnectMemoryToBus(bus[stepIndex+1);<br>// ConnectMemoryToBus(bus[stepIndex], PortName, shared, 0x00100000);}
connect the memories onto the busses
i_{\text{CmComnectMemoryTools}} (bus[stepIndex < P; stepIndex++)<br>i_{\text{CmComnectMemoryTools}} (bus[stepIndex], "mp1", local[stepIndex], 0x001f0000);
" Load Program to Processors Memories
if_{(icmLoadProcessorMemory('processor[stepIndex']',\n  "application. POWERPC32.elf",\n  "alse, Fale]''}(processor[stepIndex +P/4], "application.ARM7.elf",
 False, False, True)
                                &&
                                  False, False, True)
                                 "application. MIPS32.elf", False, False, True)
                                  (processor[stepIndex +3*P/4],
                                 "application.or1K.elf", False, False, True)
                                                                                            58
```

```
A xippendix
                                        ) {
|e^{1se}return -1;}
// run platform
\mu<sup>run</sup> \mu<sup>run</sup> \epsilonssorP final = icmSimulatePlatform();
icmProcessing<br>
whether simulation was interrupted<br>
// say whether simulation was interrupted
if (final & (icmGetStopReason(final)==ICM_SR_INTERRUPT)) {<br>if(final :-mPrintf("*** simulation interrupted\n"\.\
    ignal ad 1-1 ("*** simulation interrupted\n");}
 // Free Processors
int stepIndex;
int stepIndex=0; stepIndex < P; stepIndex++) {<br>for (stepIndex=0; stepIndex < P; stepIndex++) {
    icmFreeProcessor(processor[stepIndex]);}
return 0; }
```
 $\overline{\epsilon}$ 

 $\bar{\imath}$ 

```
Appendix A
```
 $\frac{1}{10}$  Appendix A.5 ///// #include <stdio.h> #include <string.h> #include <impTypes.h> #include "icm/icmCpuManager.h" Hindre relaxed scheduling for maximum performance #define SIM\_ATTRS (ICM\_ATTR\_RELAXED\_SCHED)  $\# \text{define } P = 4$  // Determine the number of processors these used in the platform // Main routine int main (int argc, char \*\* argv) { // initialize OVPsim, enabling verbose mode to get statistics at end // of execution icmInit(ICM\_VERBOSE|ICM\_STOP\_ON\_CTRLC|ICM\_ENABLE\_IMPERAS\_INTERCEPTS, NULL, 0); // create an array of pointers to processor instances icmProcessorP processor[4]; // Create group one of processors, the same type butt different in performance // Link to Library const char \*powerpc32Model = icmGetVlnvString(NULL, "power.ovpworld.org", "processor", "powerpositional" - idinately invitating (N) const char \*powerpc32Semihost = icmGetVlnvString(NULL, "power.ovpworld.org", "semihosting", "powerpc32Newlib", "1.0", "model"); // Create Attribute icmAttrListP cpul attr = icmNewAttrList(); icmAddStringAttr(cpul\_attr, "endian", "big"); icmAddDoubleAttr(cpul\_attr, "mips", 100);  $\text{processor[0]} = \text{icmNewProcessor}$ cpul, // name "powerpc32", // type // cpuId  $\overline{0}$ , // flags  $\overline{0}$ , 32, 32, // address bits powerpc32Model, // model "modelAttrs", // symbol<br>SIM\_ATTRS, // procAttrs // attrlist cpul attr, powerpc32Semihost, // semihost file "modelAttrs" ); // semihost symbol // Create group two of processors, the same type butt different in performance const char  $*arm7Model$  = icmGetVlnvString(NULL, "arm.ovpworld.org", const char  $*_{\text{arm7Semihost}}$  = icmGetVlnvString(NULL, "arm.ovpworld.org", "semihosting", "armNewlib", "1.0", "model"); // Create Attribute  $i$ cmAttrListP  $i$ cmAttr =  $i$ cmNewAttrList(); icmAddStringAttr(icmAttr, "endian", "big"); icmAddStringAttr(icmAttr, "mips", 100);  $\text{processor[1]} = \text{icmNewProcessor}$ // CPU name cpu2, // CPU type "arm", // CPU cpuId  $1,$ 

```
Appendix A
                        // CPU model flags
   0<sub>1</sub>// address bits
   32<sub>1</sub>arm7Model,
                        // model file
   "modelAttrs",
                       // morpher attributes
   SIM_ATTRS, // attributes
                        // user-defined attributes
   icmAttr,
   arm7Semihost,
                        // semi-hosting file
   "modelAttrs" ); // semi-hosting attributes
// Create group three of processors, the same type butt different in
performance
//Link Processors With Library
_{\text{const}} char *mips32Model = icmGetVlnvString (NULL, "mips.ovpworld.org",
"processor", "mips32", "1.0", "model");
_{\text{const}} char *mips32Semihost = icmGetVlnvString (NULL, "mips.ovpworld.org",
"semihosting", "mips32SDE", "1.0", "model");
// Create Attribute
\frac{1}{1}cmAttrListP mipsUserAttr0 = icmNewAttrList();
icmAddDoubleAttr(mipsUserAttr0, "endian","big");
icmAddDoubleAttr(mipsUserAttr0, "mips", 100);
\text{processor[2]} = \text{icmNewProcessor}// CPU name
    cp3,
              // CPU type
    ^{\prime\prime} mips 32",
                    // CPU cpuId
    2,// CPU model flags
    0<sub>r</sub>// address bits
    32<sub>1</sub>mips32Model,
                          // model file
                          // morpher attributes
    "modelAttrs",
                         // attributes
    SIM ATTRS,
                         // user-defined attributes
    mipsUserAttr0,
    mips32Semihost, // semi-hosting file
    "modelAttrs" ); // semi-hosting attributes
// Create group four of processors, the same type butt different in
performance
const char *orlkModel = icmGetVlnvString(NULL, "ovpworld.org", "processor"
//Link Processors With Library
const char *orlkSemihost = icmGetVlnvString(NULL, "ovpworld.org",
, "orlk", "1.0", "model");
"semihosting", "or1kNewlib", "1.0", "model");
// Create Attribute
icmAttrListP or1kUserAttr0 = icmNewAttrList();
icmAddDoubleAttr(or1kUserAttr0, "endian","big");
icmAddDoubleAttr(or1kUserAttr0, "mips", 100);
\texttt{processor[3]} = \texttt{icmNewProcessor}// CPU name
   cp4,
                               // CPU type
    "orlk",
                               // CPU cpuId
                               // CPU model flags
    3<sub>1</sub>// address bits
    0.// model file
    32,// morpher attributes
    orlkModel,
                               // attributes
    "modelAttrs",
                               // user-defined attributes
    SIM ATTRS,
                               // semi-hosting file
                             // semi-hosting attributes
     orlkUserAttr0,
     orlkSemihost,
     "modelAttrs" );}
 //create the processor busses
 iicmBusP = bus[P]
                                        \overline{2}
```

```
Appendix A
\begin{array}{|l|l|l|}\hline \text{for (stepIndex = 0; stepIndex < P; stepIndex++)}\\ \hline \text{for (stepIndex]} = \text{icmNewBus} \text{or (stepIndex++)}\\ \hline \end{array}f_{\text{bus}}[stepIndex] = icmNewBus("stepIndex", 32);
\mu connect the processors onto the busses
\frac{1}{50^2} (stepIndex = 0; stepIndex < P; stepIndex++)
for (step-<br>icmConnectProcessorBusses(processor[stepIndex], stepIndex, stepIndex);
icmMemoryP local [P];
for (stepIndex = 0; stepIndex < P; stepIndex++)
for (ster-<br>local [stepIndex] = icmNewMemory("stepIndex", ICM_RRY_RWX, 0x0000ffff);// create share memories
\frac{1}{1}cmMemoryP shared = icmNewMemory("shared", ICM_PRIV_RWX, 0x0000ffff);
// connect the share memories onto the busses
for (stepIndex = 0; stepIndex < P; stepIndex++)
\left\{ \right.char PortName [16];
sprintf (PortName, "mp&d", stepIndex+1);
icmConnectMemoryToBus(bus[stepIndex], PortName, shared, 0x00100000);
\mathcal{E}// connect the memories onto the busses
for (stepIndex = 0; stepIndex < P; stepIndex++)
icmConnectMemoryToBus(bus[stepIndex], "mp1", local[stepIndex], 0x001f0000);
// Load Program to Processors Memories
if(icmLoadProcessorMemory((processor[0], "application.POWERPC32.elf", False,
False, True) &&
                                 (processor[1], "application.ARM7.elf", False, False
                                 , True)
                                                &&
                                 (processor[2], "application.MIPS32.elf", False,
                                                 66False, True)
                                (processor[3], "application. OR1K. elf", False, False
                                 , True)
                                               \mathcal{S}_2\left| \right|\} else {
     return -1;
 \mathbf{1}// run platform
icmProcessorP final = icmSimulatePlatform();
 // say whether simulation was interrupted
if(final && (icmGetStopReason(final)==ICM_SR_INTERRUPT)) {
     icmPrintf("*** simulation interrupted\n");
 \mathcal{E}// Free Processors
 int stepIndex;
 for (stepIndex=0; stepIndex < P; stepIndex++) {
     icmFreeProcessor(processor[stepIndex]);}
 return 0; }
```
3

```
Appendix A
```
 $\frac{1}{2}$  $\frac{1}{\sqrt{2}}$  appendix A.6 /// include <stdio.h> include <string.h> include <impTypes.h> include "icm/icmCpuManager.h" include<br>
// enable relaxed scheduling for maximum performance Herine SIM ATTRS (ICM ATTR RELAXED SCHED)  $\mu$ <sup>efine</sup>  $\mu$  = 2 // Determine the number of processors these used in the platform // Main routine int main(int argc, char \*\* argv) { main.-<br>// initialize OVPsim, enabling verbose mode to get statistics at end // of execution icmInit(ICM\_VERBOSE|ICM\_STOP\_ON\_CTRLC|ICM\_ENABLE\_IMPERAS\_INTERCEPTS, NULL, 0); // create an array of pointers to processor instances icmProcessorP processor[2]; // Create group one of processors, the same type butt different in performance // Link to Library  $_{\text{const}}$  char \*powerpc32Model = icmGetVlnvString(NULL, "power.ovpworld.org", "processor", "powerpc32", "1.0", "model"); const char \*powerpc32Semihost = icmGetVlnvString(NULL, "power.ovpworld.org", "semihosting", "powerpc32Newlib", "1.0", "model"); // Create Attribute icmAttrListP cpul\_attr = icmNewAttrList(); icmAddStringAttr(cpul\_attr, "endian", "big"); icmAddDoubleAttr(cpul\_attr, "mips", 100);  $\text{processor[0]} = \text{icmNewProcessor}$  $cpu1,$  //  $name$ "powerpc32",  $// type$ // cpuId  $0<sub>1</sub>$ // flags  $0<sub>r</sub>$ // address bits  $32,$ // model powerpc32Model, // symbol "modelAttrs", // procAttrs SIM ATTRS, // attrlist cpul attr, powerpc32Semihost, // semihost file "modelAttrs" ); // semihost symbol // Seminose of processors, the same type butt different in  $\begin{aligned}\n&\text{const}\text{ char}\ast\text{arm7Model} \\
&\text{For} \text{real}\ast\text{arm7Model}\n\end{aligned} = i\text{cm} \text{GetV1}\text{nvString(NULL, "arm.cvpworld.org",}\n\end{aligned}$ performance Const char \*arm", "1.0", "model");<br>
const char \*arm7Semihost = icmGetVlnvString(NULL, "arm.ovpworld.org", "semihosting", "armNewlib", "1.0", "model"); // Create Attribute  $i$ cmAttrListP  $i$ cmAttr =  $i$ cmNewAttrList(); icmAddStringAttr(icmAttr, "endian","big"); icmAddStringAttr(icmAttr, "mips", 100);  $\text{Processor[1]} = \text{icmNewProcessor}$ // CPU name cpu2, // CPU type "arm", // CPU cpuId  $1,$ 

 $\mathbf{1}$ 

 $\blacksquare$  .

```
0<sub>1</sub>32, 
    arm7Model,
    "modelAttrs",
    SIM ATTRS,
    icmAttr,
    arm7Semihost,
    "modelAttrs" );
//<br>//create the processor busses
iicmBusP = bus [P]
icmBusP = Dust:<br>
for (stepIndex = 0; stepIndex < P; stepIndex++)
    bus[stepIndex] = icmNewBus("stepIndex", 32);// 
connect the processors onto the b ' ) ; usses 
for (stepIndex = 0; stepIndex < P; stepIndex++)
\frac{1}{2} (stepindex - \frac{1}{2}, stepindex \frac{1}{2}; stepindex++)
icmConnectProcessorBusses(processor[stepIndex], stepIndex, stepIndex);<br>// create memories
// create memories<br>icmMemoryP local [P];
\frac{1}{\text{for}} (stepIndex = 0; stepIndex < P; stepIndex++)
 local [stepindex] = icmNewMemory ( "stc~ pT-
n- dex· " , 1 CM PRIV RWX 
 icmMemoryP iocal[1],<br>
for (stepIndex = 0; stepIndex < P; stepIndex++)<br>
local[stepIndex] = icmNewMemory("stepIndex", ICM_PRIV_RWX, 0x0000ffff);<br>
// create share memories<br>
icmMemoryP shared = icmNewMemory("shared", ICM_PRIV_
icmMemoryP share memories<br>icmMemoryP shared = icmNewMemory("shared", ICM_PRIV_RWX, 0x0000ffff);<br>// connect the share memories onto the busses
for (\text{stepIndex} = 0; \text{stepIndex} < P; \text{stepIndex++})Appendix A
                                     // CPU model flags
                                    // address bits
                                    I I model file 
                                     // morpher attribu
                                     // morpher attributes<br>// attributes
                                     // user-defined attributes<br>// semi-hosting file<br>// semi-ing file
                                          II semi-hosting 
                                   // semi-hosting attributes
{<br>char PortName[16];
sprintf (PortName, "mp%d", stepIndex+1);
icmConnectMemoryToBus (bus [stepIndex], PortName, shared, 0x001000000);}
 // connect the memories onto the busses 
for (\text{stepIndex} = 0; \text{stepIndex} < P; \text{stepIndex++})icmConnectMemoryToBus (bus [stepIndex], "mpl", local [stepIndex], 0x001f0000);
 // Load Program to Processors Memories 
 if(icmLoadProcessorMemory((processor[0], "application.POWERPC32.elf", False,
 False, True) && (processor[1], "application.ARM7.elf", False, False
                                          , True) 
                                         ) { 
 } else { 
      return -1; } 
 // run. platform 
 icmProcessorP final = icmSimulatePlatform();<br>// say whether simulation was interrupted
  I CMP rocessorP final = 1CMSIMurace<br>
// say whether simulation was interrupted<br>
if(final && (icmGetStopReason(final)==ICM_SR_INTERRUPT)) {<br>
icmPrintf("*** simulation interrupted\n");
 // Free Processors<br>int stepIndex;
  icmPrintf("*** simulation interrupted ...,")<br>
<br>
// Free Processors<br>
int stepIndex;<br>
for (stepIndex=0; stepIndex < P; stepIndex++) {<br>
iorDex=0; stepIndex < P; stepIndex1);}
     icmFreeProcessor(processor[stepIndex]);}
```
Feturn O;}

W<sup>11111111111111111</sup>  $\mu$  appendix B.1 /////// include <math.h> include <stdio.h> include <stdlib.h> include <impTypes.h> include <string.h> int main (int argc, char \*\*argv) {  $\frac{\text{main}}{\text{int}}$  id = impProcessorId(); // to define witch processor are process this file printf("CPU %d starting...\n", id); FILE \*fp;  $\frac{1}{\mu}$  to avoid overlapping in output information create to file to store information if  $(id == 0)$  fp = fopen("DataP0.xls", "w+"); // if processor 0 process store information into DtatPO file if  $(id=1)$  fp = fopen("DataPl.xls", "w+"); // if processor 1 process store information into DtatPO file fprintf(fp, " Processor ID \t Matrix Size\t Instruction Count \n "); int I; // Matrix Size // begin for(I=100;I<1001;++I) { int a[I][I], b[I][I], c[I][I]; // Define three matrix, a and p are input matrix, c is output matrix int  $i,j,k$ ; // Loop Pointer // Input Matrex Data for  $(i=0; i< I; ++i)$ for( $j=0; j < I; ++j$ ) {b[i][j] = rand()  $255$ ; // value from 1 to 255 a[i][j] = rand()  $255$ ;} // value from 1 to 255 // Muliplication Matrix for  $(i=0; i<1; ++i)$ for  $(j=0; j<1; ++j)$  ${c[i][j]=0}$ for  $(k= 0; k< I; ++k)$ fprintf(fp, "%d\t,%d\t,%u\n",id, I, impProcessorInstructionCount());// output<br>inf  $[1][j]=c[i][j]+b[i][k]*b[k][j];$ information to excel file  $return 0; \}$ 

 $\overline{1}$ 

```
Appendix B
```
WILLIAM CO  $\mu$  appendix B.2 ///// include <math.h> include <stdio.h> include <stdlib.h> include <impTypes.h> include <string.h> include "mmmulticore4\_hetero.h" include<br>idefine NOOFCPU 4 // number of CPU in platform // GA parameters define POPSIZE 8 // Population size #define I 1000 Adefine I 1000<br>
Adefine PXOVER 0.6 // probability of crossover<br>
Adefine PMUTATION 0.25 // probability of mutation<br>
Adefine MUTATION 0.25 // Movieur (Adefine Mutation // problem size HOLLAND MAXGENS 50 // Maximum generations volatile int \*flag = (volatile int \*)FLAG; // LOCK volatile int  $*IM =$  (volatile int  $*)A$ ; // INPUT MATRIX volatile int \*OM = (volatile int \*) C;<br>
volatile int \*f = (volatile int \*) F;<br>
// VECTOR TO CHECK ROW **MULTIPLICATION MATRIX** volatile int \*cpu\_s = (volatile int \*)CPU\_S;// PROCESSOR STATUS wolatile long double \*cpu\_t = (volatile long double \*)CPU\_T; // time that need to execute sample for each CPU volatile long double \*cpu\_tt = (volatile long double \*) CPU TT; // volatile long double \*cpu\_td = (volatile long double \*)CPU\_TD; // volatile long double \*cpu\_pd = (volatile long double \*)CPU\_PD; //cpu performance density volatile long double \*cpu\_p = (volatile long double \*)CPU\_P; // cpu performance volatile long double \*cpu pp = (volatile long double \*)CPU\_PP; // volatile int \*s = (volatile int \*)  $s$ ;// Wolatile long double \*p = (volatile long double \*) P;// // Create GA gene type struct genotype { long double Tfitness; // execution time long double Pfitness; // execution Power int cpustus [NOOFCPU]; // runing cpu's long double rfitness; // relative fitness long double cfitness; }; // cumulative fitness struct genotype population [POPSIZE+1]; struct genotype newpopulation [POPSIZE+1]; int mips1[4]; long double fitp, fitt; // program functions <sup>10ng</sup> double CallPFitness();<br>
<sup>10ng</sup> double MinTime();// Calculate reference (minimum) overall execution time w double MaxPOWER ();<br>Int bin2dec();// Function used to convert processors status to decimal number to<br>void dec2hin: "un2dec();// Function used to convert processors stated number to vid dec2bin(int decimal); // Function used to convertdecimal number to the matrix Vessors status<br>
Void InputMatrix(int id); // Enter random value to created input matrix<br>
long double a record into the securion time processors status InputMatrix(int id); // Enter random value Louisin time<br>long double CallTFitness(); // Calculate overall consuming power long double CallTFitness (); // Calculate overall consuming power<br>big double CallPFitness (); // Calculate overall consuming power<br>big initializations and repair output Wid double CallPFitness (); // Calculate overall consuming power excel files<br>
Void init (int id); // Processors Initializations and repair output excel files

```
Appendix B<br>
void initialization step<br>
void : // GA evaluation step
void interaction step<br>void evaluate (void); // GA evaluation step<br>void exaction with the selection
wid evaluation step<br>wid select1(void); // GA Selection step<br>wid weep the best(); // Keep the :
\frac{1}{100} selective best (); // Keep the best individual in the population
void keep (void); // GA Crossover step<br>void crossover (void); // GA Crossover step<br>void voyer (int one, int two): // ----
void crossover (int one, int two); // apply Crossover between two individuals<br>void mutate(void); // GA Mutation step
wold nutate (void); // GA Mutation step<br>wold mutate (void); // GA Accentic
void musicality (); // GA Accepting step<br>void elitist (); // GA Accepting step
void elitibut.<br>void calCPUPerformance (int id); // Function that used to execute sample on each<br>void cont in the platform
processor in the platform
processor<br>
yoid PopPrint (); // Store output information in excel files
FILE * fp, *fp1;\frac{1}{2}int V[I], V1[I];
int generation, Il;
long double x;
 int id;// processor id
 int interesting double IIC, iiic;// used in performance time calculation
 int, n=0, ii, z=0, ig, jj, l; // loop pointer
 long double fitT, fitP;
 int RunP;
 int cur_best; // Pointer to the best individual population
 long double MinTime () {
 long double sum=0.0;
 for (i=0; i < NoOFCPU; i++)
 sum = sum + cpu_p[i];for ( i=0; i < NOOFCPU; i+1) {
 cpu_td[i]=cpu_p[i]/sum;
 \vertsum = I * cpu_t d[1] * cpu_t [1];return sum; }long double MaxPOWER () {int i;
  long double sum=0;
  for (i=0; i < NoOFCPU; i++)
  sum = sum + p[i];return sum; }
  int bin2dec () {
  int i, sum=0;
  for (i = 0; i < NoOFCPU; ++i)sum = sum + s[i] * pow(2, i);return sum;
  \mathcal{F}\frac{\text{Vol}_d}{\text{N}_d} dec2bin(int decimal) {
   int i = 0,j;
    int remain;
    do
    \left\{ \right.s[i] = decimal \frac{2}{i}\frac{decimal}{decimal} = decimal / 2;
      + i;\frac{1}{2} while (decimal > 0) ;
    for ( j=i+1; j < NOOFCPU; j++)s[j] = 0;\begin{aligned} \mathfrak{f}_{\text{opt}}(i=0,i\leq 1,+i) \text{ if } i=2.23; // // vector matrix load on each processor, \text{ if } (id=1) \end{aligned}int i,j;
   if (id==1) {
```

```
C_{c}pu_tt[0]=0;cpu_pp[0]=0;
                                                           Appendix B
   \int_{f^{0}}^{f^{0}} f(x) dx = 0; i \leq 1; i+1 (f[i] = 0; )
   for(i=0; i<1; ++i)for (j=0; j<1; ++j)IM[j+i*1]=1.23;\begin{array}{lll}\n {\mathbf{M}} & \text{if } {\mathbf{I}}^* & \text{if } {\mathbf{I}}^* & \text{if } {\mathbf{I}}^* & \text{if } {\mathbf{I}}^* & \text{if } {\mathbf{I}}^* & \text{if } {\mathbf{I}}^* & \text{if } {\mathbf{I}}^* & \text{if } {\mathbf{I}}^* & \text{if } {\mathbf{I}}^* & \text{if } {\mathbf{I}}^* & \text{if } {\mathbf{I}}^* & \text{if } {\mathbf{I}}^* & \text{if } {\mathbf{I}}^* & \text{if } {\mathbf{I}}^* & \text{if } {\mathbfwhile (flag[2] != (NOOFCPU-1));<br>\phi () while = 2;}}
   _{\text{flag}}[1] = 2;}long double CallTFitness () {
long double sum=0.0;
\int_{f^{0}}^{\pi} (i=0; i < NOOFCPU; i++)
\sin^2 = sum + s[i]*cpu_p[i];
\int_{f^{0}}^{500} ( i=0; i < NOOFCPU; i++) {
cpu_td[i]=s[i]*cpu_p[i]/sum;}
\frac{1}{2} (i=0; i < NOOFCPU; i++)
if (s[i] = 1)\sum_{\text{sum}} = I*cpu_td[i]*cpu_t[i];
break; }
return sum; }
 long double CallPFitness () {
 long double sum=0.0;
 int i;
 for ( i = 0; i < NOOFCPU; i+1)
 sum = sum + s[i] * mips1[i];return sum; }
 void init (int id) {
 if (id == 0) 0printf(" Starting .......");
   fp = fopen("ph1.xls", "w+");
   fpl = fopen("ph2.xls", "w+");
   cpu_tt[0]=0; cpu_pp[0]=0;
   mips1[id] = 100;p(id] = 155;if (id == 1) {
   mips1[id] = 200;
   P</math>[id] = 290;}if (id == 2) {
   mips1[id] = 100;
   P[id] = 120; }
   if (id == 3) {
   mips1[id] = 150;
    P</math>[id] = 95;}]\frac{\text{Void}}{\text{initialize}} () {
  int i,j;
  \frac{\text{Population}[j]}{\text{Definition}[j].\text{rfitness}=0.0}p_{\text{optulation}}[j].cfitness=0.0;
   for (j = 0; j < POPSIZE; j^{++}{dec2bin((abs(rand()) $170) +1);
      for (i = 0; i < NoOFCPU; i++){population[j].cpustus[i]=s[i];}
               \text{Population[j].Tfitness} = \text{CallTFitness}();Population[j].Pfitness = CallPFitness();PPopulation [POPSIZE]. Tfitness = 1.0/0.0;
               Population [POPSIZE]. Pfitness =MaxHz();}
```

```
void evaluate (void) {
                                                       Appendix B
int_{f^{0}}^{int} i = 0; j < POPSIZE; j++){<br>int_{f^{0}}^{int} i = 0.
int i, j;
             for (i = 0; i < NoOFCPU; i++)s[i] = population[j].cpustus[i];
             population[j]. Tfitness = CallTFitness();
             population [j]. Pfitness = CallPFitness ();
               if (bin2dec() == 0)\left\{ \right.dec2bin((abs(rand()) 208) +1);
               population [j]. Tfitness = CallTFitness();
               population [j]. Pfitness = CallPFitness(); } } }
void select1(void) {
int mem, i, j, k;
long double sum = 0;
long double p;
// find total fitness of the population
for (mem = 0; mm < POPSIZE; mem++{sum += population [mem]. Tfitness; }
// calculate relative fitness
 for (mem = 0; mem < POPSIZE; mem++)
       {population [mem].rfitness = population [mem].Tfitness/sum;}
 population [0]. cfitness = population [0]. rfitness;
 // calculate cumulative fitness
 for (mem = 1; mem < PQPPOPSIZE; mem++){population [mem].cfitness = population [mem-1].cfitness +
                                      population [mem].rfitness;}
 // finally select survivors using cumulative fitness.
 for (i = 0; i < POPSIZE; i++)
        {p = rand() $1000/1000.0;
        if (p < population[0].cfitness)
                newpopulation[i] = population[0];else
                \mathbf{f}for (j = 0; j < POPSIZE; j++)
                          if (p >= population[j].cfitness &&
                                             p<population[j+1].cfitness)
                                 newpopulation[i] = population[j+1];// once a new population is created, copy it back
 for (i = 0; i < POPSIZE; i++)
        population[i] = new population[i];}
  Void keep_the_best () {
  int mem;
  int i;
  <sup>cur</sup> best = 0; stores the index of the best individual<br>for r_{\text{max}}if (population[mem].Tfitness < population[POPSIZE].Tfitness && population[<br>mem] pote
  for (mem = 0; mem < PoPSIZE; mem+1)mem]. Pfitness <= fitP )
                 population [POPSIZE]. Tfitness = population [mem]. Tfitness;
                 \begin{aligned}\n& \text{equation[POPSIZE]} \cdot \text{Tiltness} = \text{population[mem]} \cdot \text{Pfitness}; \quad \text{)}\\ \n& \text{population[POPSIZE]} \cdot \text{Pfitness} = \text{population[mm]} \cdot \text{Pfitness}; \quad \text{)}\\ \n& \text{best} \end{aligned}\begin{minipage}{.4\textwidth} \begin{minipage}{.4\textwidth} \centering \begin{minipage}{.4\textwidth} \centering \end{minipage} \begin{minipage}{.4\textwidth} \centering \begin{minipage}{.4\textwidth} \centering \end{minipage} \begin{minipage}{.4\textwidth} \centering \end{minipage} \begin{minipage}{.4\textwidth} \centering \begin{minipage}{.4\textwidth} \centering \end{minipage} \begin{minipage}{.4\textwidth} \centering \end{minipage} \begin{minipage}{.4\textwidth} \centering \end{minipage} \begin{minipage}{.4\textwidth} \centering \begin{minipt_{0r} (i = 0; i < NOOFCPU; i++)
```

```
void calCPUPerformance (int id) {
                                                         Appendix B
\textbf{if} \textbf{if} \textbf{for (ii=0;ii<1;ii++)V1[i]=IM[ii];
   V1[i] V1 impProcessorInstructionCount ()/mips1[id];<br>cpu_t[id] = impProcessorInstructionCount ()/mips1[id];
   for(i=0; i < I; ++i)\begin{minipage}{.4\linewidth} \begin{tabular}{l} \multicolumn{2}{l}{\textbf{[i]}=V[i]\ast\cos(V1[i]\ast)} \end{tabular} \end{minipage}cpu_t[id]=impProcessorInstructionCount()/mips1[id]-cpu_t[id];
    cpu_p[id]=1/cpu_t[id];
Hflag[3] ;}// all CPU, s are execute the sample
wid PopPrint (long double tavge, int g) {i
nt i,j;
printf("gen. mintime-> 3d\n",g);
for (j = 0; j < POPSIZE; j++)
              \{printf('\\n");
              for (i = 0; i < NoOFCPU; i++){s[i]} = population[j].cputus[i];fprintf (fp, " %d\t %u\t d\t %u\t %u\t"
               , s[i] /*CPU STSTUS*/
              , cpu_td[i] /*CPU SHD*/
               , round (I*cpu_td[i]) /*CPU SD*/
               , cpu_t[i] /*CPU SAMPLE EXECUTION TIME */
               , I*cpu_td[i]*cpu_t[i]); /*CPU OVERALL EXECUTION TIME */
               }
               fprintf(fp,"%d\t%u\t%u\n",j,population[j].Tfitness,population[j].
               Pfitness);}
 fprintf(fp1,"%d\t%u\t%u\t%u\n",g,population[POPSIZE+1].Tfitness,tavge,population[
 POPSIZE+1]. Pfitness) ; }
 void Xover (int one, int two) {
  int i, temp;
  int point; /* crossover point *//* select crossover point */
  if(NOOFCPU > 1)
     \{if (NOOFCPU == 2)\}point = 1;
     else
            point = \text{(rand() } % \text{(NOOFCPU - 1))} + 1;for (i = 0; i < point; i++){temp = population [one].cpustus[i];
     \begin{aligned}\n\text{Population}[\text{one}], \text{cputus}[i] &= \text{population}[\text{two}], \text{cputus}[i];\n\end{aligned}Population [two].cpustus [i]= temp; } } }
  The crossover: performs crossover of the two selected parents.<br>Void and void and video with an analysis of the two selected parents.
  Void crossover (void) {
  int first = 0; /* count of the number of members chosen */<br>long dow.
  long double x;
  for (mem = 0; mem < PQPOSIZE; ++mem)x = \text{rand}(1) \cdot \frac{1000}{1000}.
         if (x < PXOWER)\{+first;
                   if (first 2 = 0)
                            Xover (one, mem) ;
                   else
```
5

```
Appendix B
                  one = mem;}}}
void mutate (void) {
int i, j;
long double x;
\frac{10^{n9}}{60^{r}} (i = 0; i < POPSIZE; i++)
    for (j = 0; j < NoOFCPU; j++)\left\{ \right.x = \text{rand}() $1000/1000.0:
           if (x < PMUTATION)
                   \mathfrak{f}if (population[i].cpustus[j] == 1)
                      population[i].cpustus[j]=0;
                 else
                 population[i].cpustus[j]=1;
                   \}}
void elitist () {
int i;
\frac{1}{\log 1} double best T, worst T; /* best and worst fitness values */
long double bestP, worstP;
int best T_mem, worst T_mem; /* indexes of the best and worst member */
bestT = population[0].Tfitness;\frac{1}{\text{WOTST}} = population [0]. Tfitness;
bestP = population[0].Pfitness;worstP= population [0]. Pfitness;
 for (i = 0; i < POPSIZE - 1; ++i)
      \mathbf{f}if (population[i]. Tfitness < population[i+1]. Tfitness && population[i].
      Pfitness \leq fitP )
            if (population[i]. Tfitness <= bestT && population[i]. Pfitness <=
            fitP)
                    \{bestT = population[i]. Tfitness;
                    bestP = population[i]. Pfitness;
                    bestT mem = i;
                    \mathbf{r}if (population[i+1]. Tfitness >= worstT)
                    worstT = population[i+1].Tfitness;
                    worstP = population[i+1]. Pfitness;
                    WOrstT_mem = i + 1; } }
      else
             if (population[i]. Tfitness >= worstT)
                    worstT = population[i].Tfitness;
                    worstP = population[i]. Pfitness;
             fitP ))
                     bestT = population[i+1].Tfitness;
                     bestP = population[i+1].Pfitnessbest T mem = i + 1; ) } best than */<br>
\frac{1}{i} if best individual from the new population, then<br>
the best
  <sup>14</sup> the best individual from the new population is then<br>the best individual from the previous population, then
```

```
Appendix B
copy the best from the new population; else replace the
copy the box individual from the current population with the
\mu^{WOTSL} one from the previous generation
                                                                       * /
                                                                       *\mu_{\text{post}}^{\text{best}} = population [POPSIZE]. Tfitness && (best ? <= fith)
  \beta(best (i = 0; i < NOOFCPU; i++)
                                                                       * /
   f \circ r (1<br>population [POPSIZE]. Tfitness = population [best mem]. cpustus [i];
  population [POPSIZE].T fitness = population [bestT_mean].cputation [postT_mean].cputation [POPSIZE].Pfitness = population [bestT_mean].Tfitness;population [POPSIZE].Pfitness = population [bestT_mean].Pfitness; population [PostT_mean].Pfitness];{for (i = 0; i < NoOFCPU; i++)e^{15e}for '+<br>population[worstT_mem].cpustus[i] = population[POPSIZE].cpustus[i];
   population [worstT_mem]. Tfitness = population [POPSIZE]. Tfitness;
   population [worstT_mem]. Pfitness = population [POPSIZE]. Pfitness; } }
long double calcPOPSIZE (int g)
\int int i;
long double sum = 0.0, Tavg = 0.0;
\frac{1}{\log} (i = 0; i < POPSIZE ; ++i)
sum_{\text{sum}} = sum + population[i]. Tfitness;
_{\text{Iavg}} = sum/POPSIZE;
return Tavg; }
int main(int argc, char ** argv) {
int i;
long double mintime \cdotid = impProcessorId(); // PROCESSOR ID
flag[1] = 1;// used to enter matrix
cpu t[id] = 0.0; // used to initial performance time
cpu p_id] = 0.0;init(id);//creat output files, and enter MIPS valu for each matrix
InputMatrix(id); // Input Matrex Data and load it in share memory
do {} while \text{flag}[1] == 1 ;// all processors wait while Enter input matrix to
calCPUPerformance(id); // Measured a time that need to execute the sample for
 do {} while (flag[3] !=NOOFCPU);//wait for sample processing from all
 processors
 if (id == 1) // Execute the algorithm on one processor
 fitP = 0.9*MaxPower;// Determine the value of power
 // begin GA procedure
    initialize ();
    evaluate () ;
    keep_the_best () ;
    while (generation \leq MAXGENS)
      \mathbf{f}generation++;
    select1();
    crossover () ;
    mutate () ;
    evaluate () ;
    elitist () ;
    T_{\text{avge}} = calcPOPSIZE (generation);
    PopPrint (Tavge, generation) ;
                                        \}f_{clos}(fp) ;
 f_{c\text{lose}}(fp1) ;
  x_{\text{eturn}} 0; }
```
 $\overline{7}$ 

```
Appendix B
```

```
include <math.h>
include <stdio.h>
include <stdlib.h>
include <impTypes.h>
include <string.h>
include "mmmulticore4_hetero.h"
FILE *fp;
\mu_{\text{value}}^{\text{IILE}} float *a = (volatile float *)A; // INPUT MATRIX<br>volatile float *l = (volatile float *)
\frac{100}{1000} \frac{100}{1000} \frac{100}{1000} \frac{100}{1000} \frac{100}{1000} \frac{100}{1000} \frac{100}{1000} \frac{100}{1000} \frac{100}{1000} \frac{100}{1000} \frac{100}{1000} \frac{100}{100} \frac{100}{100} \frac{100}{100} \frac{100}{100} 
\frac{100 \text{ rad}}{100 \text{ rad}} float \star u = (volatile float \star) U; // UPPER MATRIX
volating under the INPUT MATRIX IN SHARE MEMORY
void lu(int id);// MEASURED SAMPLE EXECUTION TIME FOR EACH PROCESSOR
void InputMatrix(int id) {
   int i=0, j=0, k=0;
    for (i=0; i<1; i++)for (j=0; j<1; j++)a[i][j]=i*(j+1)/3;printf("\nEnterbMatrex Size = %2d X %d Successful\n", I, I) ; }
 void lu(int id)
 \left\{ \right.fprintf(fp,"%u\t",impProcessorInstructionCount());
 for(i=2000;i<2001;i++)\left\{ \right.for (j=0; j<1; j++)\{if(j<i>)\{1[j][i]=0;\mathbf{R}else
              \mathbf{f}l[j][i]=aa[j][i];for (k=0; k< i; k++)1[j][i]=1[j][i]-1[j][k]*u[k][i];\mathbf{f}\mathbf{R}\}for (j=0; j<1; j++)\mathbf{f}if (j< i){u[i][j]=0;}else if (j == i)u[i][j]=1;else
               \mathbf{f}u[i][j]=aa[i][j]/l[i][i];
                          u[i][j]=u[i][j]-((1[i][k]*u[k][j])/1[i][i]);}}}}
                    for (k=0; k< i; k++)\lim_{\text{in+}} \frac{r+1}{\text{main}} (int argc, char **argv) {
  int int i;
  i_d = i_{mpProcessorId(); // PROCESSOR ID
```
 $\overline{1}$ 

```
Appendix B
\begin{array}{rcl}\n\hline\n\text{AppendixB}\n\\ \n\hline\n\text{P} & \text{NP} & \text{NP} \\
\hline\n\text{P} & \text{P} & \text{P} \\
\text{M} & \text{M} & \text{M} \\
\hline\n\text{M} & \text{M} & \text{M} \\
\hline\n\text{M} & \text{M} & \text{M} \\
\hline\n\text{M} & \text{M} & \text{M} \\
\hline\n\text{M} & \text{M} & \text{M} \\
\hline\n\text{M} & \text{M} & \text{M} \\
\hline\n\text{M} & \text{M} & \text{M} \\
\hW = \begin{pmatrix} \frac{1}{2} & \frac{1}{2} & \frac{1}{2} \\ \frac{1}{2} & \frac{1}{2} & \frac{1}{2} \\ \frac{1}{2} & \frac{1}{2} & \frac{1}{2} \end{pmatrix} \begin{pmatrix} \frac{1}{2} & \frac{1}{2} & \frac{1}{2} & \frac{1}{2} \\ \frac{1}{2} & \frac{1}{2} & \frac{1}{2} & \frac{1}{2} \\ \frac{1}{2} & \frac{1}{2} & \frac{1}{2} & \frac{1}{2} \end{pmatrix} \begin{pmatrix} \frac{1}{2} & \frac{1}{2} &if \begin{array}{l} \n\text{if } \n\begin{pmatrix} 1a \\ \n\text{if } \n\end{pmatrix} = 0 \n\end{array} fp = fopen("ARM/ph1.x1s", "w+");<br>
\text{if } \n\begin{pmatrix} 1d \\ \n\text{if } \n\end{pmatrix} = 0) fp = fopen("MIPS32/ph1.x1s", "w+");
if \begin{array}{l} \n\text{if } \n\begin{pmatrix} 1d \\ \n\end{pmatrix} = 0 \n\end{array} fp = fopen("MIPS32/ph1.xls", "w+");<br>
\text{if } \n\begin{pmatrix} 1d \\ \n\end{pmatrix} = 0 fp = fopen("OR1K/ph1_v1.u", "w+");
if \begin{pmatrix} 1^a & 1^a \\ i^b & 1^b \end{pmatrix} = 0) fp = fopen("OR1K/ph1.x1s", "w+");
                                                                                                                                                                                                                                       \mathcal{L}_{\text{max}} .
InputMatrix(id);
lu(id)fclose(fp) ;
 fct
\text{if('\\nfinish-----\\n")}return 0; }
```

```
Appendix B
```
 $\mu$  appendix B.4 ////// include <math.h> include <stdio.h> include <stdlib.h> include <impTypes.h> include <string.h> include "mmmulticore4\_hetero.h"  $I = 10000$  // PROBLEM SIZE #Deline NOOFCPU = 8 // NUMBER OF PROCESSORS IN PLATFORM FILE \*fp;  $\begin{array}{ll}\n\text{FILB} & \text{FPL} \\
\text{FL} & \text{FL} \\
\text{FL} & \text{FL} \\
\text{FL} & \text{FL} \\
\text{FL} & \text{FL} \\
\text{FL} & \text{FL} \\
\text{FL} & \text{FL} \\
\text{FL} & \text{FL} \\
\text{FL} & \text{FL} \\
\text{GL} & \text{FL} \\
\text{GL} & \text{FL} \\
\text{GL} & \text{FL} \\
\text{GL} & \text{FL} \\
\text{GL} & \text{FL} \\
\text{GL} & \text{FL} \\
\$ CALCULATE SHARING FOR EACH ONE calculation  $*$  = (volatile float \*)A; // INPUT MATRIX store in share memory  $v_{\text{value}}$  float  $*l =$  (volatile float  $*l$ ) L; // LOWER MATRIX store in share memory volatile float  $*u =$  (volatile float \*) U; // UPPER MATRIX store in share memory volatile float \*Time = (volatile float \*)TIME; // TOTAL EXECUTION TIME volatile float \*Performance = (volatile float \*) PERFORMANCE; // PERFORMANCE FOR EACH PROCESSOR volatile float \*cpu\_sh = (volatile float \*)CPU\_SH; // SHARING DATA FOR EACH PROCESSOR double long IC; // INITIAL POINT USE TO CALCULATE SAMPLE EXECUTION TIME AND TOTAL EXECUTION TIME int SH[NOOFCPU]; // processor sharing  $(=1)$  in processing or no  $(=0)$ void InputMatrix (int id) // SUB ROUTINE TO INPUT A MATRIX void samplelu (int id) //SUB ROUTINE TO MEASURE SAMPLE EXECUTION TIME, CALCULATE LOWER AND UPPER FOR ONE ROW void ClacSharing (int conf, int id) // SUB ROUTINE TO CALCULATE DATA SHARING FOR void Distributelu (int conf, int id) // SUB ROUTINE TO DISTRIBUTE DATA SHARING TO PROCESSORS AND MEASURE TOTAL EXECUTION TIME FOR EACH ONE void PrintResult (in id, FILE \*fp, int conf) // SUB ROUTINE TO OUTPUT THE RESULT Void dec2bin(int decimal) { int  $i = 0, j;$ int remain;  $d<sub>o</sub>$  $\left\{ \right.$  $SH[i]$  = decimal % 2; decimal = decimal /  $2$ ;  $+ i;$  $\}$  while (decimal > 0); for (  $j=i+1$ ;  $j$  < NOOFCPU;  $j++)$  $SH[j] = 0;$ Void InputMatrix(int id) { int  $i=0$ ,  $j=0$ ,  $k=0$ ; for  $(i=0; i<1; i++)$  $\text{diff}$  =  $(1, 1, 1, 1)$ <br>a[i+I\*j]=rand()/255; //RANDOM VALUE FROM 0 TO 255<br>cinter.  $\text{Prinf}(T \in \text{I}) = \text{rand}(1/255; //RANDOM VALUE FROM \text{RANDC}$  $v_{\text{oid}}$  samplelu(int id)

 $\frac{c}{m} = \text{improcession}$ 

```
\mathbf{1}
```

```
\overline{00; i \times 2001; i + +)}\frac{1}{2000i} i <2
                                                      Appendix B
    \overbrace{f \circ r}^{2000; i \leq 2001; i + +)}<br>\overbrace{f \circ r}^{2000; j \leq 1; j + +)}{ 
             if (j<i)
                    {1}[j][i]=0;
                   } 
             else 
              \mathbf{f}1[j] [i]=aa [j] [i];
                    for(k=0; k<1; k++){ 
                     {<br>di[j][i]=l[j][i]-l[j][k]*u[k][i];<br>}}}
        for (j=0; j<I; j++)
        { 
              if (j<i) 
                    {u[i][j]=0;}else if(j==i)u[i][j]=1;else 
               { 
                     u[i][j]=aa[i][j]/l[i][i];
                     for(k=0; k<1; k++){ 
                           u[i] [j]=u[i) [j]-((l[i] [k]*u[k] [j])/l[i] [i]) ;}}}} 
    Time [id] = (impProcessorInstructionCount ()-IC) /mips (id));
    Performance [id] = 1/Time [id]; }
void ClacSharing (int config, int id)
{ 
long double sum=0.0;
int i; 
 dec2bin (config)
 if (id==0){ 
 for ( i=0; i < NOOFCPU; i++) 
 sum = sum + SH[i] * Performance[i];for ( i=0; i < NOOFCPU; i++) {
 cpu_sh [i]=round (SH [i] *I*Performance [i]/sum) ;
 [1] = 1;}}}
 Void Distributelu(int id)
 { 
  .<br>IC = impProcessorInstructionCount ();
  tor(i=0;i<cpu_sh[id];i++)<br>for(i=0;i<cpu_sh[id];i++)
          for(j=0; j < I; j++)<1; j++)<br>(i)<br>(i[j][i]=<br>}<br>l[j][i]=a<br>for(k=0;k<br>{<br>l[j][
           { 
                if(j<i)
                       \{1[j][i] = 0;} 
                              [i] = a a[j] [i];<br>
k=0; k < i; k++)<br>
[i] [i] = [j] [i] - [j] [k] * u[k] [i];})else 
                 { 
                       l [j] [i]=aa [j l [i]; 
                        l [j] [i]=a<br>for(k=0;k
```

```
for (j=0; j<1; j++)Appendix B
      \overline{\mathcal{L}}if(j<i</i>){u[i][j]=0;}else if (j == i)u[i][j]=1;else
             \left\{ \right.u[i][j]=aa[i][j]/l[i][i];for (k=0; k<i; k++)\mathcal{L}u[i][j]=u[i][j]-((i[i][k]*u[k][j])/i[i][i]);j])\text{time}[\text{id}] = (\text{impProcessorInstructionCount() - IC}) / \text{mips}(\text{id}));flag[2]++;}id PrintResult (in id, FILE *fp, int config)
t i;
(id=0)wintf(fp, "CPU ID\t Config \tTOTAL EXECUTION TIME\n");
\pi (i=0; NOOFCPU; i++)
wintf(fp,"%d\t%d\t%u\n",i,config,Time[i]);}}
t main(int argc, char ** argv) {
nt i;
ong double config;
onfig = pow(2,NOOFCPU)har file name [16];
sprintf(file_name, "platform&d", NOOFCPU);
p = \text{fopen}(\text{file name}, "W +");
d= impProcessorId(); // GET PROCESSOR ID
nputMatrix(id);
amplelu(id);
[1] = 0;for (i = 0 ; i < config; i++)
ClacSharing (i, id);
^{\text{do}} {} wile(f[1] = 0) ;
\frac{D{\text{listributelu}}(id)}{L}<sup>do ()</sup> Wile(f[2] < NOOFCPU);
PrintResult(id, fp, i); }
f_{close(fp)} ;
\texttt{Withff("infinitsh-----}(\texttt{"})\texttt{if}(\texttt{"})\texttt{ifreturn 0;}
```

```
Appendix B
```

```
\frac{1}{2}\frac{1}{1} Appendix B.5 \frac{1}{1}////////////////////////
#include <stdio.h>
#include <stdlib.h>
#include <impTypes.h>
#include <string.h>
 #include "mmmulticore4_hetero.h"
 #define NOOFCPU 4
 FILE *fp;
 FILE<br>volatile float *aa = (volatile float *)A; // INPUT IMAGES MATRIX<br>volatile float *11 = (volatile float *)A; // INPUT IMAGES MATRIX
 \begin{array}{lll} \text{volume} & \text{total} & \text{total} \\ \text{volume} & \text{final} & \text{total} \\ \text{volume} & \text{total} & \text{total} \\ \end{array}// sub rotine to execute one image (sample)
 void FilterImage(int id)
  for (I = 500; I \le 3001; I=I+500)(printf("\n begin I = %d-------------\n",I);
  float aa[I][Im], ll[I][Im];
  int i=0, j=0, k=0;for (i=0; i<1; i++)for (j=0; j<Im; j++)aa[i][j]=j%255;
        fprintf(fp,"%d\t%u\t",I,impProcessorInstructionCount());
   for(i=0;i<Im;i++)
       11[0][i] = (aa[0][i] * (2*i)) / (aa[0][i] * (i+1)) * aa[0][i];fprintf(fp, "%u\n", impProcessorInstructionCount()); }}
    int main(int argc, char ** argv) {
    int i;
    // TO AVOID OVERLAPPING
    if (id == 0) fp = \text{fopen}("P1/ph1.xls", "w+");
    if (id == 1) fp = fopen("P2/ph1.xls", "w+");
    if (id == 2) fp = \text{fopen}("P3/ph1.xls", "w+");
     if (id == 3) fp = fopen("P4/phl.xls", "w+");
     id = impProcessord(); // PROCESSOR ID
     FilterImage(id);
     fclose(fp) ;
     printf("\nfinish-------------\n");
      return 0;
      \mathcal{E}\mathbf 1
```
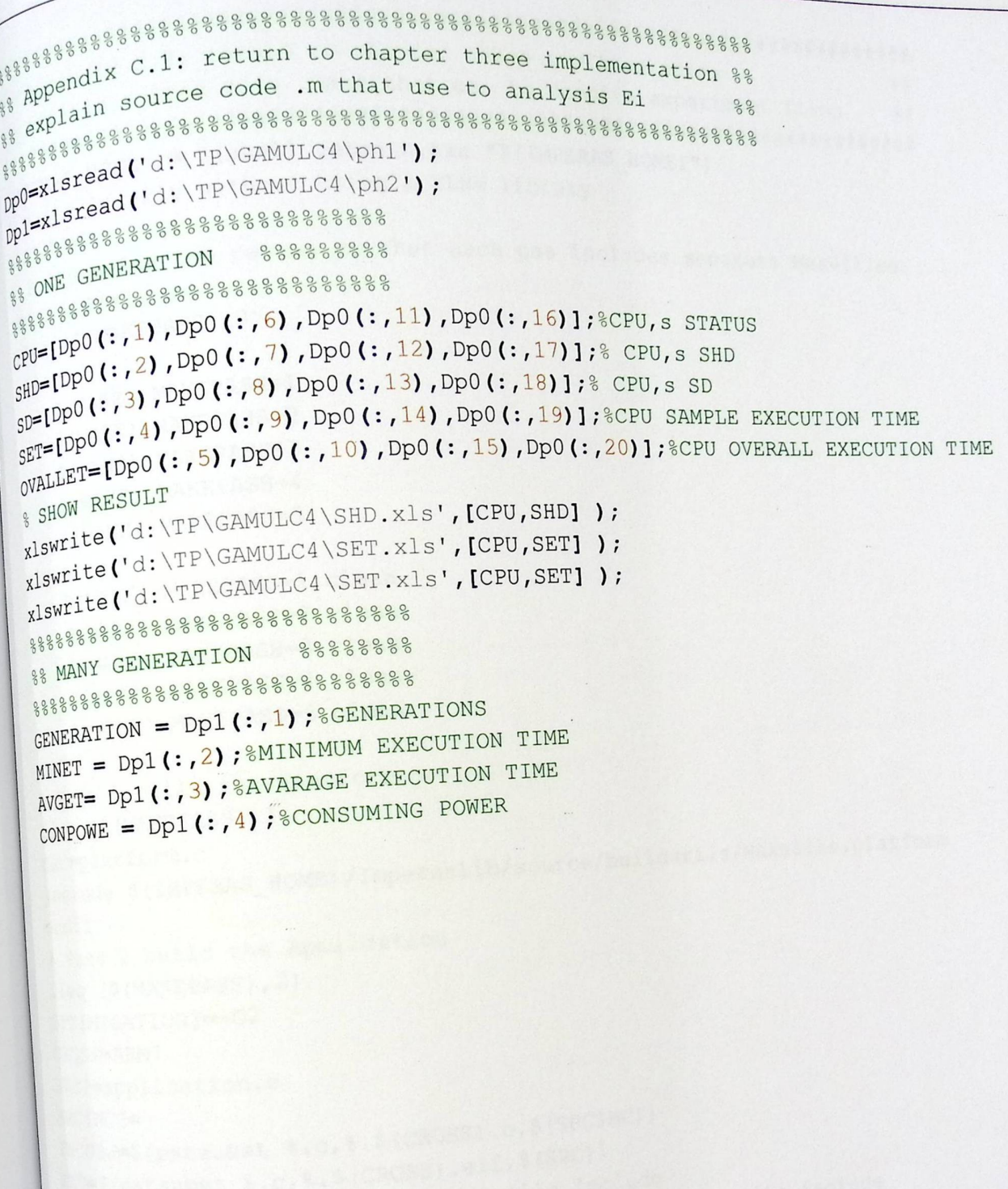

 $\overline{\mathbf{1}}$ 

```
appendix source code . make that use to compile experiment files<br># explain source code . make that use to compile experiment files<br># explain
                                                                                                  ##
\begin{array}{lll} \text{``} & \text{``} \\ \text{``} & \text{``} \\ \text{``} \\ \textIMPERAS Incally without using a VLNV library
 N^{OVDN^{S-1}} using two passes so that each pas includes separate Makefiles
NQVLNV=1MAKEPASS?=0
 ifed ($(MAKEPASS), 0)
     $(MAKE) MAKEPASS=1
 all:$(\text{MAKE}) MAKEPASS=2
      $(MAKE) MAKEPASS=3
      $(MAKE) MAKEPASS=4
      $(MAKE) MAKEPASS=5
      $(MAKE) MAKEPASS=1 clean
   clean:
      $ (MAKE) MAKEPASS=2 clean
       $ (MAKE) MAKEPASS=3 clean
       $ (MAKE) MAKEPASS=4 clean
       $(MAKE) MAKEPASS=5 clean
    endif# Pass 1 build the Platform
    ifeq ($(MAKEPASS), 1)
     include $(IMPERAS_HOME)/ImperasLib/source/buildutils/Makefile.platform
     endif
     # Pass 2 build the Application
     ifeq ($(MAKEPASS), 2)
      OPTIMISATION? = - O2
      CROSS=ARM7
      SRC?=application.c
      INCOBJ=$(patsubst $.c,$.$(CROSS).o,$(SRCINC))
      EXE=$(patsubst %.c, %. $(CROSS).elf, $(SRC))
      -www y(IMPERAS_HOME)/bin/MakeIlle.include<br>include $(IMPERAS_LIB)/CrossCompiler/$(CROSS).makefile.include
       endif
       ifeq ($(MAKEPASS), 3)
        OPTIMISATION? = - 02
        CROSS=OR1K
        \texttt{SRC2}=\texttt{application.C}INCOBJ=$(patsubst C, C, S. (CROSS). 0, S(SRCINC))<br>EXF=c,
        SRCINC?=
        EXE=S(patsubst \text{\$C,8.5(CROS).elf, $(SRC)})<br>includes \text{\$C,8.5(CROS).elf, $S(SRC)}"ulude $(IMPERAS_HOME)/bin/Makefile.include<br>"include $(IMPERAS_LIB)/CrossCompiler/$(CROSS).makefile.include<br>"indif
         ifeq (\frac{1}{2} (MAKEPASS), 4)
          \texttt{OPTIMISATION} \texttt{?} \texttt{=}-\texttt{O2}\mathbf 1
```

```
CROSS = V850skc?=application.c
SRCINC:=<br>SNCBJ = S (patsubst %.c, %. $ (CROSS).o, $ (SRCING))<br>INCOBJ = S (patsubst %.c, %. $ (CROSS).ef % (CROSS).SRCINC? =\begin{array}{ll}\n\text{INCOB}^{\text{UDP}}\n\downarrow\text{F}^{\text{UDP}}\n\downarrow\text{F}^{\text{UDP}}\n\downarrow\text{F}^{\text{AD}}\n\downarrow\text{F}^{\text{BD}}\n\downarrow\text{F}^{\text{BD}}\n\downarrow\text{F}^{\text{BD}}\n\downarrow\text{F}^{\text{BD}}\n\downarrow\text{F}^{\text{BD}}\n\downarrow\text{F}^{\text{BD}}\n\downarrow\text{F}^{\text{BD}}\n\downarrow\text{F}^{\text{BD}}\n\downarrow\text{F}^{\text{BD}}\n\down\begin{array}{l} \n \mathbb{E}^{\text{X}} \mathbb{E}^{\text{S}} \left( \text{P}^{\alpha} \right) \left( \text{IMPERAS\_HOME} \right) / \text{bin/Makefile.include} \\ \n \mathbb{E}^{\text{R}^{\text{G}} \left( \text{I}^{\text{M}} \right) \left( \text{M}^{\text{G}} \right) \left( \text{M}^{\text{G}} \right) \left( \text{M}^{\text{G}} \right) \left( \text{M}^{\text{G}} \right) \left( \text{M}^{\text{G}} \right) \left( \text{M}^{\text{G}} \right) \left( \textinclude ; (IMPERAS_LIB)/CrossCompiler/$ (CROSS).makefile.include<br>include ; (IMPERAS_LIB)/CrossCompiler/$ (CROSS).makefile.include
 ifeq ($($(CROSS) CC),)
       I_{\text{IMPERAS}}^{(5/7)} ERROR := $ (error "Error : $ (CROSS) CC not set. Please check
        installation of toolchain for $(CROSS)")
   endifPass 2 build the Application
   endififeq ($(MAKEPASS), 5)
   0PTIMISATION? =- 02
    CROSS=MIPS32
    SRC?=application.c
     INCOBJ=$(patsubst %.c,%.$(CROSS).o,$(SRCINC))
    SRCINC?=
     EXE=$(patsubst % .c, % .$(CROSS).elf, % (SRC))
     -include $(IMPERAS_HOME)/bin/Makefile.include
     -include $(IMPERAS_LIB)/CrossCompiler/$(CROSS).makefile.include
           IMPERAS_ERROR := $ (error "Error : $ (CROSS)_CC not set. Please check
      ifeq (S(S(CROSS) _CC), )
            installation of toolchain for $(CROSS)")
       endif
       endif
       applicationFiles: $ (EXE)
       %.$(CROSS).elf: %.$(CROSS).o
             $(V) echo "Linking $@"
             $(V) $(IMPERAS_LINK) -o $@ $< $(IMPERAS_LDFLAGS) -lm
        %.$(CROSS).o: %.c
              $(V) echo "Compiling $<"
              $ (V) $ (IMPERAS_CC) -c -o $ @ $ <-02$\boldsymbol{2}
```

```
\begin{array}{cc}\n\text{S}^{\circ} & \text{A}^{\circ} & \text{B}^{\circ} \\
\text{S}^{\circ} & \text{A}^{\circ} & \text{B}^{\circ} \\
\text{S}^{\circ} & \text{B}^{\circ} & \text{B}^{\circ} \\
\text{S}^{\circ} & \text{B}^{\circ} & \text{B}^{\circ} \\
\text{S}^{\circ} & \text{B}^{\circ} & \text{B}^{\circ} \\
\text{S}^{\circ} & \text{B}^{\circ} & \text{B}^{\circ} \\
\text{S}^{\circ} & \text{B}^{\circ} & \text{B}^{\circ} \\
\text\begin{array}{lll}\n\text{where} & \text{over all:} \\
\text{for } i=1:\text{NOOFCPU * power (2, NOOFCPU (1))}-1 \\
\text{for } i=\text{min}(A(i),2) & \text{over } i=1:\text{min}(A(i))\n\end{array}if (TimeP4 (i,2) == TimeP4 (i-1,2))
          if ( TimeP4(i, 3) > TimeP4(i-1, 3)
                 max4 = TimeP4(i, 3);end
          MesurTime4 (TimeP4 (i-1, 2)) = max4;
  for i=1:NOOFCPU*power(2,NOOFCPU(2)) - 1if (TimeP8(i,2) == TimeP8(i-1,2))
           if ( TimeP8(i, 3) > TimeP8(i-1, 3)
                   max8 = TimeP8(i, 3);end
           MesurTime8 (TimeP8 (i-1, 2)) = max8;
   for i=1:NOOFCPU*power(2,NOOFCPU(3))-1if (\text{TimeP16}(i, 2)) == \text{TimeP16}(i-1, 2))if ( TimeP16(i, 3) > TimeP16(i-1,3)
                    max16 = TimeP16(i, 3);MesurTime16(TimeP16(i-1,2)) = max16;
          for i=1:NOOFCPU*power(2, NOOFCPU(4))-1
         end
          if (TimeP32(i,2) == TimeP32(i-1,2))
              if ( TimeP32(i,3) > TimeP32(i-1,3)
                      max32 = TimeP32(i, 3);MesurTime32(TimeP32(i-1,2)) = max32;
           end
      for i=1:NOOFCPU*power(2,NOOFCPU(5))-1
           if (TimeP64(i,2) == TimeP64(i-1,2))
                if ( TimeP64(i, 3) > TimeP64(i-1,3)
                       max64 = TimeP64(i, 3);MesurTime64(TimeP64(i-1,2)) = max64;
             end
        for i=1:NOOECPU*power(2, NOOFCPU(6))-1
             if (TimeP128(i,2) = TimeP128(i-1,2))
                 if ( TimeP128(i, 3) > TimeP128(i-1, 3)
                         max128 = TimeP128(i, 3);MesurTime128 (TimeP128 (i-1,2)) = max128;
         <sup>8Calculate</sup> error between calculation and measurement<br>ERROR4 - ...
         ERRORA = (MesurTime4(:)-MAXTIME4(:)) / MesurTime4(:)) *100;<br>ERRORA = ((MesurTime4(:)-MAXTIME4(:)) / MesurTime8(:)) *100;<br>ERROR8 = / M:
          ERRORS = (MesurTime 4 (:) -MAXTIME 4 (:)) / MesurTime 8 (:)) *100;<br>ERRORS = (MesurTime 8 (:) -MAXTIME 8 (:)) / MesurTime 16 (:)) *<br>ERROR16 = (:)
          RRROR16 = (\text{MesurTime8}(:) - \text{MAXTIME8}(:)) / \text{MesurTime8}(:)) *100;<br>RRROR16 = (\text{MesurTime16}(:) - \text{MAXTIME16}(:)) / \text{MesurTime32}(:)) *100;ERROR32 = (MesurTime16(:)-MAXTIME16(:)) / MesurTime10\'', *100;<br>ERROR32 = (MesurTime32(:)-MAXTIME32(:)) / MesurTime32(:)) *100;
```

```
sss° .} sample execution time inf o' ( Formation t 
~ AppendixC 
4493388 8 8 % % %% % 8 8 3 3 % % 3 % 
,4g8 ° 
+°,,8ix C.4 88888388%ss 
s P"
,4sssssss&3s8ssssss 
88B" i-xlsread ( 0: \ TP\IMPl \ POWERPCJ2\ ables 3ata- , \ ph 1 
) • 
z::::xlsread( 0: TP\IMPl\ARM\phl'). , 
data<sup>1</sup> ... lsread('D:\TP\IMPl\ARM\ph1');
                                                                 1 
  Atal=xlsread('D:\TP\IMP1\ARM\ph1<br>|ata2=xlsread('D:\TP\IMP1\MIPS32\<br>|ata3=xlsread('D:\TP\IMP1\OR1K\ph<br>|ata4=xlsread('D:\TP\IMP1\OR1K\ph<br>|ata4=xlsread('D:\TP\IMP1\MIPS');<br>|p = =xlsread('D:\TP\IMP1\MIPS');
 date 2=x1sread( D: \TP\IMP1\MIPS32\ph1');<br>data3=x1sread('D:\TP\IMP1\MIPS32\ph1');
 datay<br>data4=x1sread('D:\TP\IMPl\ORlK\phl');<br>data4=x1sread('D:\TP\IMPl\MIPS');<br>p = =x1sread('D:\TP\IMPl\MIPS');
  \omega = xlsread \theta. And there are the processor
 r_{\text{IC1}} = \text{data1}(:,2) - \text{data1}(:,1);t
  _{IC2}^{IC2} = data2(:,2) - data2(:,1);
     2 = \text{data2}(:,2) - \text{data3}(:,1);<br>3 = \text{data3}(:,2) - \text{data4}(:,1);\overline{\phantom{a}}a_4 = \text{data}(1, 2) - \text{data}(1, 1);<br>b_4 = \text{data}(1, 2) - \text{data}(1, 2);104 The mips values for every platform processors
    \overline{\phantom{a}}Ţ١
   1
  MIPS4 = D(4/4:4/4+4/4-1,2:5);MIPS8 = D(8 / 4:8 / 4 + 8 / 4 - 1, 2:5);MIPS16 = D(16/4:16/4+16/4-1,2:5);MIPS32 = D(32/4:32/4+32/4-1,2:5);MIPS64 = D(64/4:64/4+64/4-1,2:5);<br>MIPS128 = D(128/4:128/4+128/4-1,2:5);
   *Calculate the time need to execute sample for each processor in the platforms
    TIME4 = [IC1./MIPS4(:,1);IC2./MIPS4(:,2);IC3./MIPS4(:,3);IC4./MIPS4(:,4)];
    TIME8 = [IC1./MIPS8 (:,1);IC2./MIPS8(:,2);IC3./MIPS8(:,3);IC4./MIPS8(:,4)];
    TIME16 = [TIC1. /MIPS16(:, 1); IC2. /MIPS16(:, 2); IC3. /MIPS16(:, 3); IC4. /MIPS16(:, 4)];
    TIME32 = [IC1./MIPS32(:,1); IC2./MIPS32(:,2); IC3./MIPS32(:,3); IC4./MIPS32(:,4)];
     TIME64 = [IC1./MIPS64(:,1); IC2./MIPS64(:,2); IC3./MIPS64(:,3); IC4./MIPS64(:,4)];
     TIME128 = [IC1./MIPS128(:,1); IC2./MIPS128(:,2); IC3./MIPS128(:,3); IC4./MIPS128(:,4) 1;
      TIME128 = [ICI. / MITJIZO. <br>I = 1000; % determine problem sizeI = 1000; & detemine problem size<br>i.e.l. humbor of processors for all platforms in one matrix
      \frac{1}{8} collect number of pr
                                            cessors for all platforms<br>) : length (TIME8) ; length (TIME16) ; length (TIME32) ; length (TIME8)
      8Building a matrix of all possibilities for the participation of processors (2011)
                                          4
      CONFIG4 = de2bi ( [ 1 : power ( 2, NOOFCPU ( 1)) -1]) ;
      CONFIG8 = de2bi([1:power(2,NOOFCPU(2))-1]);
       CONFIG16 = de2bi([1:power(2,NOOFCPU(3))-1]);
       CONFIG32 = de2bi ([1:5000], 32);<br>CONFIG64 = de2bi ([1:5000], 64);
        CONFIG32 = de2bi(11:50001/04);<br>CONFIG64 = de2bi([1:50001,64);
                                                                                                 G_r sharing density, K for
        CONFIG64 = de2bi([1:50001,000);<br>CONFIG128 = de2bi([1:5000],128);
                                                                   for everY platform, 
        sharing Data, and Fit T for overall execution time
        \text{Cone}<br>\text{Cone} at the over all execution time
                                                                    e^{x}ecution time
        C4 = \text{CaliftTP (TIME4, CONFIG4, I)}K4 = \text{round}(I*C4(:, :)) ;
         \frac{f_{\text{or}}}{f_{\text{or}}}} \frac{r=1:\text{length}(K4)}{f_{\text{or}}}-\frac{1}{r}for i=l:NOOFCPU(l) 
                     i=1:NOOFCPU(1)<br>fit T4(r,i)=K4(r,i)*TIME4(i);
              end 
          end 
           \begin{align} \mathbb{S}^8 = &\text{CalIFitTP (TIME8, CON}\\ \mathbb{R}^8 = &\text{round (I*C8(:,:))};\\ \mathbf{f}^8 = &\text{round (I*C8(:,:))}; \end{align}\frac{C8}{C8} =CallFitTP (TIME8, CONFIG8, I);
          k_8 = round (I*C8(:, :));<br>for r=l:length(K8)
                                                                                 \overline{\mathbf{1}}
```

```
for i=1:NOOFCPU(2)fit T8(r,i)=K8(r,i) *TIME8(i);
      end 
                                                                               AppendixC 
_{c16}^{end} = CallFitTP (TIME16, CONFIG16, I);
K16 = \text{round}(I*C16(:,:));for r=l:length(K16) 
       for i=l:NOOFCPU(3) 
               fitT16(r,i)=K16(r,i)*TIME16(i);
        end 
  _{c22}^{end} = CallFitTP (TIME32, CONFIG32, I);
 K32 = \text{round}(I * C32(:,:));
  for r=l:length(K32) 
         for i=l:NOOFCPU(4) 
               fit_T32(r,i)=K32(r,i)*TIME32(i); 
          end 
    end 
c64 =CallFitTP(TIME64,CONFIG64,I); 
   K64 = round(T*C64(:,:)));
    for r=l:length(K64) 
           for i=l:NOOFCPU(5) 
                   fit_T64(r,i)=K64(r,i)*TIME64(i);
            end 
     end<br>
c128 =CallFitTP(TIME128,CONFIG128,I);
     K128 = \text{round}(I*C128(:,:)));
      for r=l:length(Kl28) 
             for i=l:NOOFCPU(6) 
                      fit_T128(r,i)=K128(r,i)*TlME128(i); 
       end and the max call execution time (finite or \frac{1}{\sqrt{2}} and \frac{1}{\sqrt{2}} execution time
        MAXTIME4 = max(fit_T4');
                                                     1
       x4 = \text{bil2de}(\text{CONFIG4});M_A = 512de (50 = max (fit T8');
        x8 = b i 2de (CONFIG8) ;
         M_AxtM_B = Dizue (Correspondent T16');
        x16 = \text{bi2de}(\text{CONFIG16});MAXTIME32 = max(fit_T32');
         x32 = \text{bi2de}(\text{CONFIG}32) ;
          MAXTIME64 = max(fit_T64');
         x64 = \text{bil2de}(\text{CONFIG}64);x64 = \text{bil2de}(\text{CONF}(\text{first})^2);<br>MAXTIME128 = max(fit_T128');
          x128 = bi2de (CONFIG128) ;<br>
\frac{1}{2} execution time
           \frac{1}{2} = \frac{1}{2} = \frac{1}{2} = \frac{1}{2} = \frac{1}{2} = \frac{1}{2} = \frac{1}{2} = \frac{1}{2} = \frac{1}{2} = \frac{1}{2} = \frac{1}{2} = \frac{1}{2} = \frac{1}{2} = \frac{1}{2} = \frac{1}{2} = \frac{1}{2} = \frac{1}{2} = \frac{1}{2} = \frac{1T_{\text{P}} \text{max} = \text{max}(\text{P} \cdot \text{TP} \cdot \text{MP1} \cdot \text{Pr} \cdot \text{OPT} \cdot \text{Pr} \cdot \text{Pr} \cdot \T_1meP4 = xisiead('D:\TP\IMP1\platform16');
            k128 = \text{block}(\text{CONFId28})<br>
kinput \text{ measured overall execution time}<br>
TimeP4 = \text{skread('D:\TP\IMPI\platform3'});<br>
TimeP3 = \text{skread('D:\TP\IMPI\platform32')};<br>
TimeP32 = \text{skread('D:\TP\IMPI\platform64')};"imeP4 = xlsread('D:\TP\IMP1\platform8');<br>
PimeP8 = xlsread('D:\TP\IMP1\platform16');<br>
PimeP16 = xlsread('D:\TP\IMP1\platform32');<br>
TimeP32 = xlsread('D:\TP\IMP1\platform64');<br>
TimeP64 = xlsread('D:\TP\IMP1\platform128');<br>
            TimeP128 = x1sread('D:\TP\IMPI\p1atform128')end
```

```
* Appendix source code . make that use to compile experiment files
                                                                                  ##
\begin{array}{rcl}\n\ast^{\#} & \mathsf{e\times} \mathsf{p\times} \mathsf{r} \mathsf{m} \mathsf{c} \mathsf{r} \mathsf{r}IMPERIAL LOCAlly without using a VLNV library
NOVLNV=1
 NOVLAY.<br># Build using two passes so that each pas includes separate Makefiles
 MAKEPASS?=0
 ifeq ($(MAKEPASS), 0)
 all:$(MAKE) MAKEPASS=1
     $(MAKE) MAKEPASS=2
     $(MAKE) MAKEPASS=3
     $ (MAKE) MAKEPASS=4
  clean:
      $ (MAKE) MAKEPASS=1 clean
   $ (MAKE) MAKEPASS=2 clean
   $ (MAKE) MAKEPASS=3 clean
      $ (MAKE) MAKEPASS=4 clean
   endif
   # Pass 1 build the Platform
   ifeq ($(MAKEPASS), 1)
   include $(IMPERAS_HOME)/ImperasLib/source/buildutils/Makefile.platform
    # Pass 2 build the Application to execute on ARM processor
    endif
    ifeq ($(MAKEPASS), 2)
    OPTIMISATION? = - 02
    CROSS=ARM7
     SRC?=application.c
     INCOBJ=$(patsubst %.c, %.$(CROSS).o, $(SRCINC))
     SRCINC?=
     EXE=$(patsubst %.c, %. $(CROSS).elf, $(SRC))
     -include $(IMPERAS_HOME)/bin/Makefile.include
     -include $(IMPERAS_LIB)/CrossCompiler/$(CROSS).makefile.include
     # Pass 3 build the Application to execute on OR1K processor
     endif
      ifeq ($(MAKEPASS), 3)
      OPTIMISATION? = - 02
      CROSS=OR1K
      SRC?=application.c
      INCOBJ=$(patsubst %.c, %.$(CROSS).o,$(SRCINC))<br>EXF-c:
      EXE=\frac{1}{2}(patsubst 2.5, 2.5(CROSS).elf, 5(SRC))
       ...indude $(IMPERAS_HOME)/bin/Makefile.include<br>-include $(IMPERAS_LIB)/CrossCompiler/$(CROSS).makefile.include<br>endif
       ***<br># Pass 4 build the Application to execute on POWERPC32 processor<br>ifeq (S/MANI)
       ifeq (\frac{1}{2} (MAKEPASS), 4)
```
```
Appendix C
```

```
OPTIMISATION? =- 02
CROSS=POWERPC32
GRO = D:/TP/IMP1/application.c
SRCINC:=SRC1IV<br>INCOBJ = $ (patsubst %. C. %. $ (CROSS) . 0, $ (SRCING) )EXE=S(patsubst %.c, %. $(CROSS).elf, $(SRC))
EXERT IT (IMPERAS HOME) /bin/Makefile.include
 include $(IMPERAS_LIB)/CrossCompiler/$(CROSS).makefile.include
 ifeq (S(S(CROSS) C C), )IMPERAS_ERROR := $ (error "Error : $ (CROSS)_CC not set. Please check
     installation of toolchain for $(CROSS)")
 f<sup># Pass</sup> 5 build the Application to execute on MIPS32 processor
 endififeq ($(MAKEPASS), 5)
  OPTIMISATION? =- O2
  CROSS=MIPS32
  SRC?=D:/TP/IMP1/application.c
  SRCINC?=
  INCOBJ=$(patsubst %.c, %.$(CROSS).o, $(SRCINC))
  EXE=$(patsubst %.c, %.$(CROSS).elf, $(SRC))
   -include $(IMPERAS_HOME)/bin/Makefile.include
   -include $(IMPERAS_LIB)/CrossCompiler/$(CROSS).makefile.include
       IMPERAS_ERROR := $ (error "Error : $ (CROSS)_CC not set. Please check
   ifeq (\frac{1}{2}(\frac{1}{2}(\text{CROSS})C)^{1})installation of toolchain for $(CROSS)")
    endif
    applicationFiles: $ (EXE)
    %.$(CROSS).elf: %.$(CROSS).o
        \texttt{S(V)}\quad \texttt{S(IMPERAS_LINK)} \texttt{-o} \quad \texttt{S@} \quad \texttt{S(IMPERAS_LDFLAGS)} \quad \texttt{-lm}$(V) echo "Linking $@"
    %.$(CROSS).o: %.c
       $(V) echo "Compiling $<"
        \S(V) \S(IMPERAS_CC) -c -o \S6 \S< -O2
```

```
0 0 
o o o o o .. o.,.. ~ o o o o 0 
, q g { 88%% 3 %855555555 
g88°°".35 C 6 3gggs 
     P
       andix C.6 % 88888
% AP % ag333 3 3 3 8 % 3 3 % % % % % 
,g8885° + :tialization 
&Initialization
_{\text{clear}} all;
c^{1C}<br>
I = 100000; % Problem size
 1 - ~if irnport the time need to execute the ati fr sample for each %in orma ion rom Pprocessorl processor type. 
           %information from processori<br>p1IMP1=xlsread('D:\TP\IMP3\ARM\linpack');
           P1IMP2=xlsread('D:\TP\IMP3\ARM\peakspead');
           p1IMP2=xlsread('D: \TP\IMP3\ARM\ peakspead') : 
           p1IMP3=xlsread('D:\TP\IMP3\ARM\dhrystone');
           %information from Pprocessor2 
           p2IMP1=xlsread('D:\TP\IMP3\0R1K\linpack'); 
            P2IMP2=xlsread('D:\TP\IMP3\0R1K\peakspead'); 
            P2IMP3=xlsread('D:\TP\IMP3\0R1K\dhrystone'); 
  <sub>$The number of instructionss needed by processor1 to execute the benchmark sample</sub>
  ICPI(1) = PIIMPI(:,2) - PIIMPI(:,1);ICP1(2) = P1IMP2(:,2) - P1IMP2(:,1);
   ICP1(3) = P1IMP3(:,2) - P1IMP3(:,1);
   %The number of instructionss needed by processor2 to execute the benchmark sample 
   ICP2(1) = P2IMP1(:,2) - P2IMP1(:,1);
   ICP2(2) = P2IMP2(:,2) - P2IMP2(:,1);
    ICP2(3) = P2IMP3(:,2) - P2IMP3(:,1);
    \Import MIPS and Consuming power information for each processor type. 
    DMIPS=xlsread('D:\TP\IMP3\mips');
    DPOWER=xlsread('D:\TP\IMP3\POWER');
    %Create vector matrix that represent MIPS information 
     MIPS4 = [DMIPS(:,1), DMIPS(:,2)];
     MIPS4 = [DMIPS(:,1), DMIPS(:,2)];<br>MIPS4 = [MIPS4]; information for all processor
     [RP CP ] = size (MIPS4) ;<br>%Create vector matrix that represent consumed power<br>P(P,1) ;
      External vector matrix (P, 1); DPOWER (2) and P ones the factor P (all processors)
                                            ppower(2)* ones (RP, 1717)<br>for the samples on platform
      RE = [DPOWER(1) cross .<br>%Calculate execution time for
      for i = 1:3 2
(') /MIPS4(:,2)J; 
      for i = 1:3<br>TIME(:.i) = [ICP1(i)./MIPS4(:,1);ICP2(i)./<sup>M</sup>
      end 
       ena<br>% Begin GA
       G=l0;% max generation ll execution time . · rnurn over a 
       G=10; % max generation<br>MinT=zeros(3.G); % Initialized minimum overall execution time
       MinT=zeros(3,G);%Initialized average overall consuming power<br>Avg=zeros(3,G);%Initialized average consuming power<br>\frac{1}{2} peakspead, and z=3Avg=zeros(3,G);%Initialized averall consuming power<br>PWR=zeros(3,G);%Initialized overall consuming power inpack, z
        =10;% max generation<br>linT=zeros(3,G);%Initialized minimum overall exect<br>dinT=zeros(3,G);%Initialized average overall consuming pot<br>PWR=zeros(3,G);%Initialized overall consuming pot<br>%Run GA for each benchmark separately (z=
        dhrystone)<br>
dhrystone) :<br>
for z = 1.3T=TIME(:,z);<br>
T=TIME(:,z);<br>
SH = CallSHD(T,ones(1,length(T))); & Calculate share exchange separately<br>
separately
           = CallSHD(T, ones (1, 1e^{i\theta})<br>e sharing<br>e sharing density for each bench<br>data for each bench
         are sharing<br>TSH(:,z)= SH;%Calculate sharing data sharing data<br>SD - (1);%Calculate sharing data
            (:,z) = SH; %Calculate small \sum_{i=1}^{z} round (I*TSH(:,:)) iSD = round(I*TSH(:,:)); SCd.<br><sup>8</sup>Initialized GA parameter
```

```
ble)<br>
n time when all processors are<br>
g power when all processors are<br>
J),I);<br>
mum for each step
\widehat{\text{NOOFCPU}} = \text{length(T)}; %Number of C<br>
\widehat{\text{NOOFCPU}} = \text{NOOFCPU+3}; &Population s
                                                                         AppendixC 
                                                                     Appendix C<br>(gene variab
\widehat{\text{OPT}} = \text{length}(\texttt{T}); *Number of CPUs
\frac{1}{100} \frac{1}{2} \frac{1}{2} = \frac{1}{2} NOOFCPU+3;%Population size
\mu_{Q}^{QFCPO} = NOOFCPU+3;<sup>8</sup>Population size<br>\mu_{Q}^{QPSIZE} = 0.80;<sup>8</sup>Cross over probability<br>\mu_{Q}^{QQVR} = 1.8Mutate probability
p_MU^T = 0.1; %Mutate probability
       culate reference (minimum)
                                                           overall execution time when all processors are
      T<sub>(</sub>
 C^{a}acalcum
  sharing<br><sub>%Calcu</sub>late reference (maximum) overall consuming power when all processors are
  \epsilon_{\text{sharing}}^{\text{valcut}}<br>sharing = INIFTCallFitT(T, PR, ones(1, NOOFCP
   p_{\text{min}} p_{\text{min}} forcease the value of power 10% from the maximum for each step<br><sub>$</sub>pecrease 1:10
  for PHA = 1:10<br>MODPOW: MinTimePower(2,z)*PHA*0.1;
  %GA initialization step 
  x = \text{init} (POPSIZE, NOOFCPU);
                                       DECPU);<br>
1);<br>
vidual in the po<br>
10DPOW,C);<br>
ection step<br>
XOVR);%Crossover<br>
;%Mutation step<br>
M,I);%evaluation<br>
(minimum execution<br>
eneration<br>
3);<br>
:-2);<br>
:r-1,c-3))/(leng<br>
eria<br>
MinT(z,ii-1)&&MinT(z,ii)=<br>
-4)&&MinT(z,ii)=
   %GA evaluation step 
   C = \text{CallFit}(T, PR, X, I);skeep the best individual in the population
    K = Keep\_The\_Pest (MODPOW, C);% GA loop 
    for ii=l:G 
     s = select(K) ; %Selection step
     yy = crossover(S,PXOVR) ;%Crossover step 
     y =mutate (XV, PMUT) ; %Mutation step 
      CF = CallFitT(T, PR, M, I); %evaluation step<br>K= elitist (MODPOW, CF) ; %Accepting step
      % Keep information (minimum execution time, average execution time, and consuming
         elitist(MODPOW,<br>Keep information<br>ower) for each ge<br>
inT(z,ii)=K(r,c-3<br>
imT(z,ii) = K(r,c-3<br>
exp(z,ii) = K(r,c-3<br>
avg(z,ii)=sum(K(1<br>
*Termination crit<br>
if (ii>5)<br>
if (MinT(z,ii)=M
      power) for each generation 
       [r c] = size(K);MinT(z,ii) =K(r,c-3);<br>PWR(z,ii) = K(r,c-2);
        PWR(z, \text{ii}) = K(r, c-2);<br>here ii)=sum(K(1:r-1,c-3))/(length(K)-1);
                                        eria ,4,,±±9Mtm(a,ii-2)ssMinT(z,i· i· )=Mi· nfT(@( ,d· k· 7?' 3)&&M' ~ 
                                                                              ii)=MinT(2,-<br>'z,ii-5))
         (z, ii)=MinT(z, ii-4) \epsilon MinT(z, ii)=MinT(z, ii-5))<br>break
         if (\lim_{i \to \infty} I(z_i, i) = \lim_{i \to \infty} I(z_i, i) - \lim_{i \to \infty} I(z_i, i)(z, ii) =MinT (z, ii-4) &&MinT (Z, ii) =MinT (Z • ii-S)) 
          end 
                                                                                                         e^{i\pi i} time, and consuming
          end 
                                                                          \cdot time, average
           end 
           %Keep information (minimum execution 
          POWer) for each consuming power value<br>POWER(z, PHA) =MODPOW;
           nover information consuming power values
           AVARAGE (z, PHA) = Avg(z, end);
           MINIMUM (z, PHA) = MinT(z, end) ;
            end ESUITE ESUITE<br>
Esuite Lime that he show the time that he show the time that he show the time that he show the time that he show show the time that he processor<br>
Plot (1:NOOFCPU, TSH) & show sharing density for each process
```

```
Appendix C
Appendix C<br>plot (1:NOOFCPU, SD) % show sharing data for each processor<br>plot (POWER, AVARAGE, POWER, MINIMUM) % Show red in processor
plot (1: NOVER, AVARAGE, POWER, MINIMUM) & Show relation between the power and over all plot (POWER, AVARAGE, POWER, MINIMUM) & Show relation between the power and over all
execution time (average and minimum)
$EXPLO the reference time and power values
 function INIFT = INIFTCallFitT(t,pr,x,I)<br>function f<sup>1 2</sup>)
 INIFT = zeros(1,2);
 [x c] = size(x);sum = 0$Calculate processors sharing density
     for j=1:Csum = sum+ x(j) * 1/t(j);
     end
     for j=1:CfitP(j) = x(j) * (1/t(j)) / sum;%calculate over all execution time
      for j=1:Cif x(j) == 1INIFT(1) = I*fitP(j)*t(j);end
       end
    %calculate over all consuming power
    INIFT (2)=0;
       for j=1:CINIFT(2) = INIFT(2) + pr(j);
    *Explain the source code for the function that used to Initial population*
     function population = init(p, n)B = zeros(1, n+4);
     Walidate 0, s constraint. Avoid any population not share all processors
     %Random population
     population=round(rand(p+1,n+4));
      for i = 1 : pif bi2de(population(i,:)==0)
          B = de2bi(i, n+4);BEXPLAIN the source code for the function that used to Evaluate the population of the sex and the source code for the function that used to Evaluate the population of the same of the function that used to Evaluate the popu
       function FT = CAllFitT(t, p r, x, 1)FT = x;Examples of the series of the series of the series of the series of the series of the series of the series of the series of the series of the series of the series of the series of the series of the series of the series of 
        [r c] = size(X);
```

```
function MUT<br>function MUT
                                                                                         AppendixC 
function MUT = mutate (x, MP)<br>x_i\begin{array}{ll}\n\text{function} & \text{MUT} = \text{muta} \\
\text{function} & \text{MUT} = x; \\
\text{MUT} & \text{sive} \\
\text{if } & \text{c1} = \text{sive} \\
\text{for } & \text{fot } \text{pote} \\
\text{for } & \text{fot } \text{pote} \\
\end{array}f \circ r \neq \begin{cases} \n\text{for } j=1:c-4 \\
\text{for } j=1:c-4 \\
\text{if } \text{rand} < M \text{P} \n\end{cases}if ~\simMUT(i,j);
                                     MUT(i,j)=1;end 
                   end 
      F,,3009699994494494go9? b ~
          end 
    end %60999990999gggggggogggg ,
'6'6 g g g { 8 8 % % 5'&%%%%%%%%88%%%%$}
0g0g0g0909'69 '6'6g '6g '6g '6g9 -0%%%~~~~~00 
     E'6 xplain the source code for the function th at use• d • • t6 o 655 % 
      {}_{p}^{k} and save the pest population<br>{}_{p}^{k} prind and save {}_{p}^{k} and {}_{p}^{k} and {}_{p}^{k} and {}_{p}^{k} and {}_{p}^{k} and {}_{p}^{k} and {}_{p}^{k} and {}_{p}^{k} and {}_{p}^{k} and {}_{p}^{k} and {}_{p}^{k} and {}_{Findfunction EL = elitist (MODPOW, x) 
      p=1/0;EL=X ;
      [r c] = size (EL) ;
      mem =r;<br>for i=1:r-1if (x(i, c-3) < p && x(i, c-2) < MODPOW)
                        p = x(i, c-3);m = i;
                 end 
          end \text{if } x \text{ (mem, c-3)} < x \text{ (r, c-3)}for i=l:c 
                  EL(r,i)=x(mem,i);
                   end 
           end 6\phantom{a}
```